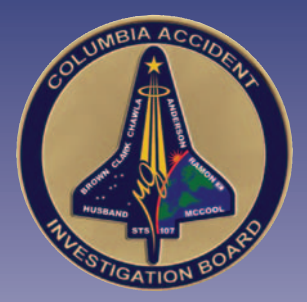

# Volume II Appendix D.2 Payload Checklist

This appendix is a reproduction of the Payload Operations Checklist used by the STS-107 crew during on-orbit operations. It is reproduced here – at smaller than normal page size – to show the level of detailed instruction provided to the crew during on-orbit payload operations.

This is a NASA document and is published here as written, without editing by the Columbia Accident Investigation Board. The conclusions drawn in this report do not necessarily reflect the conclusions of the Board; when there is a conflict, the statements in Volume I of the Columbia Accident Investigation Board Report take precedence.

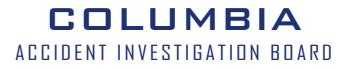

THIS PAGE INTENTIONALLY LEFT BLANK

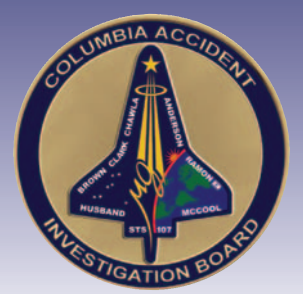

APPENDIX D.2

### Payload Checklist

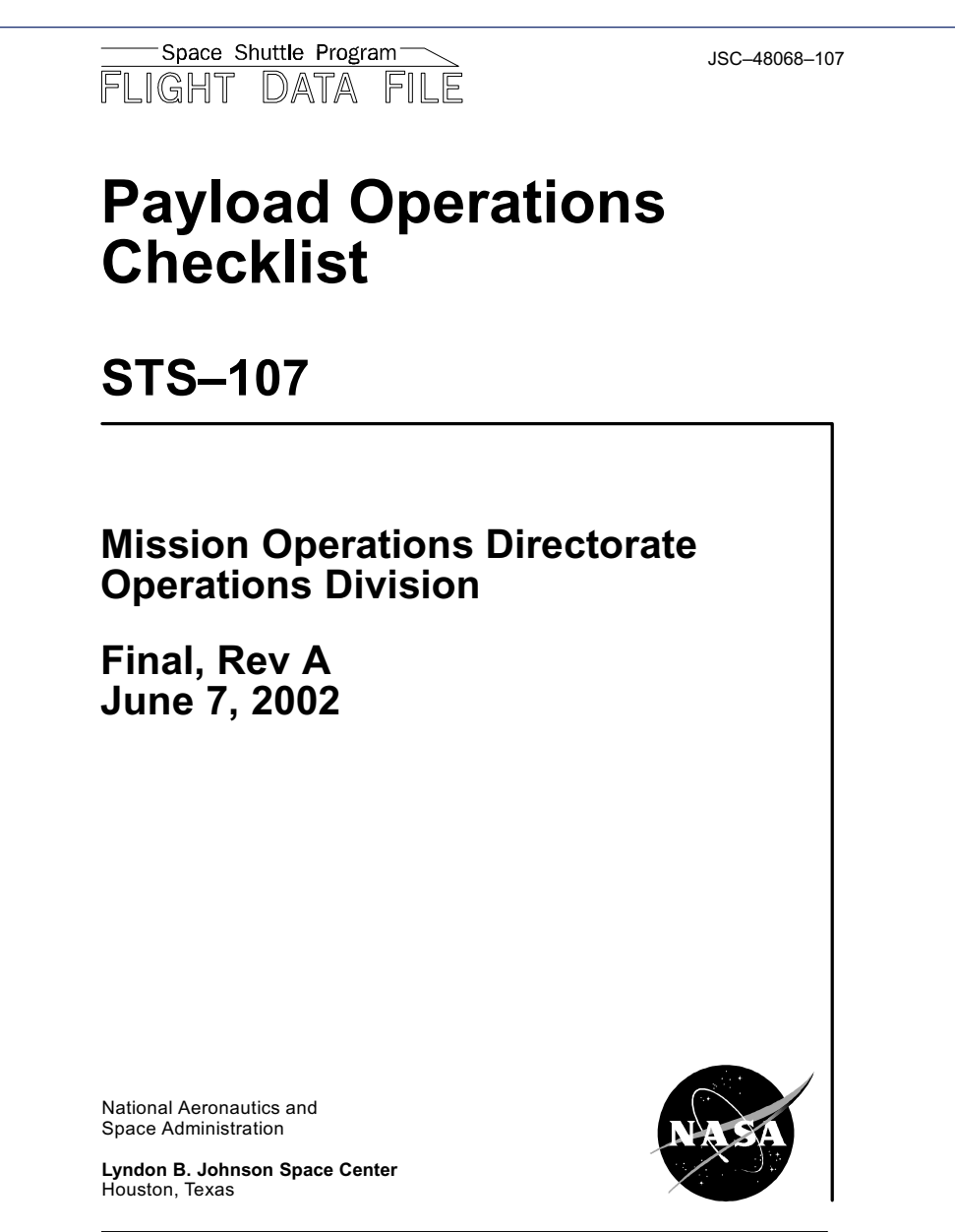

**Verify this is the correct version for the pending operation (training, simulation or flight).** Electronic copies of FDF books are available**.** URL**:** http**:**//mod**.**jsc**.**nasa**.**gov/fdf

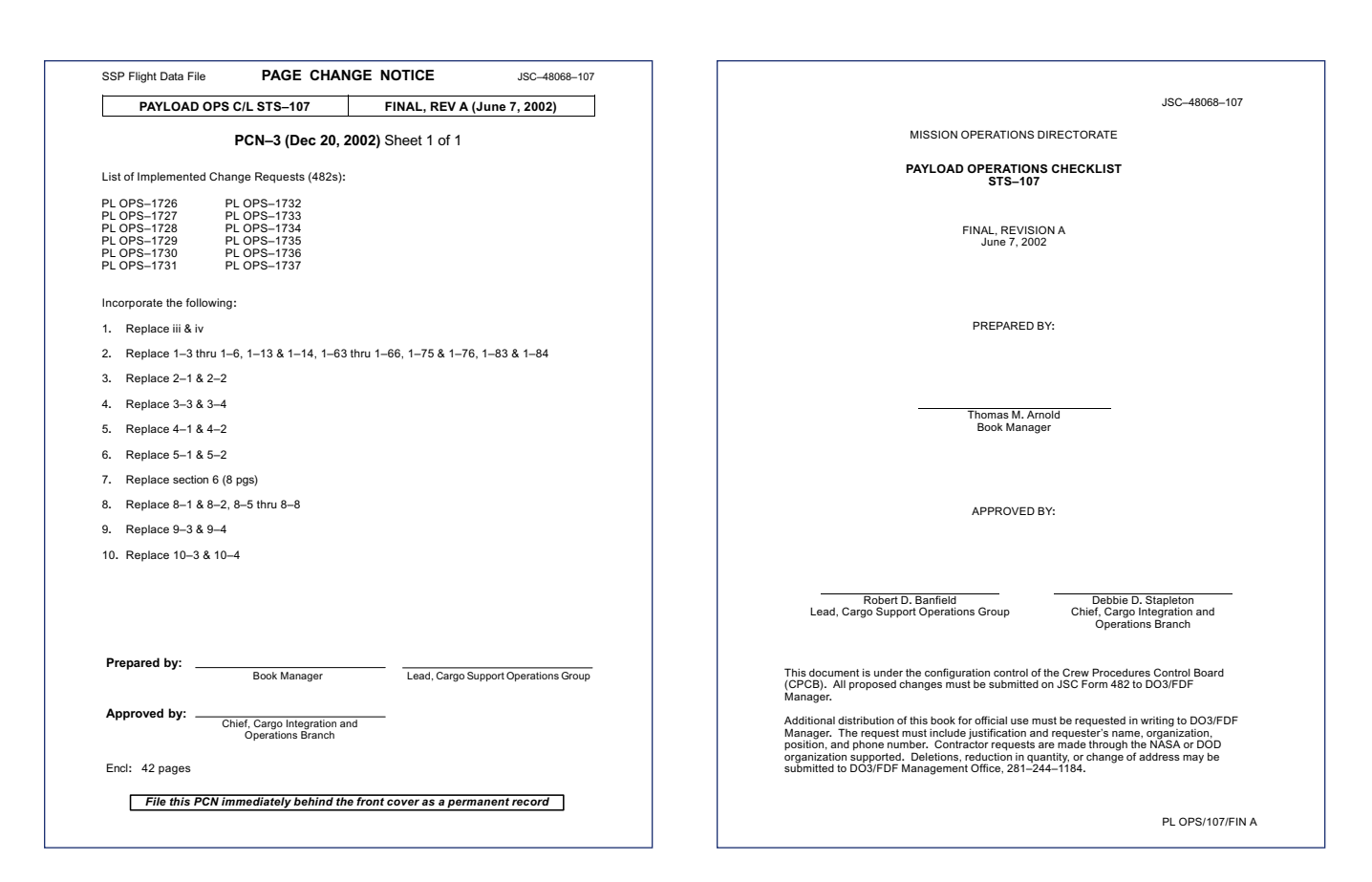

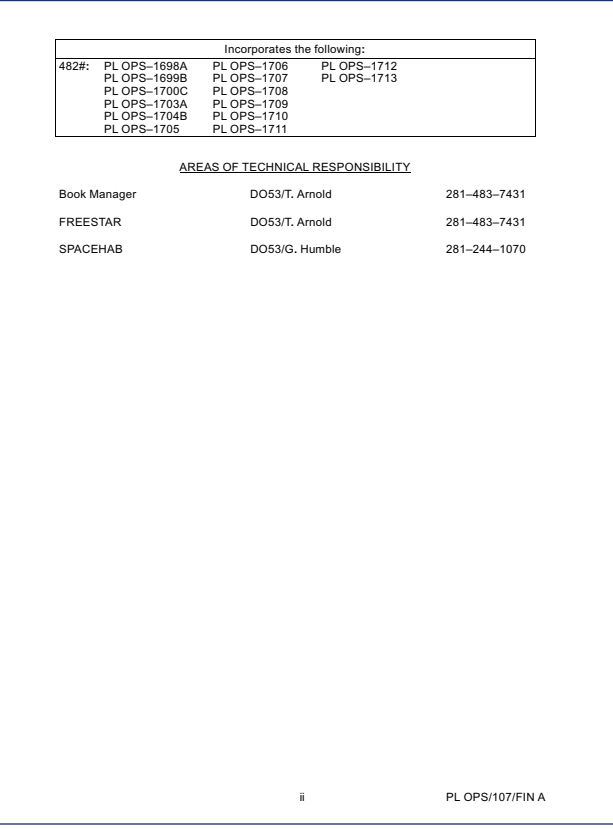

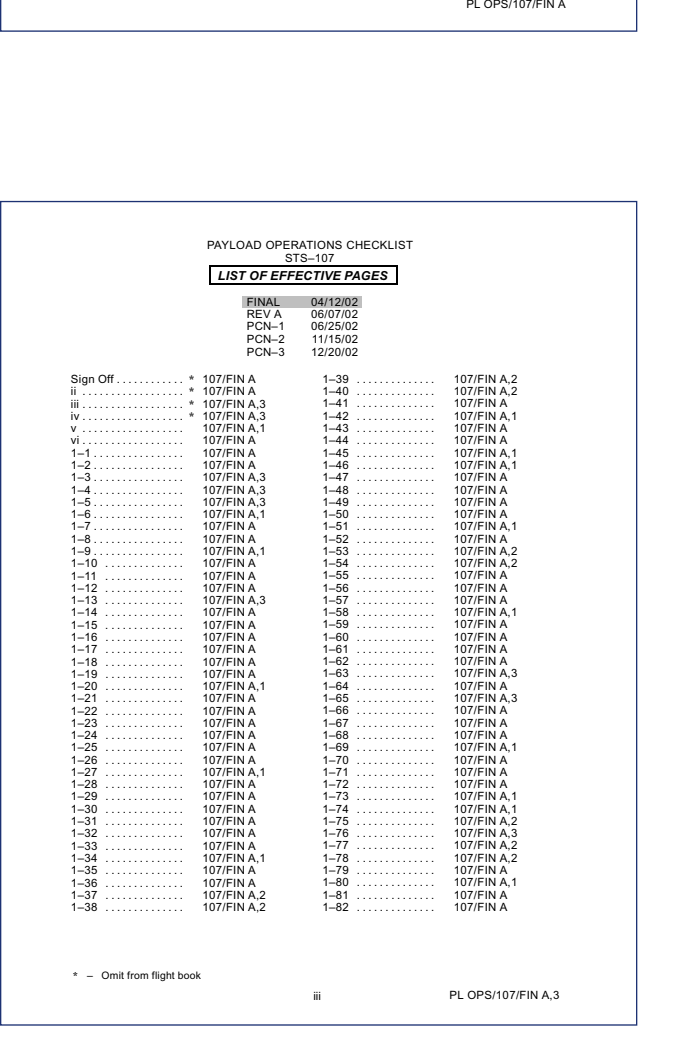

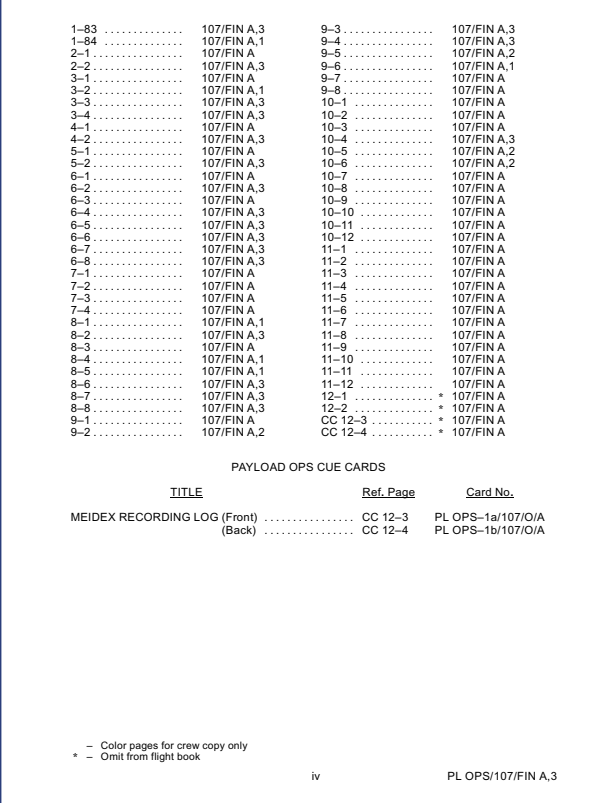

 $\Gamma$ 

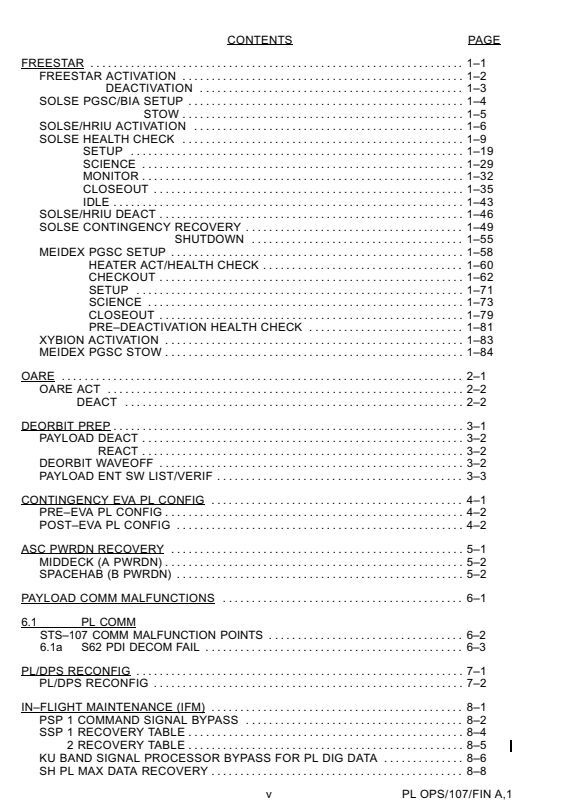

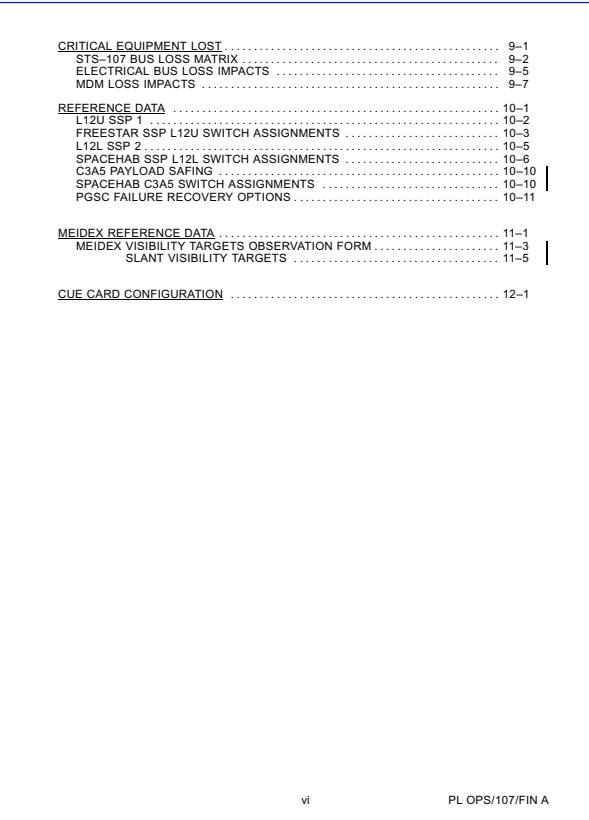

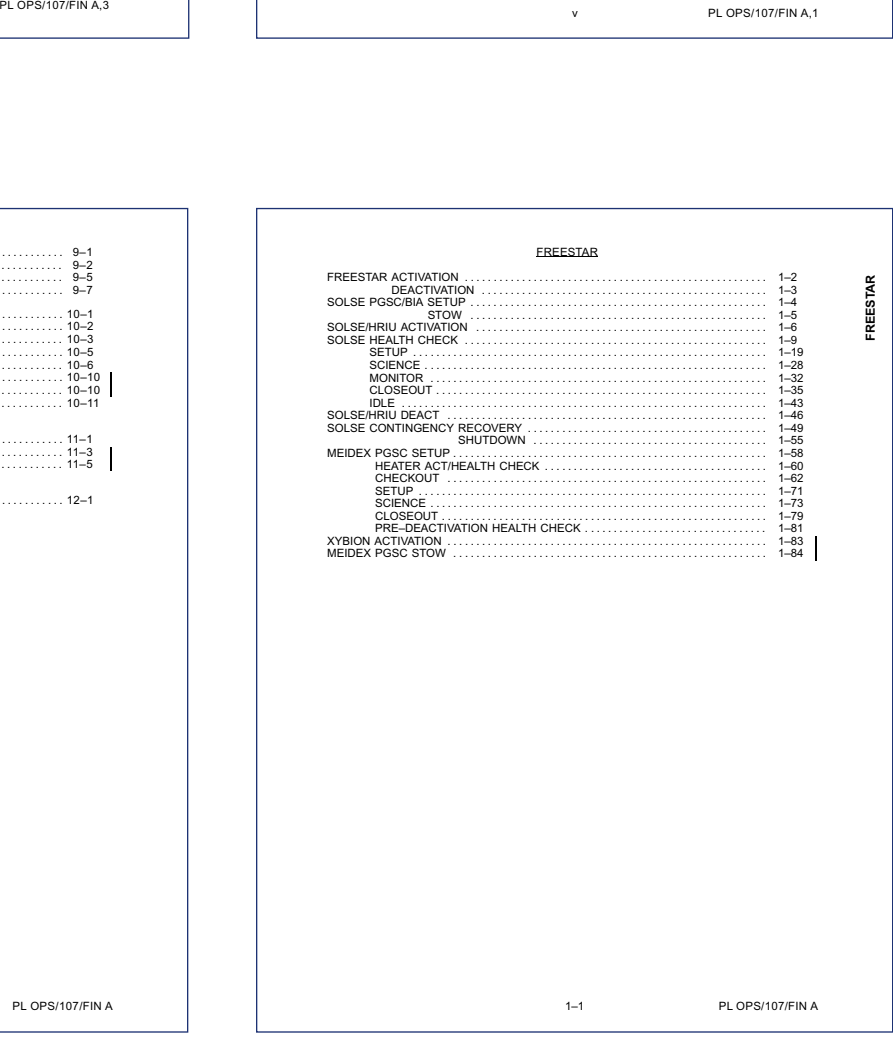

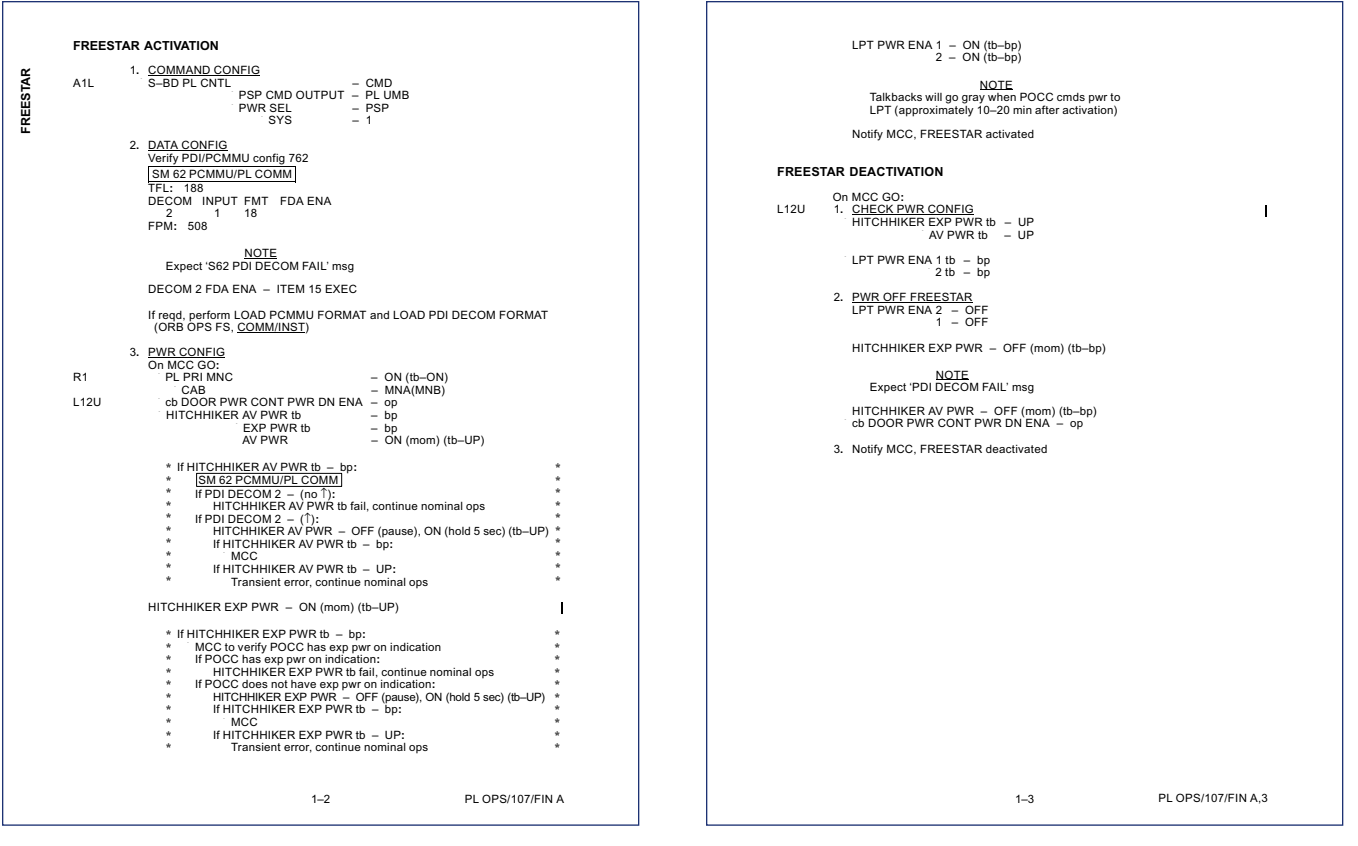

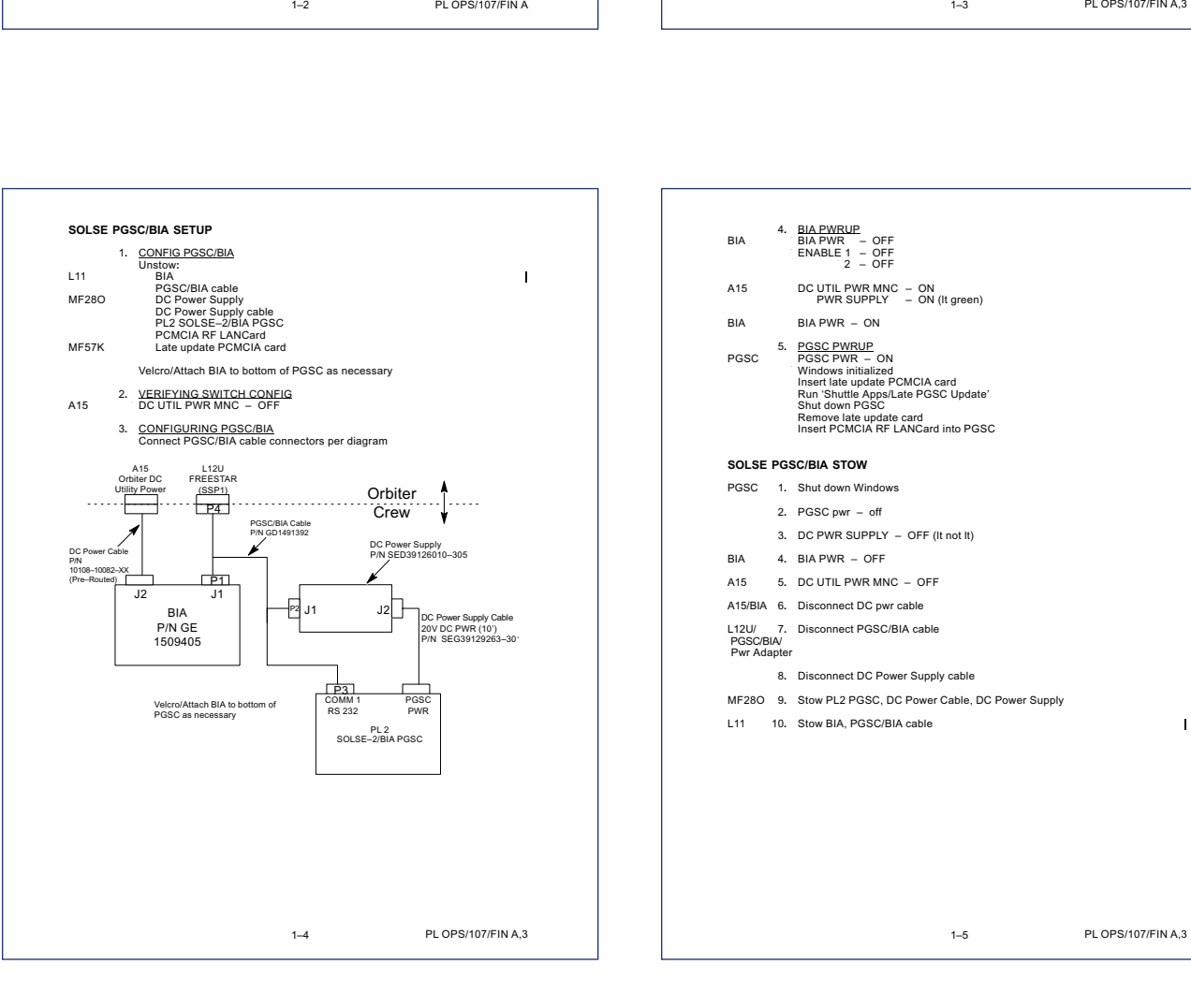

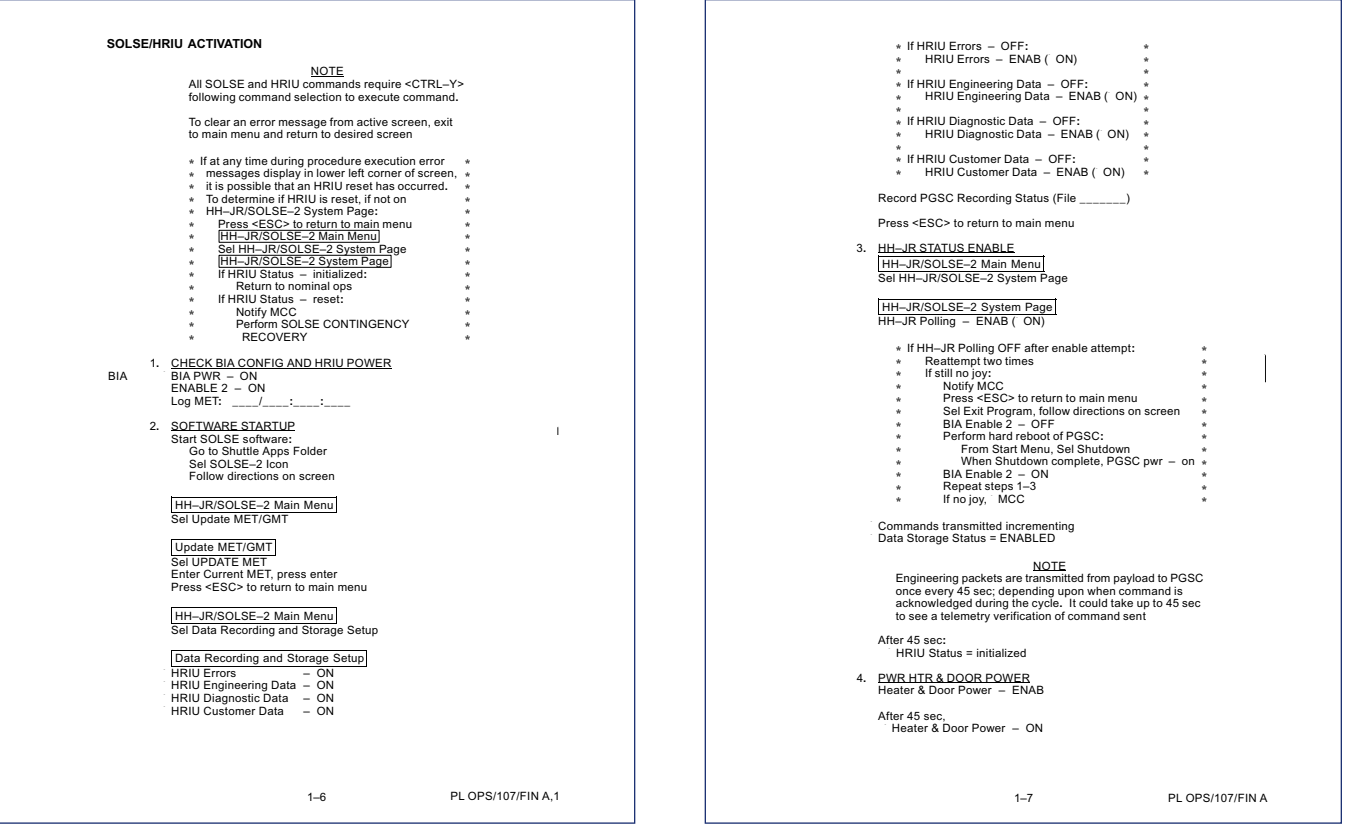

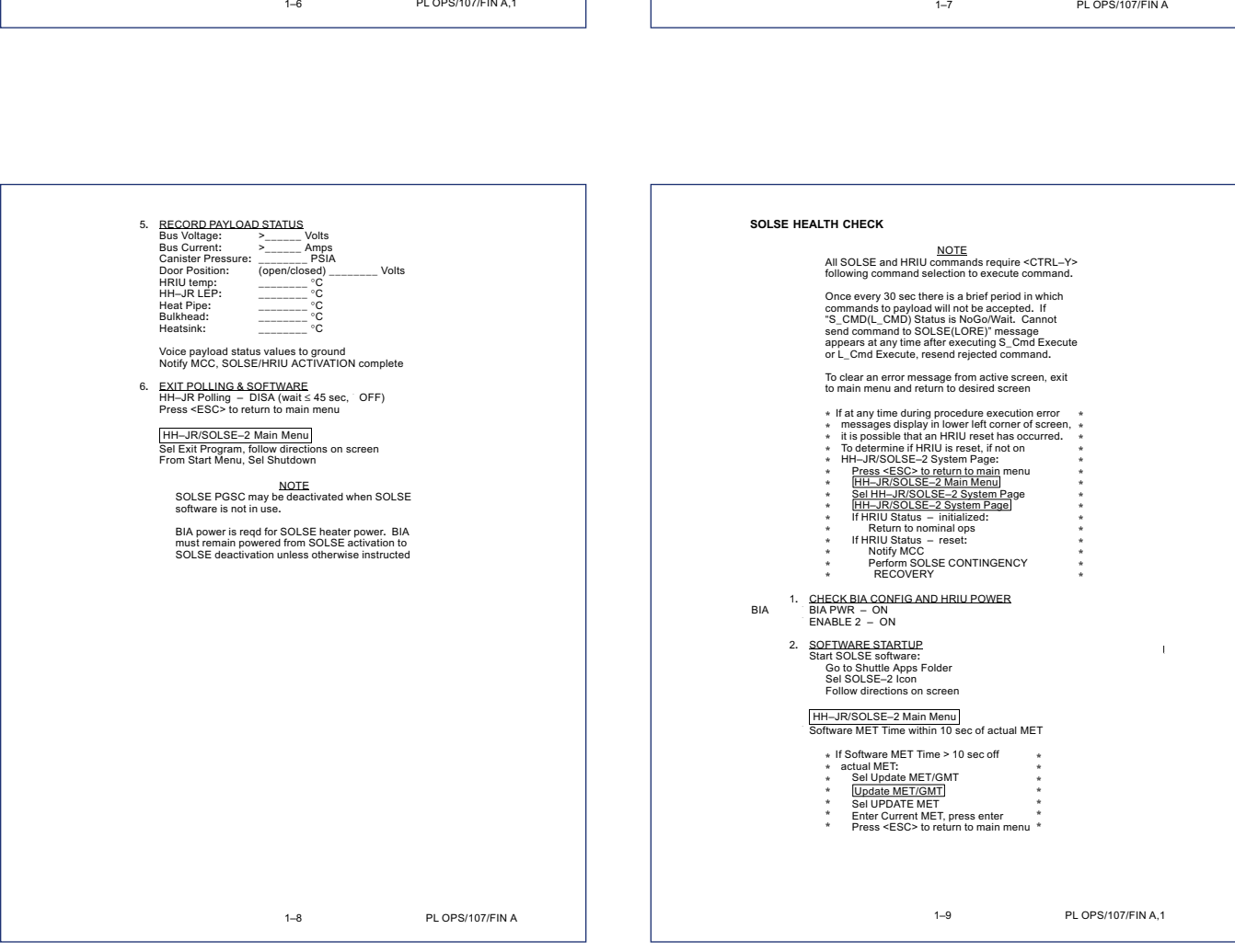

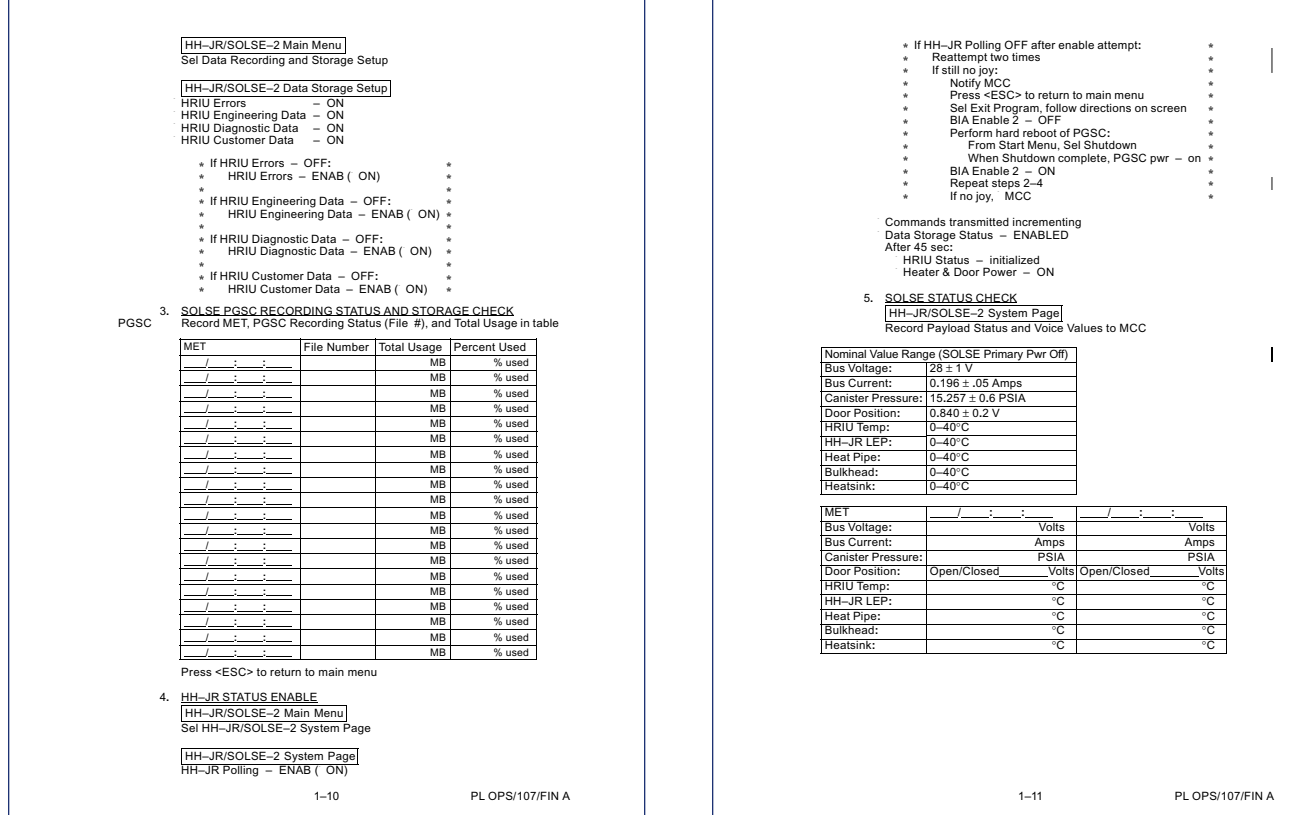

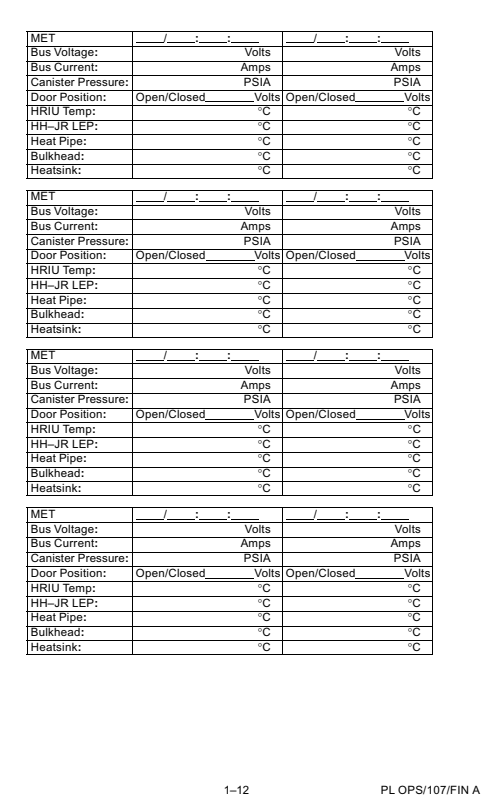

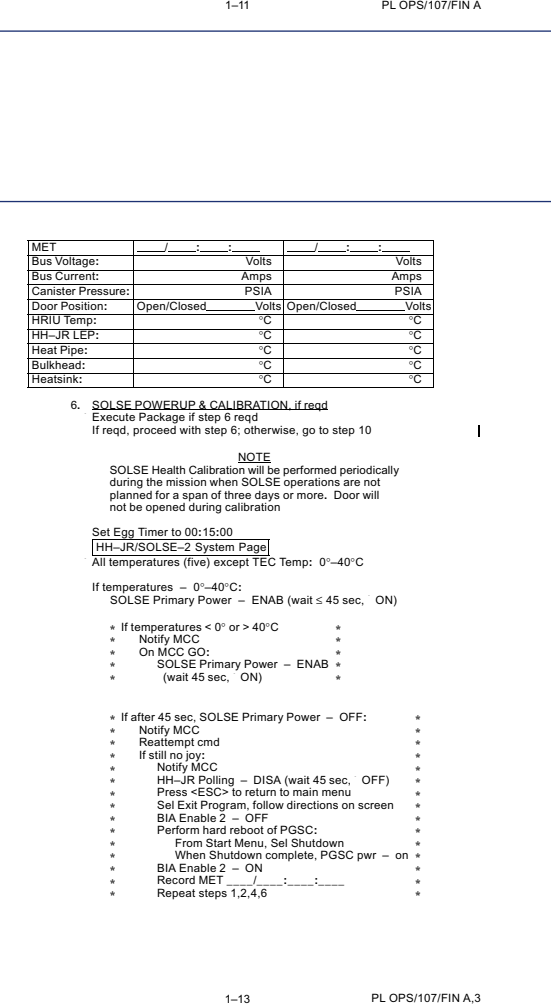

 $\mathbf{r}$ 

 $\overline{\phantom{0}}$ 

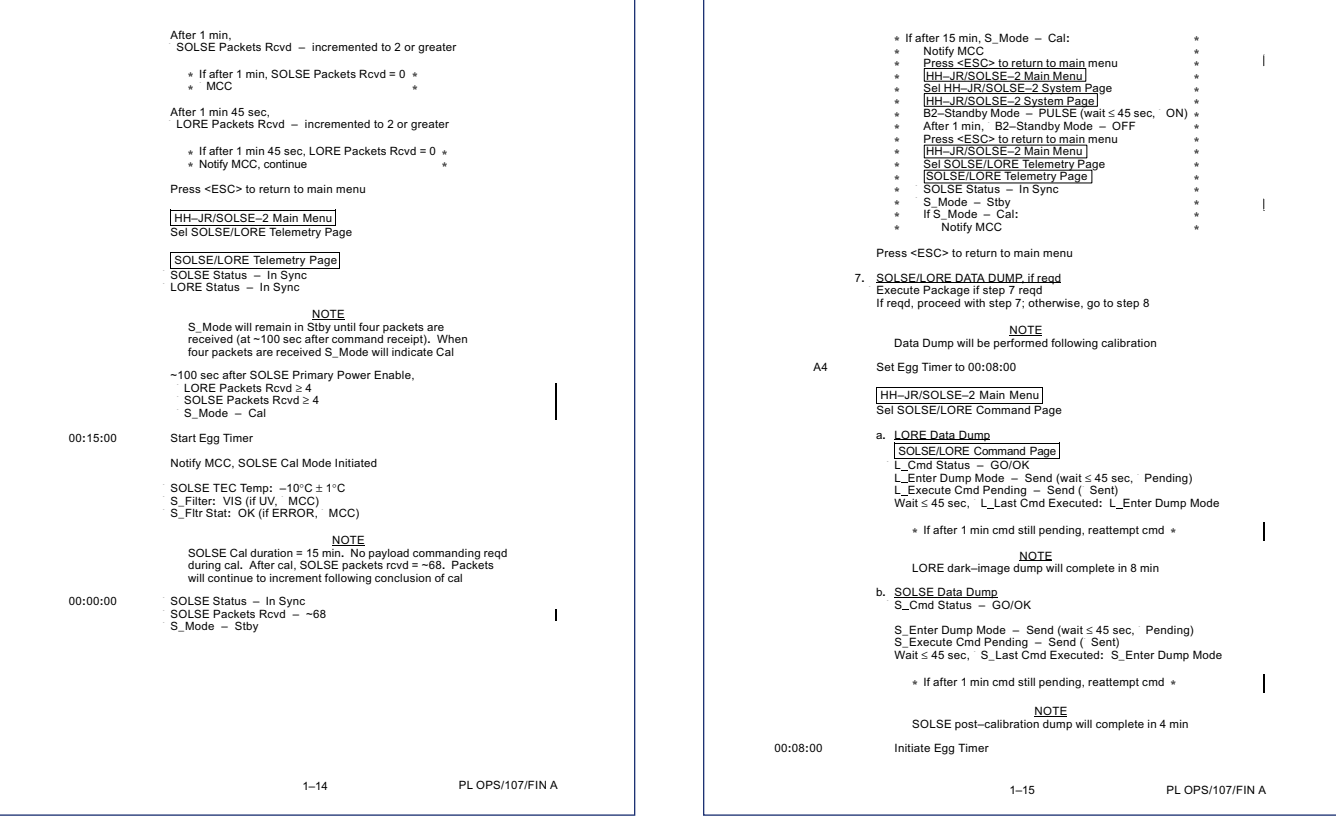

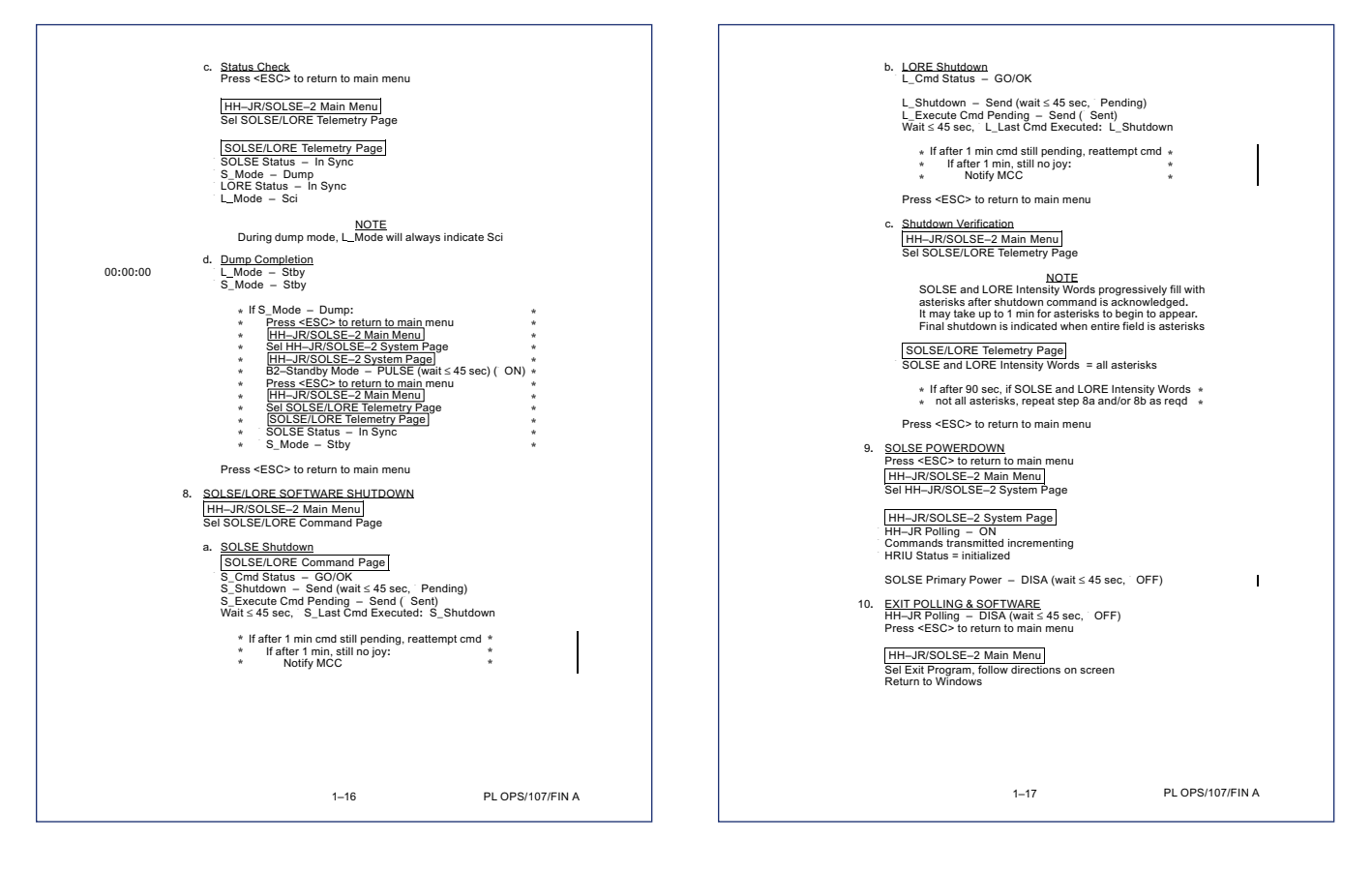

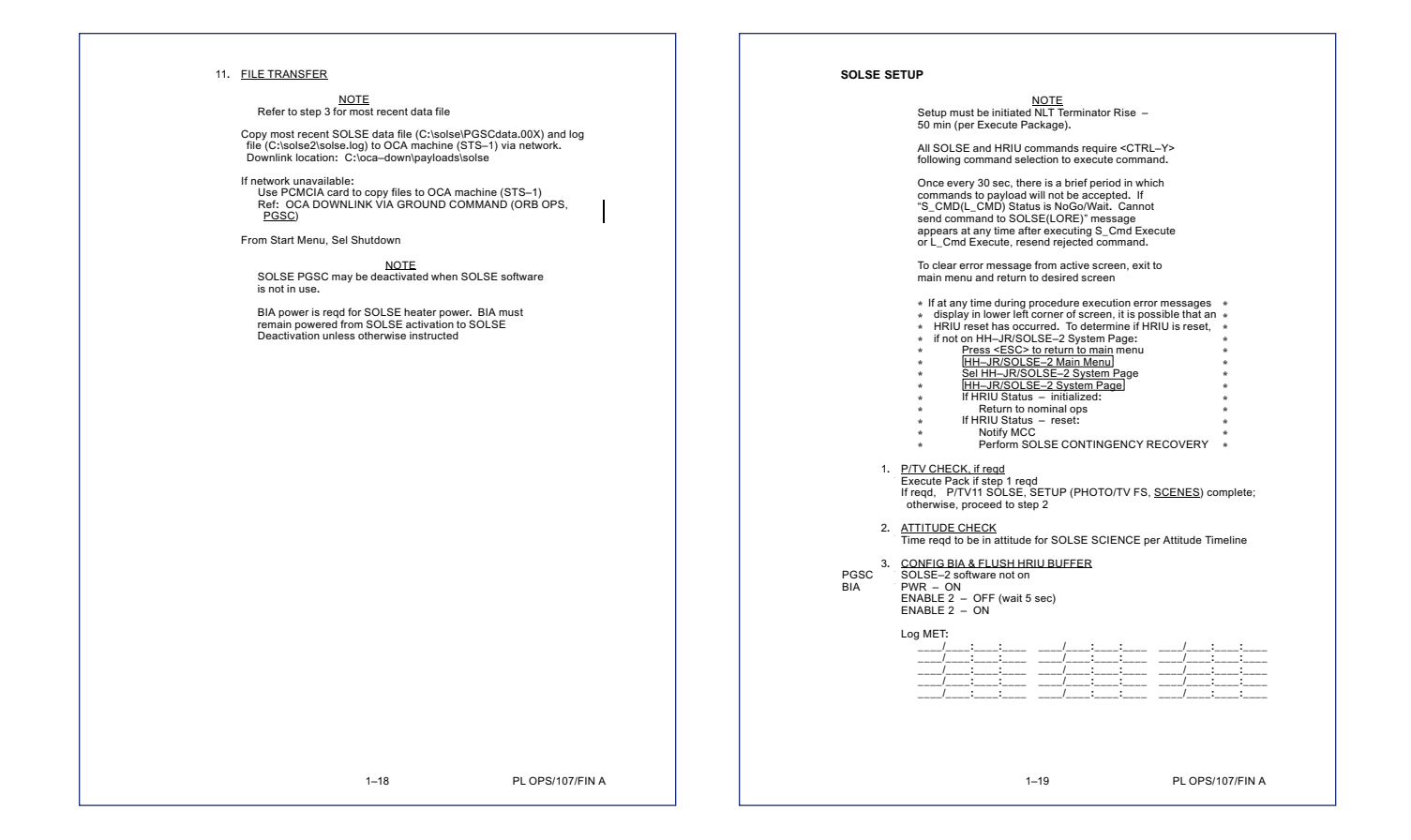

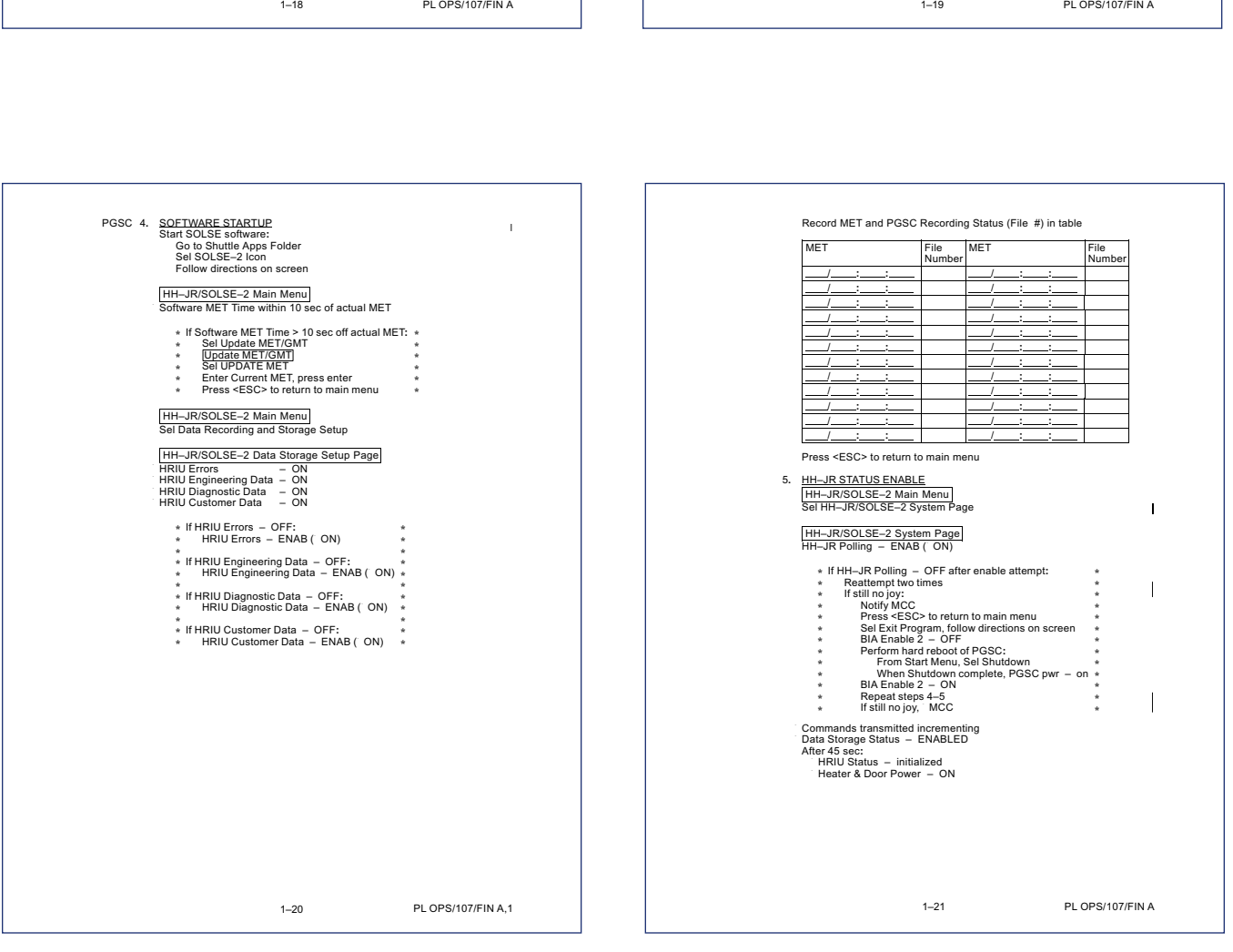

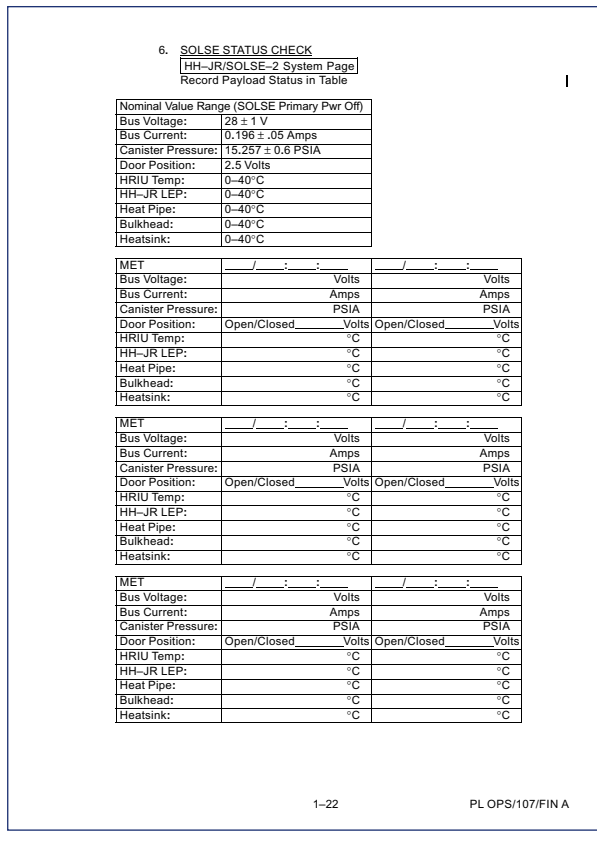

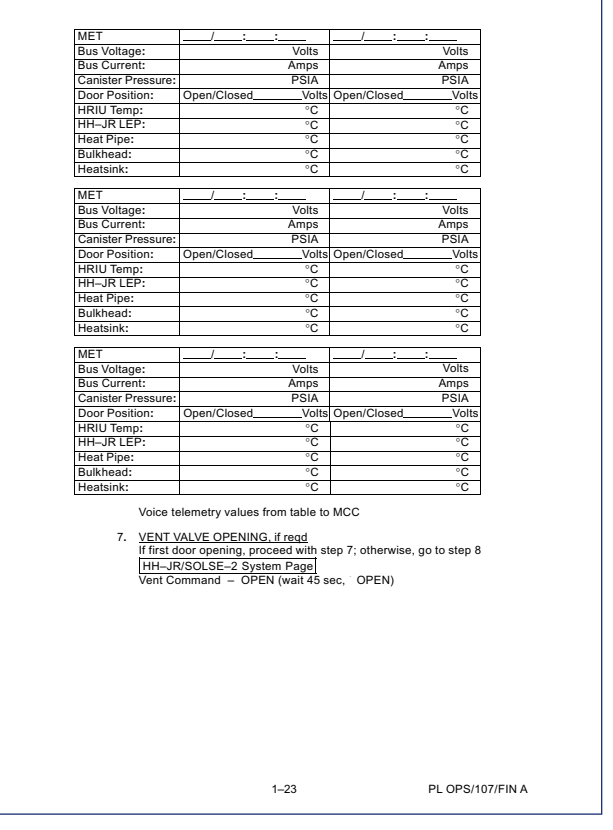

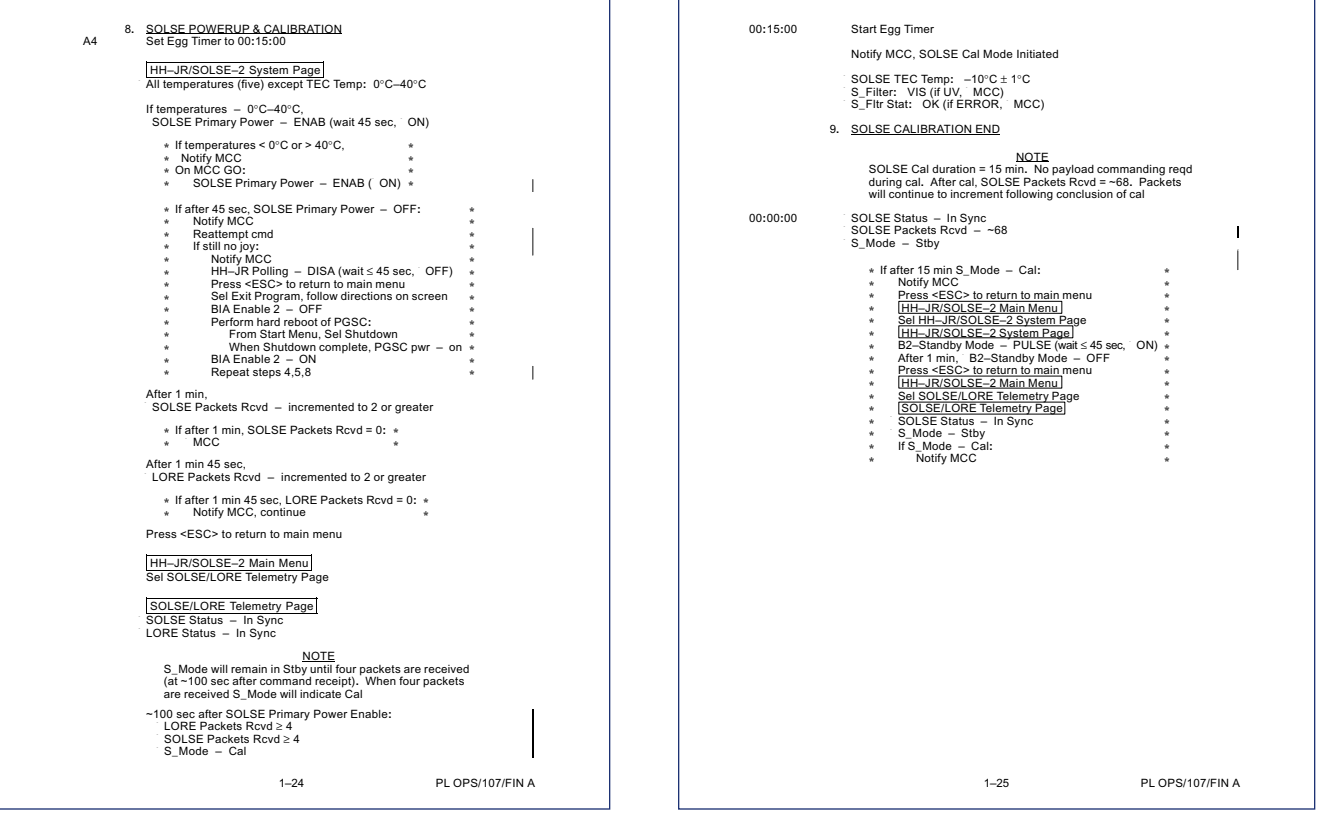

٦

 $\Gamma$ 

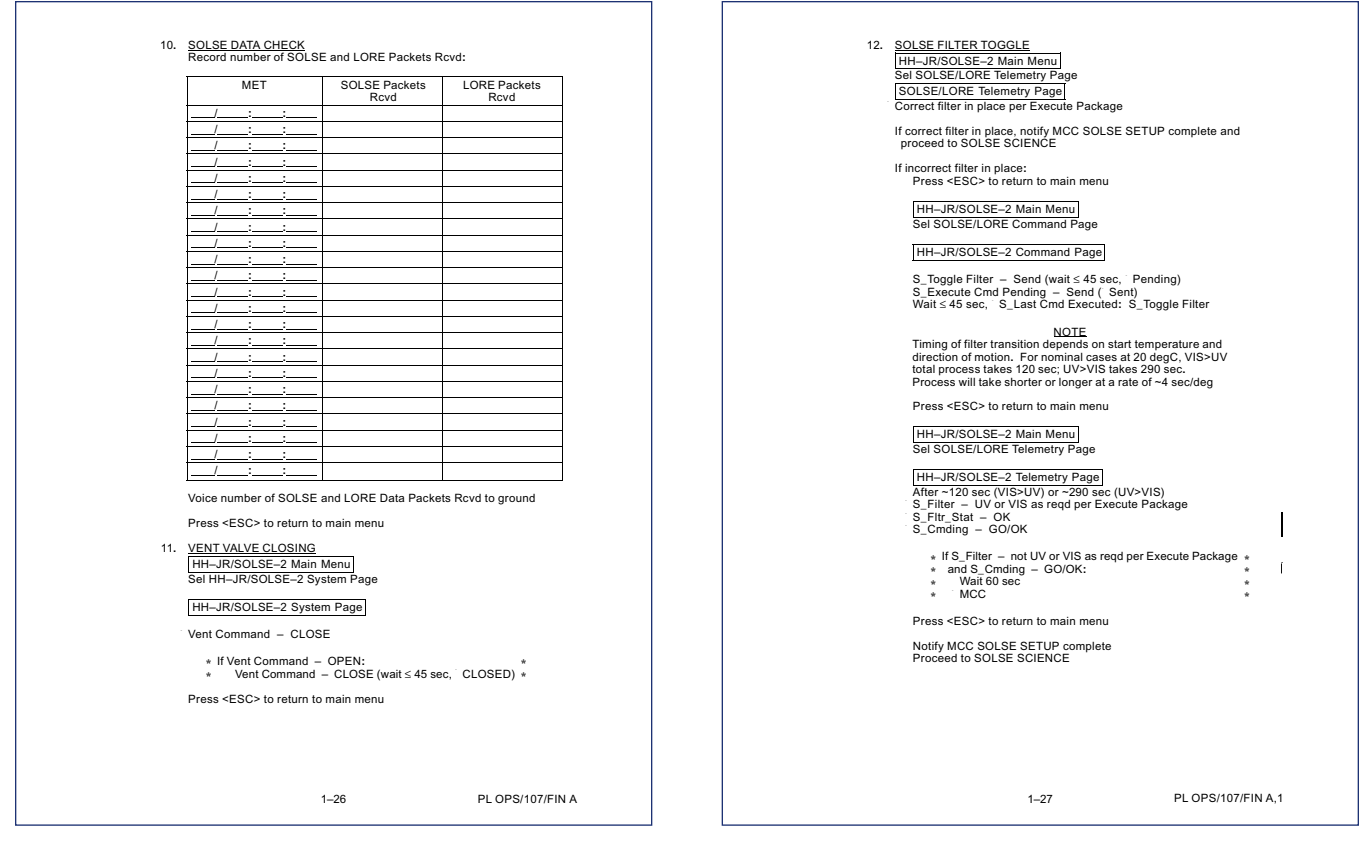

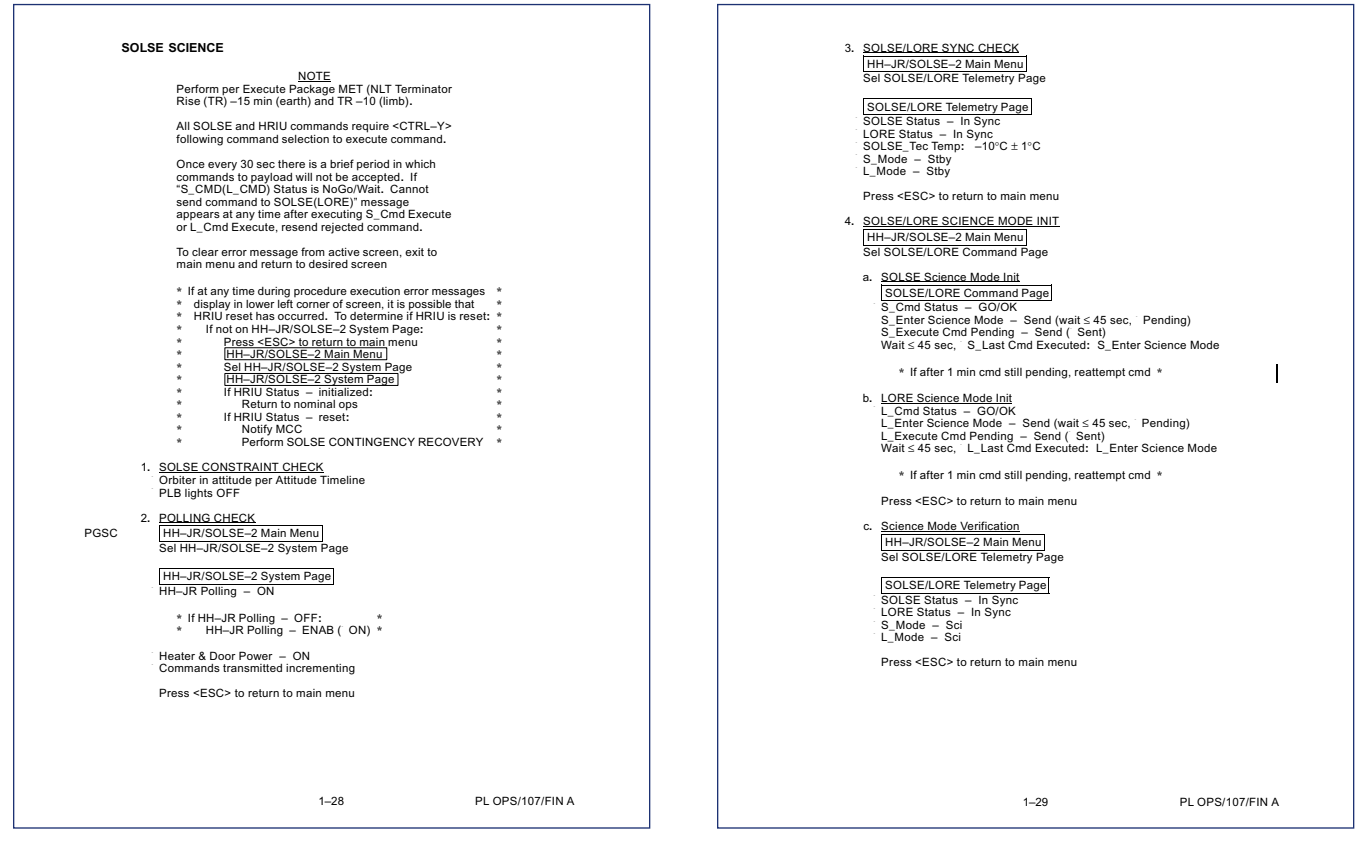

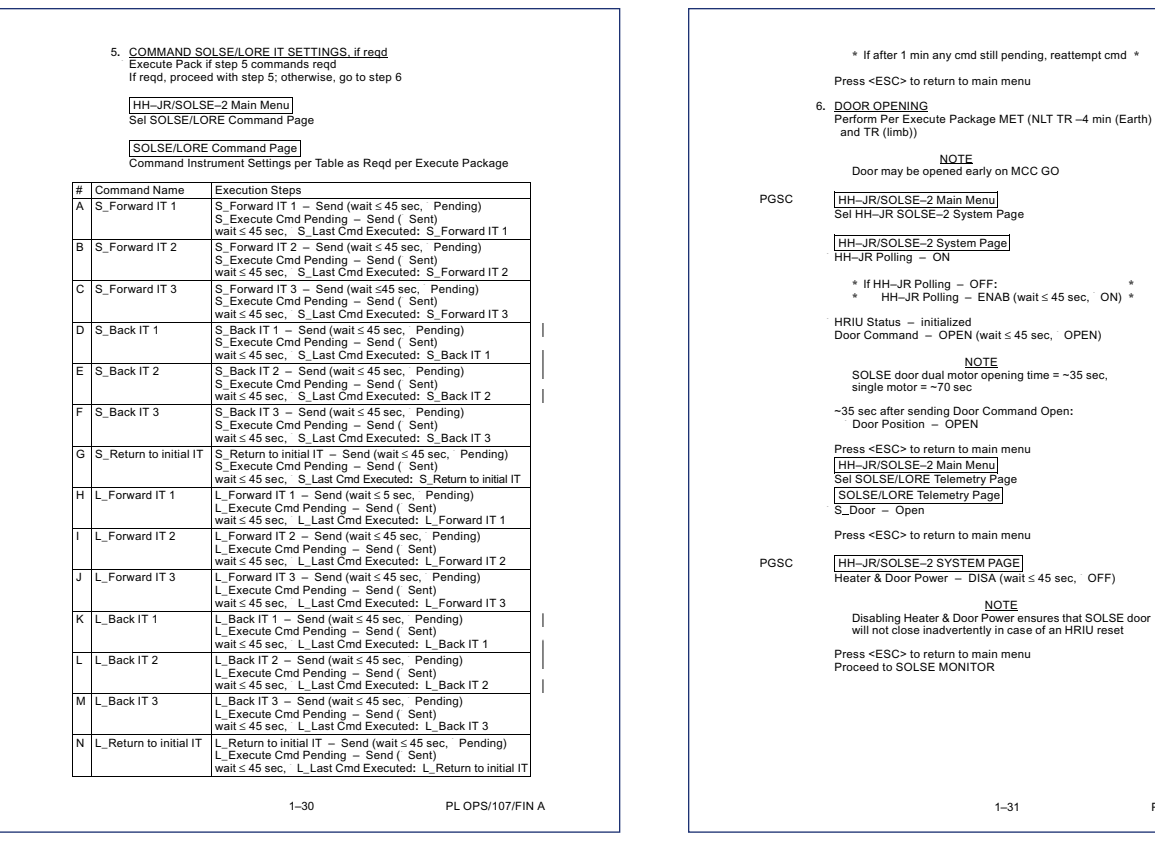

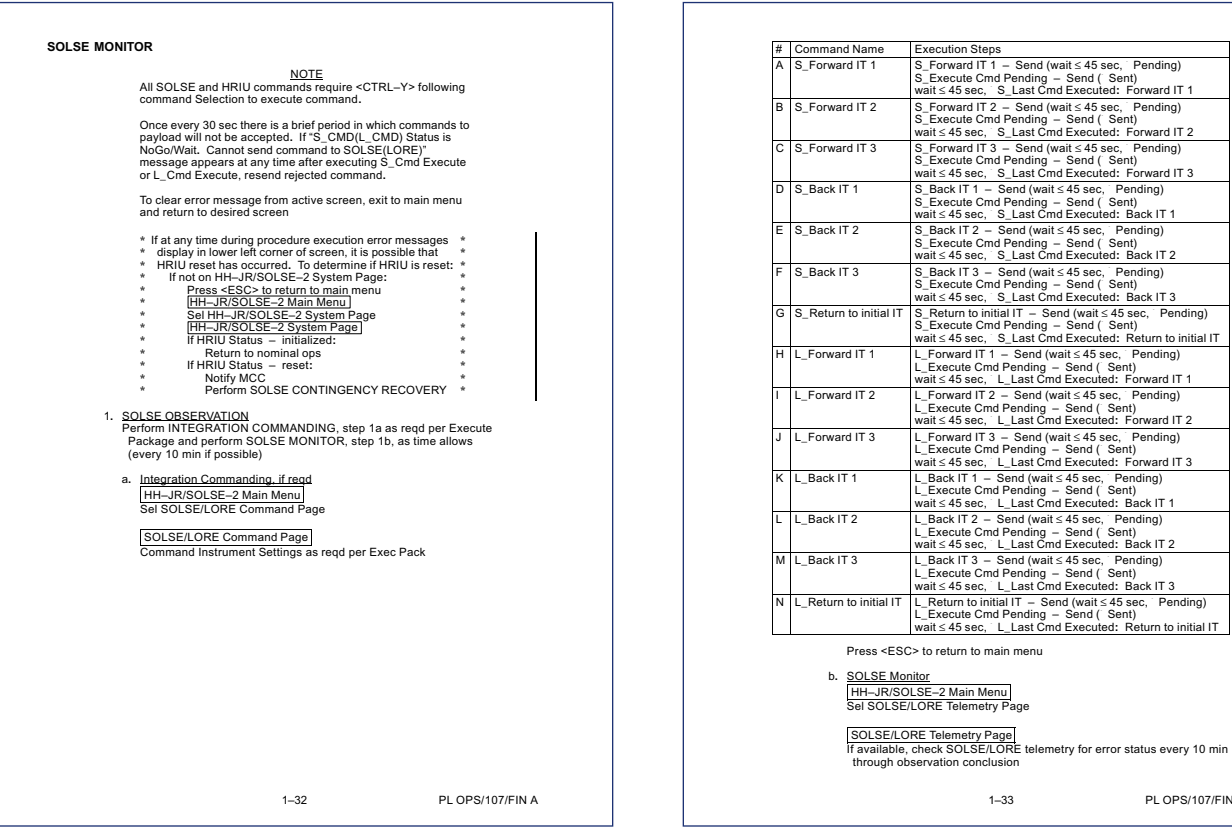

PL OPS/107/FIN A

PL OPS/107/FIN A

 $\mathbf{I}$ 

 $\mathbf{I}$ 

 $\mathbf I$ 

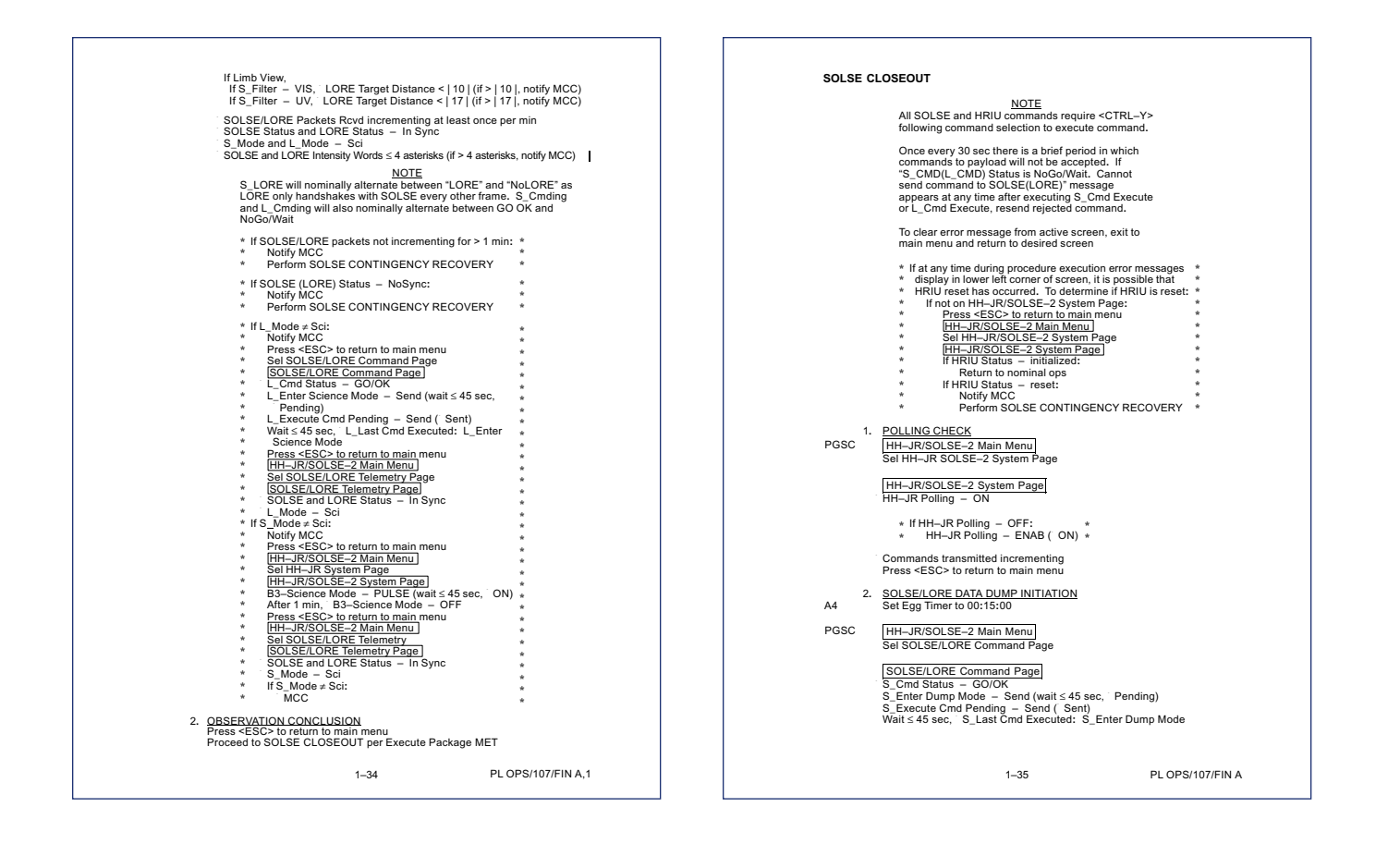

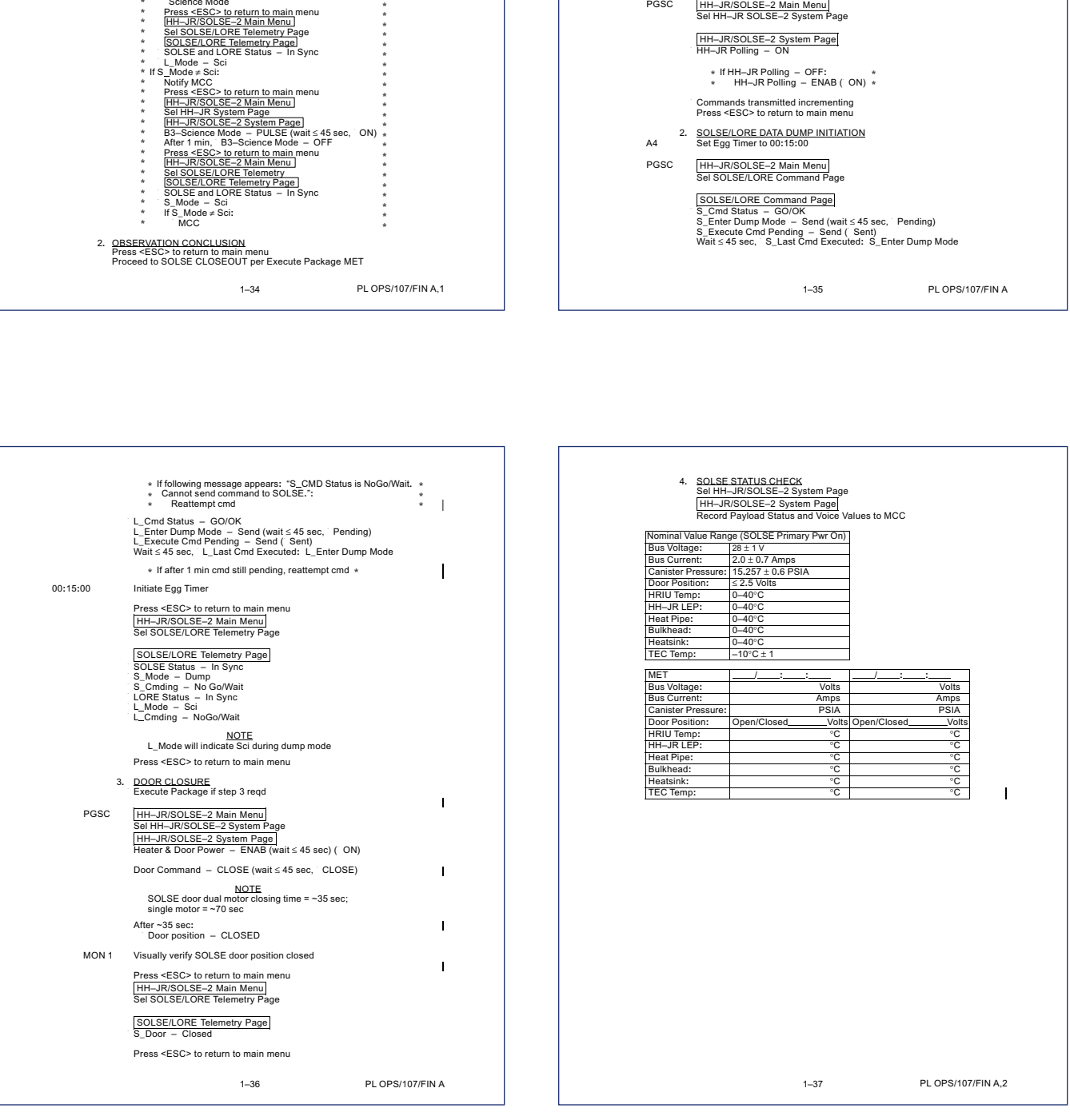

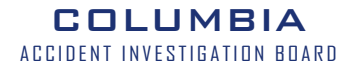

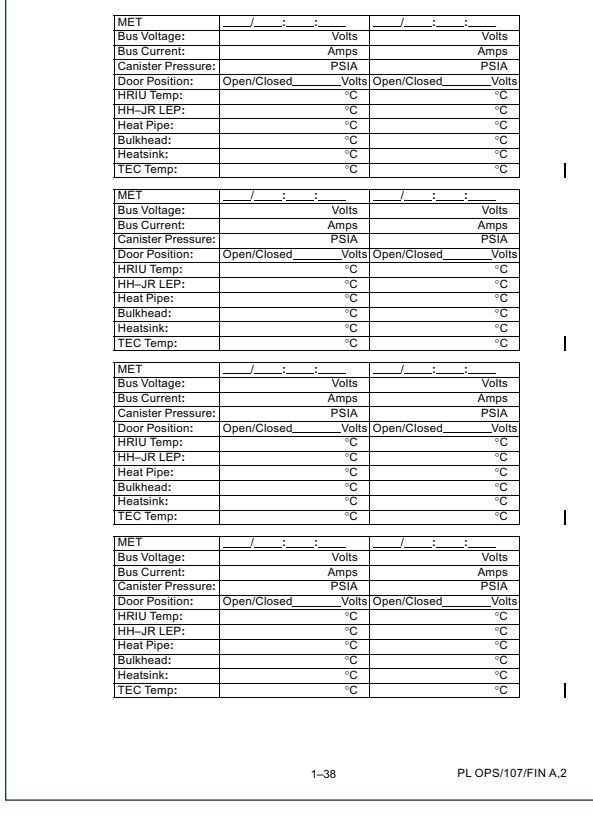

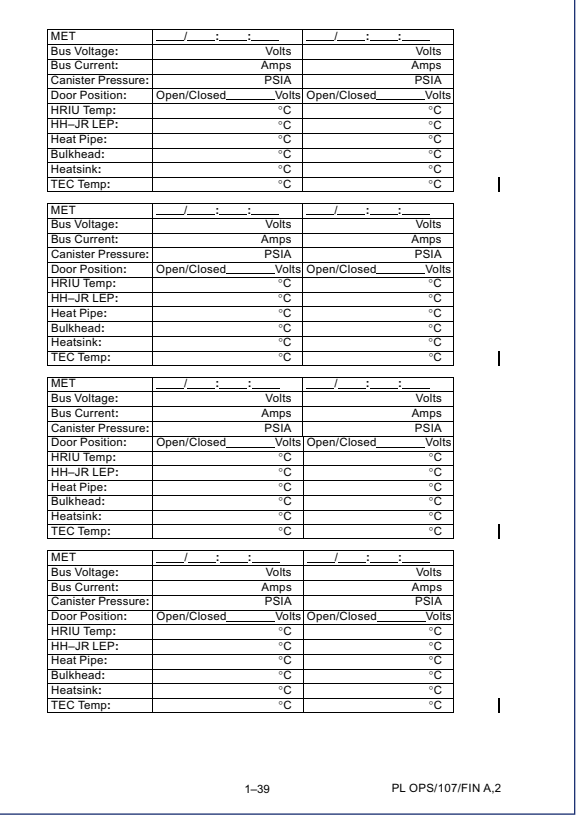

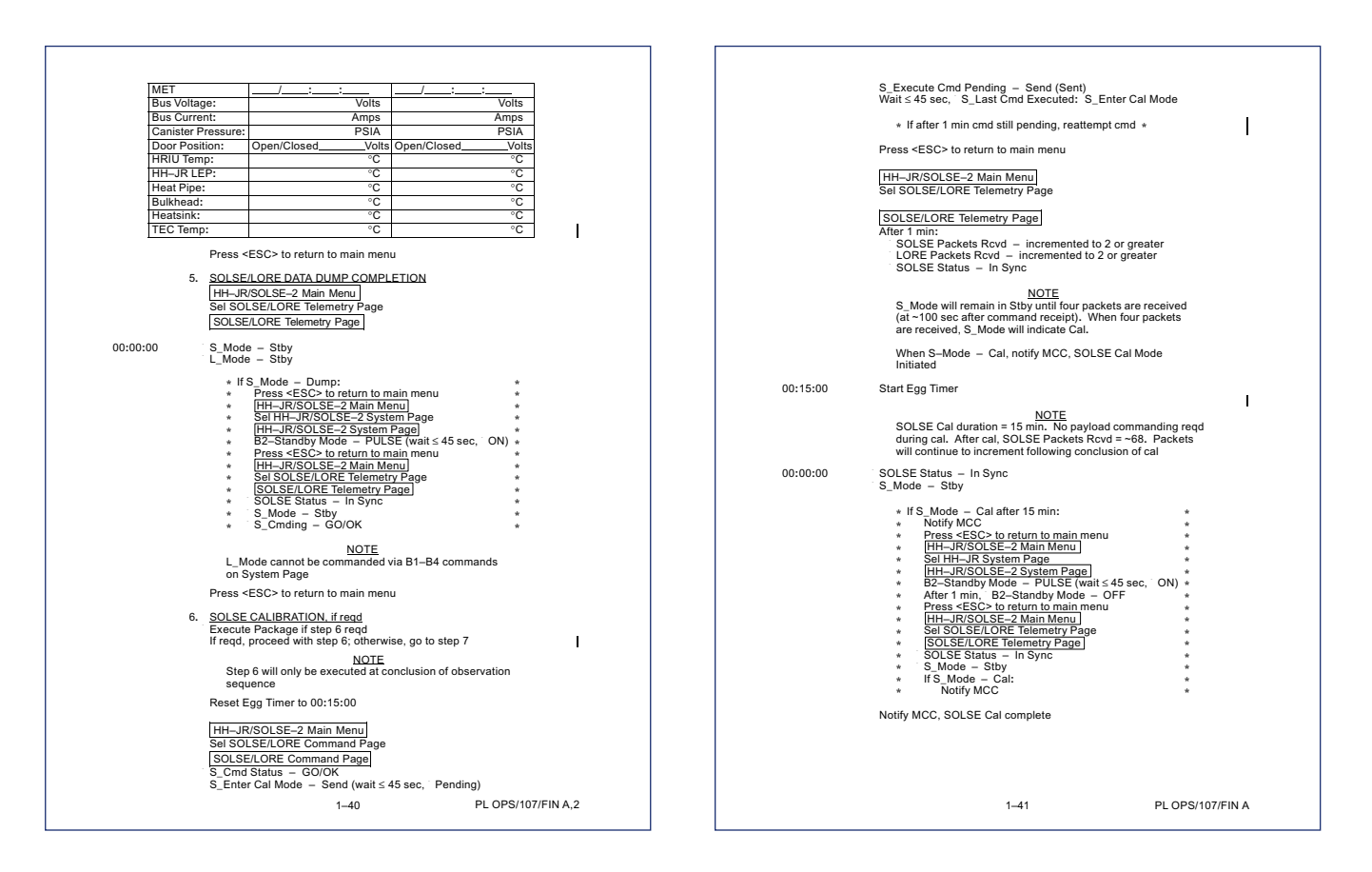

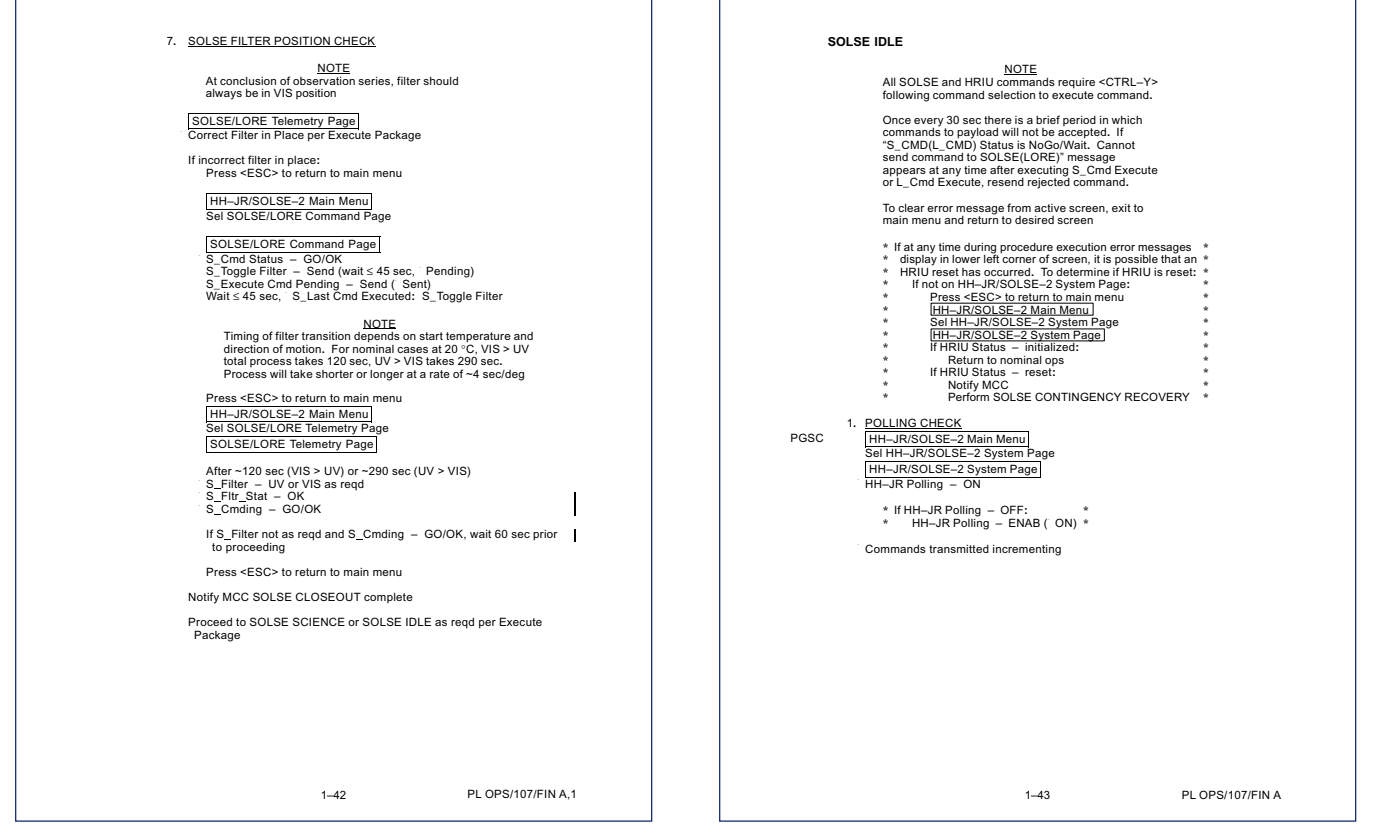

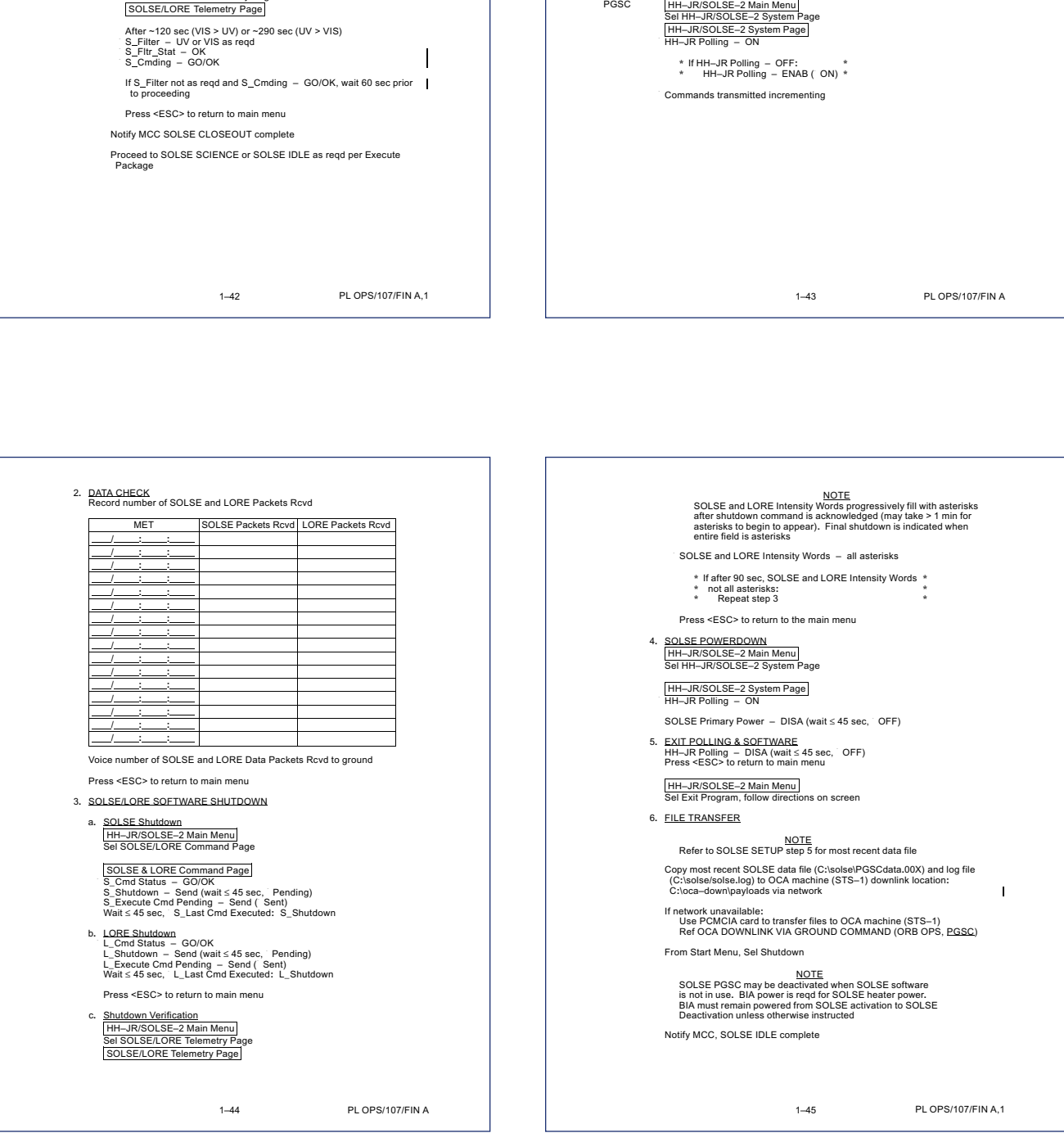

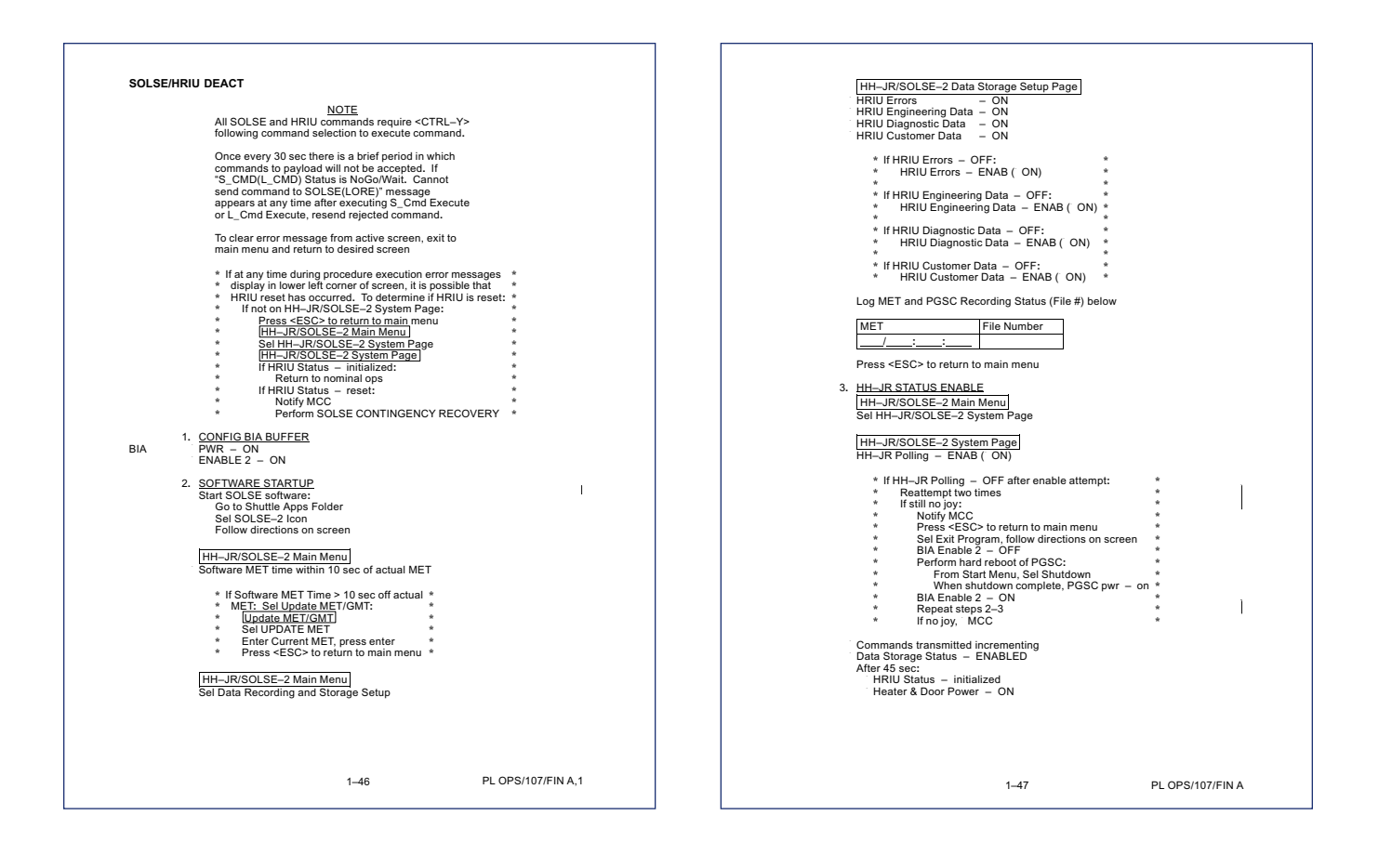

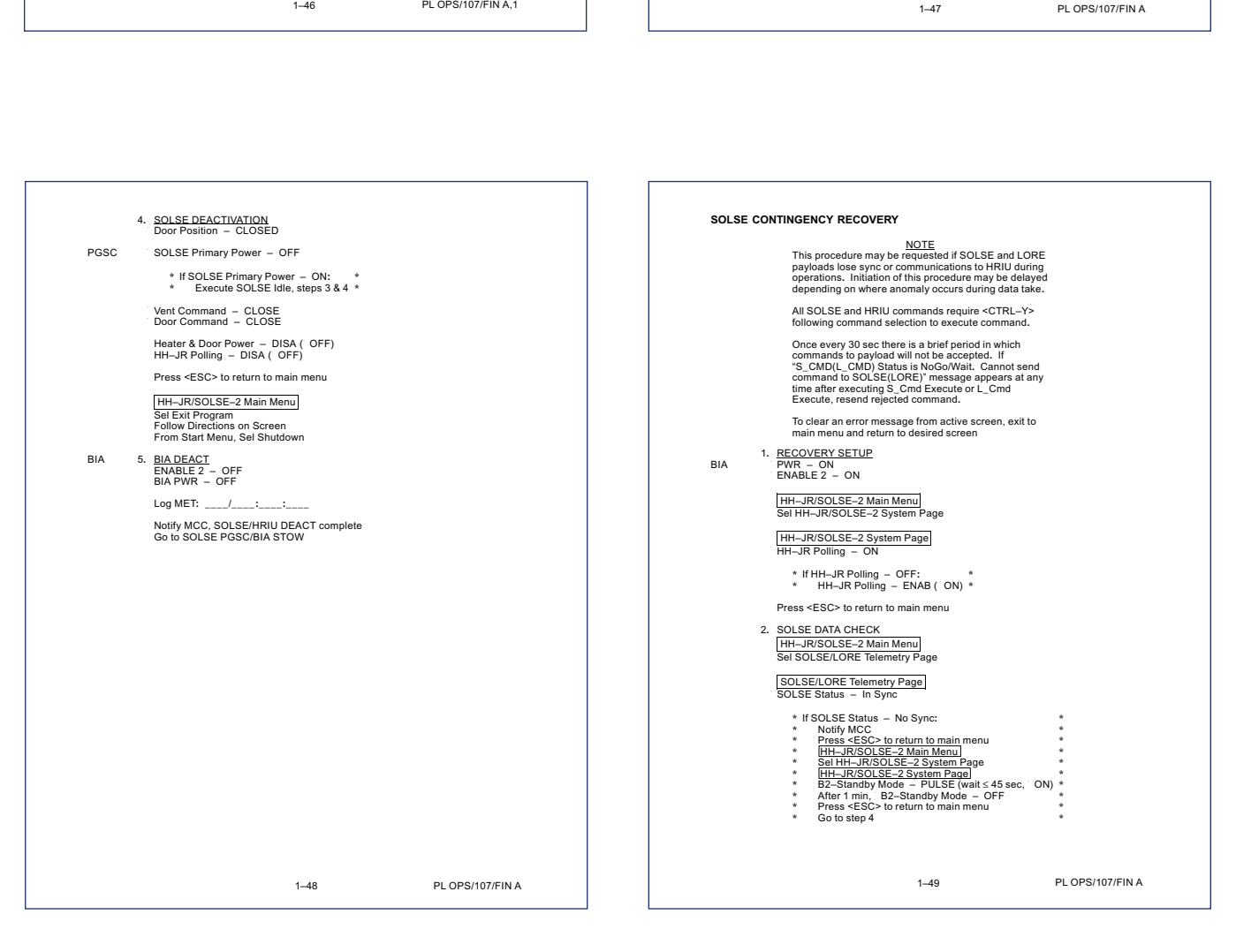

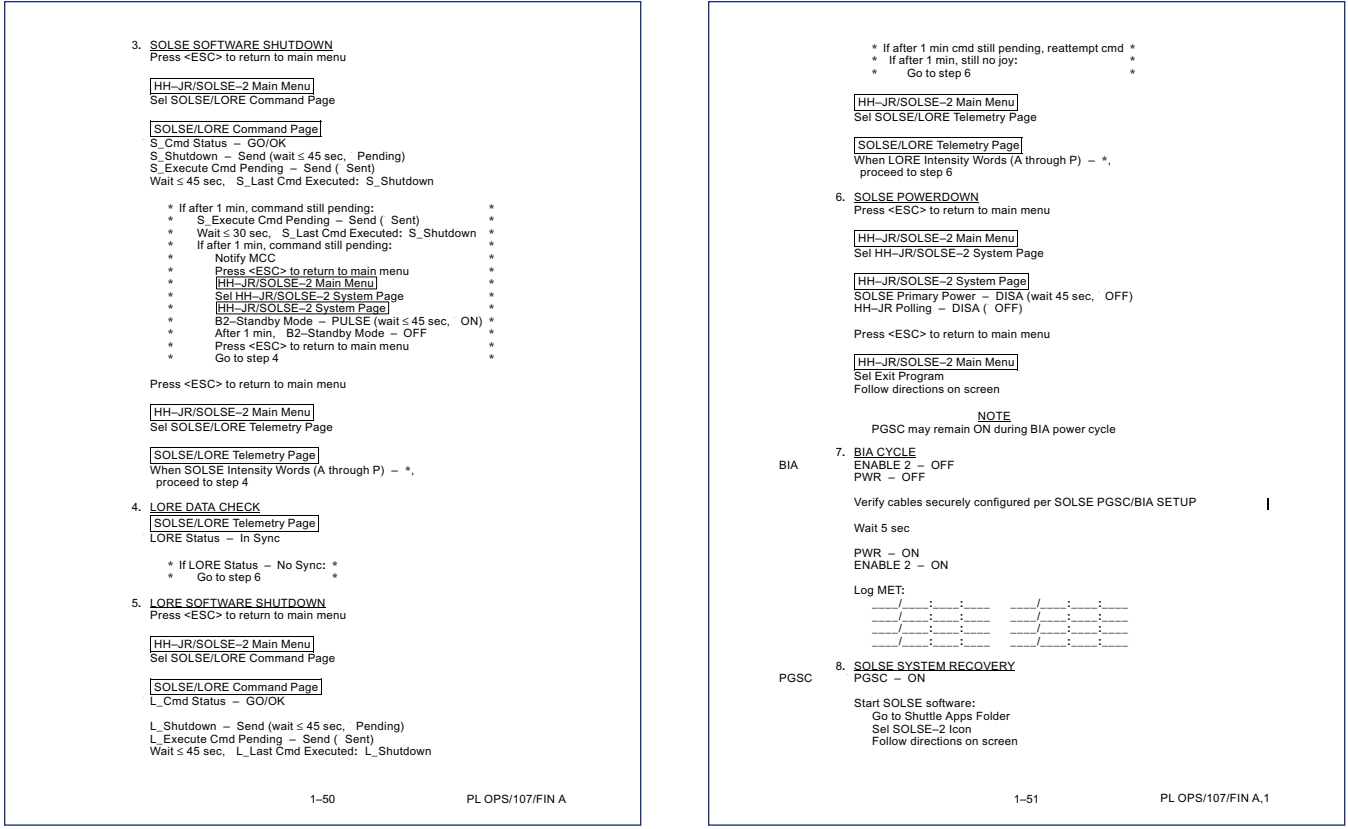

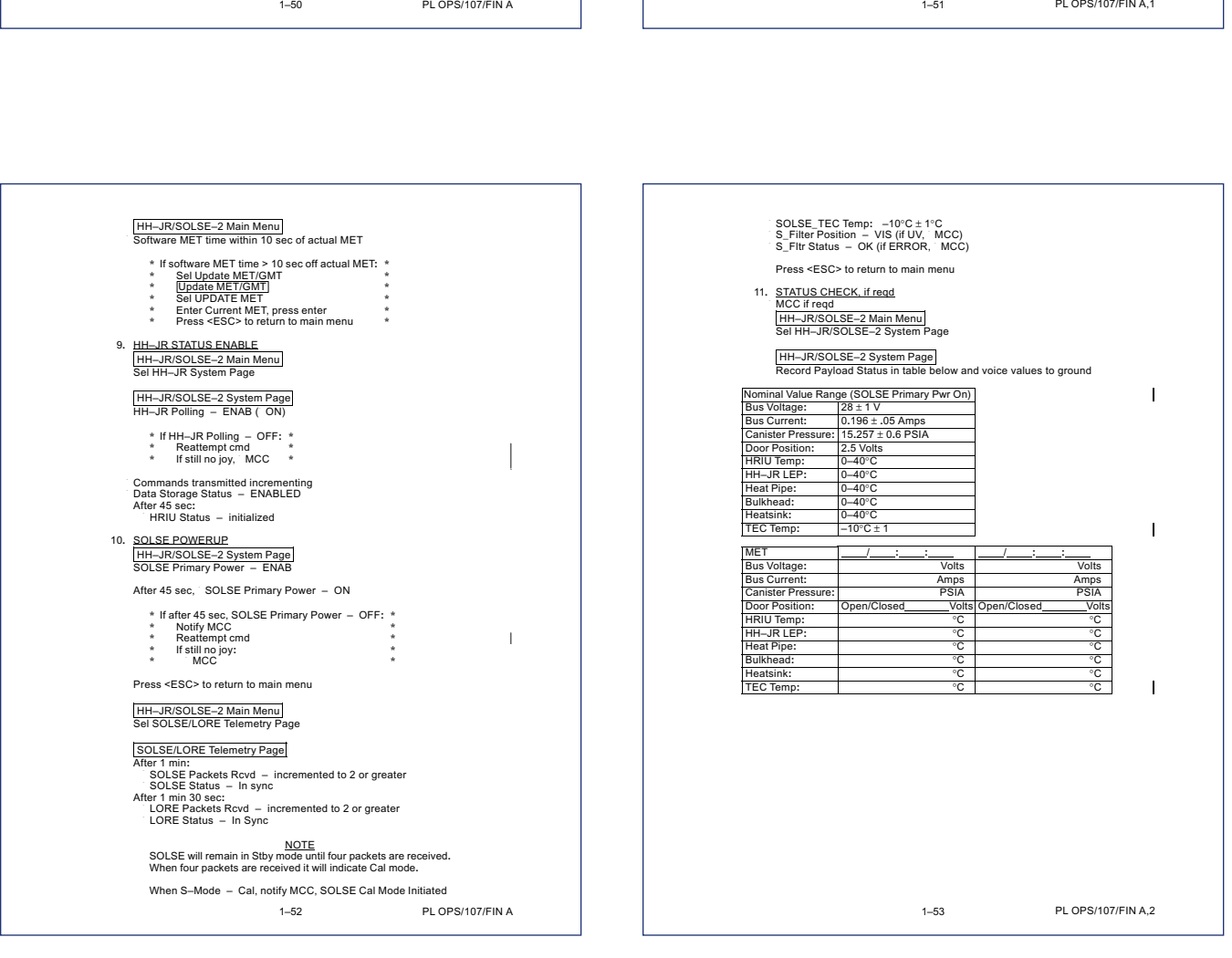

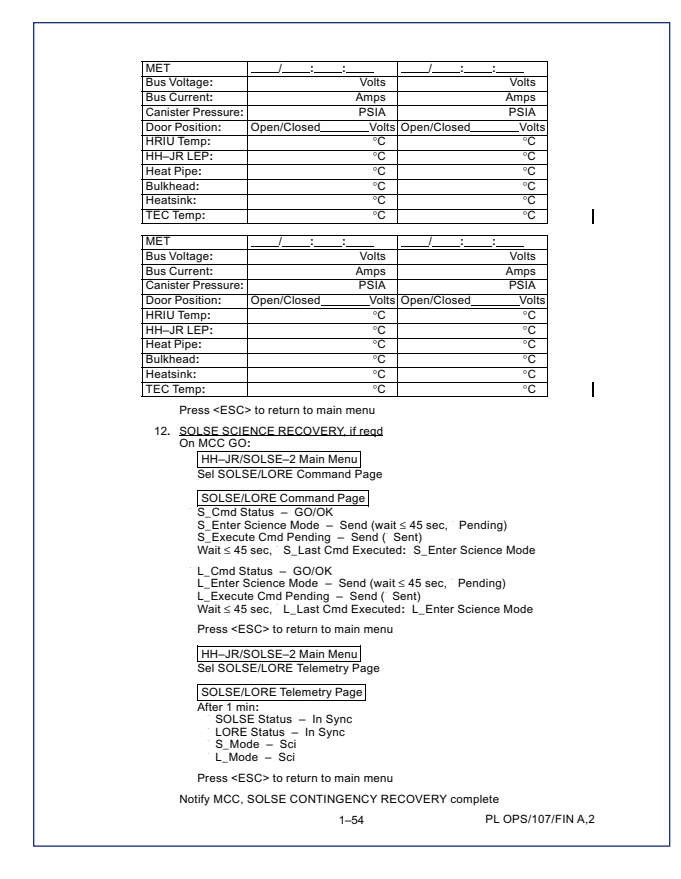

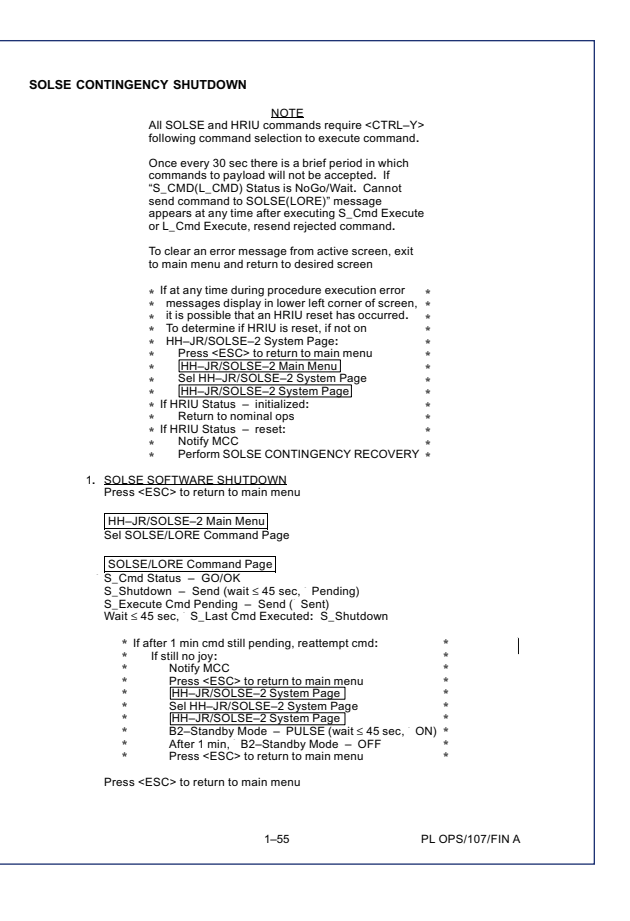

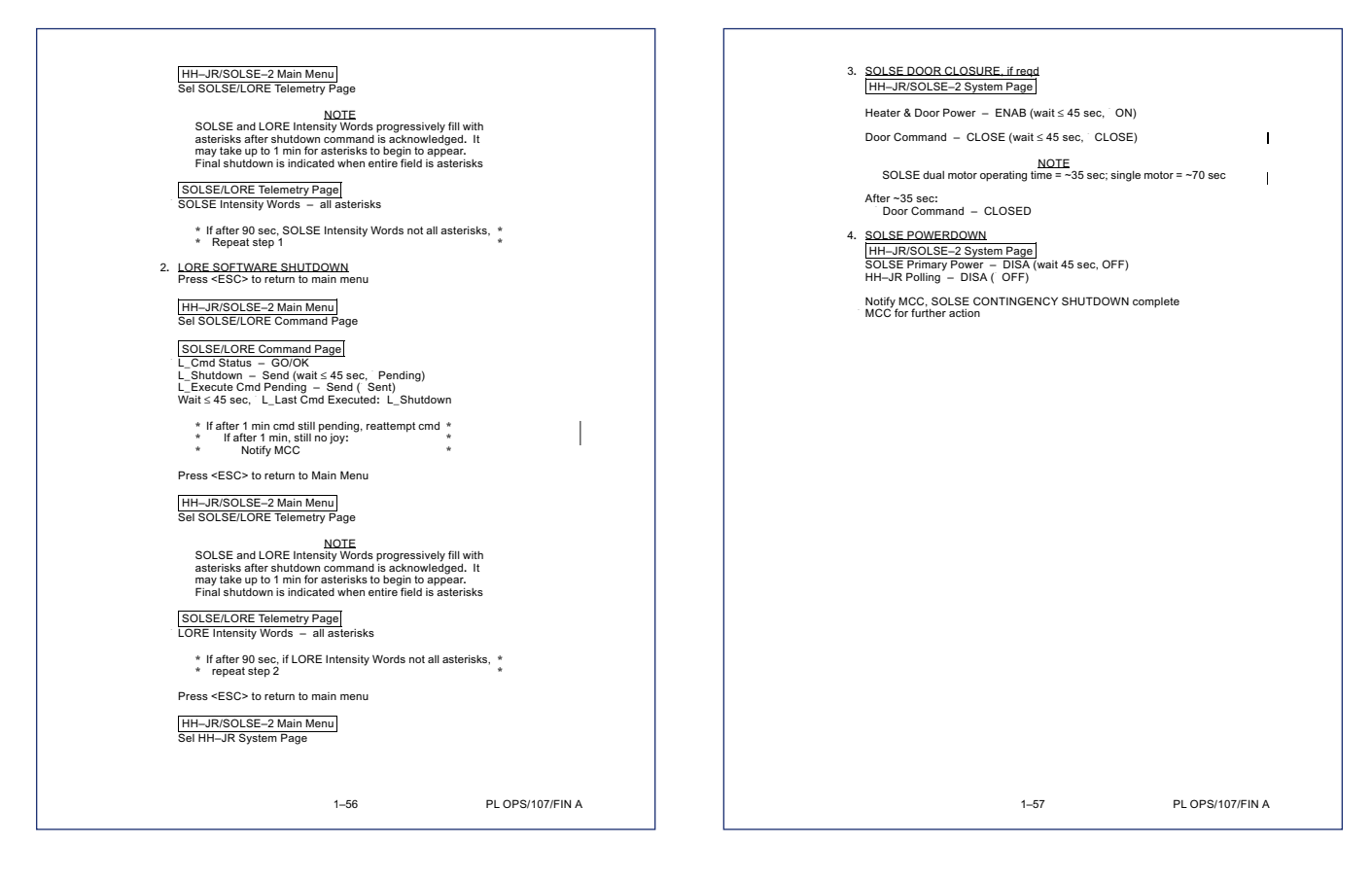

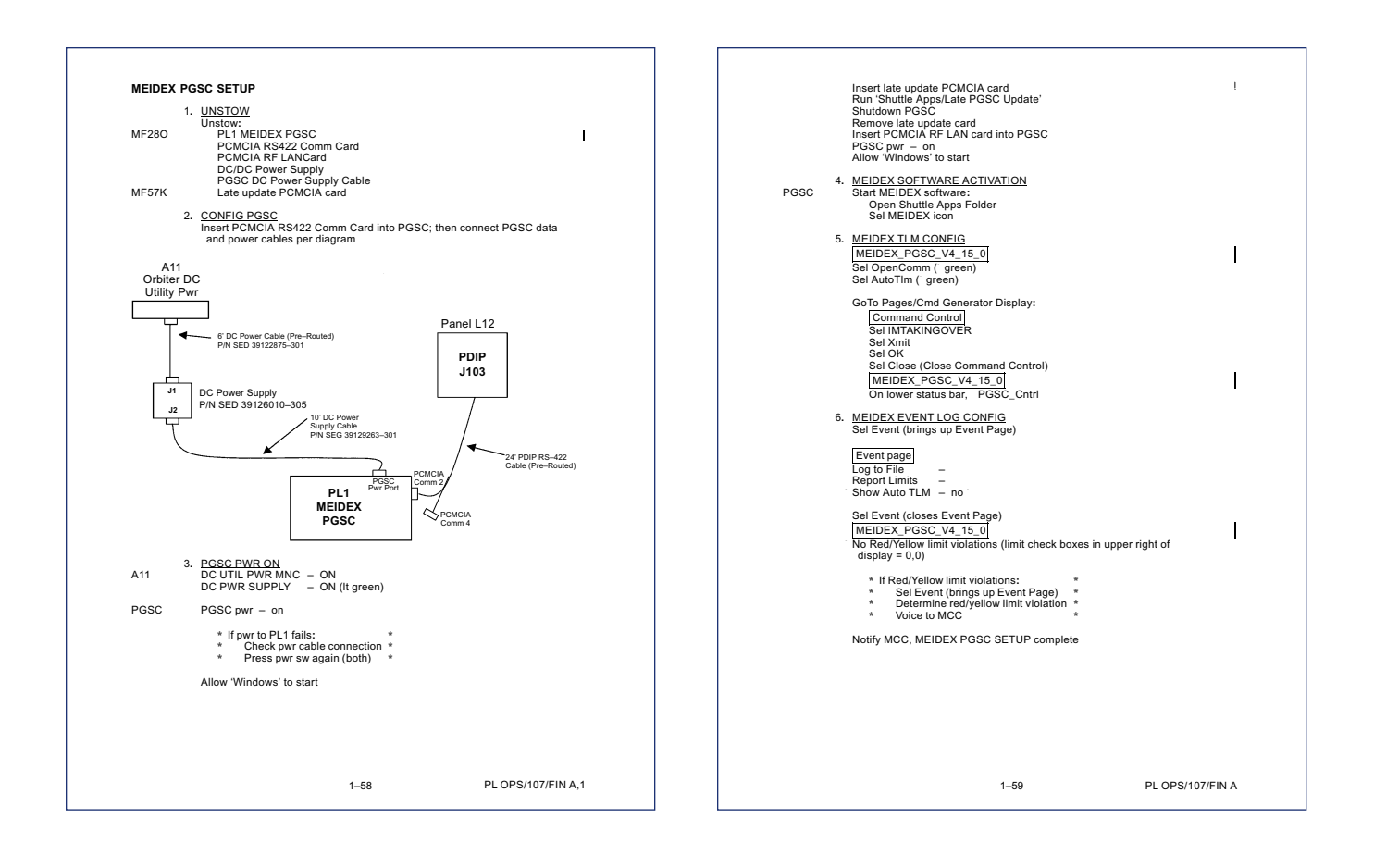

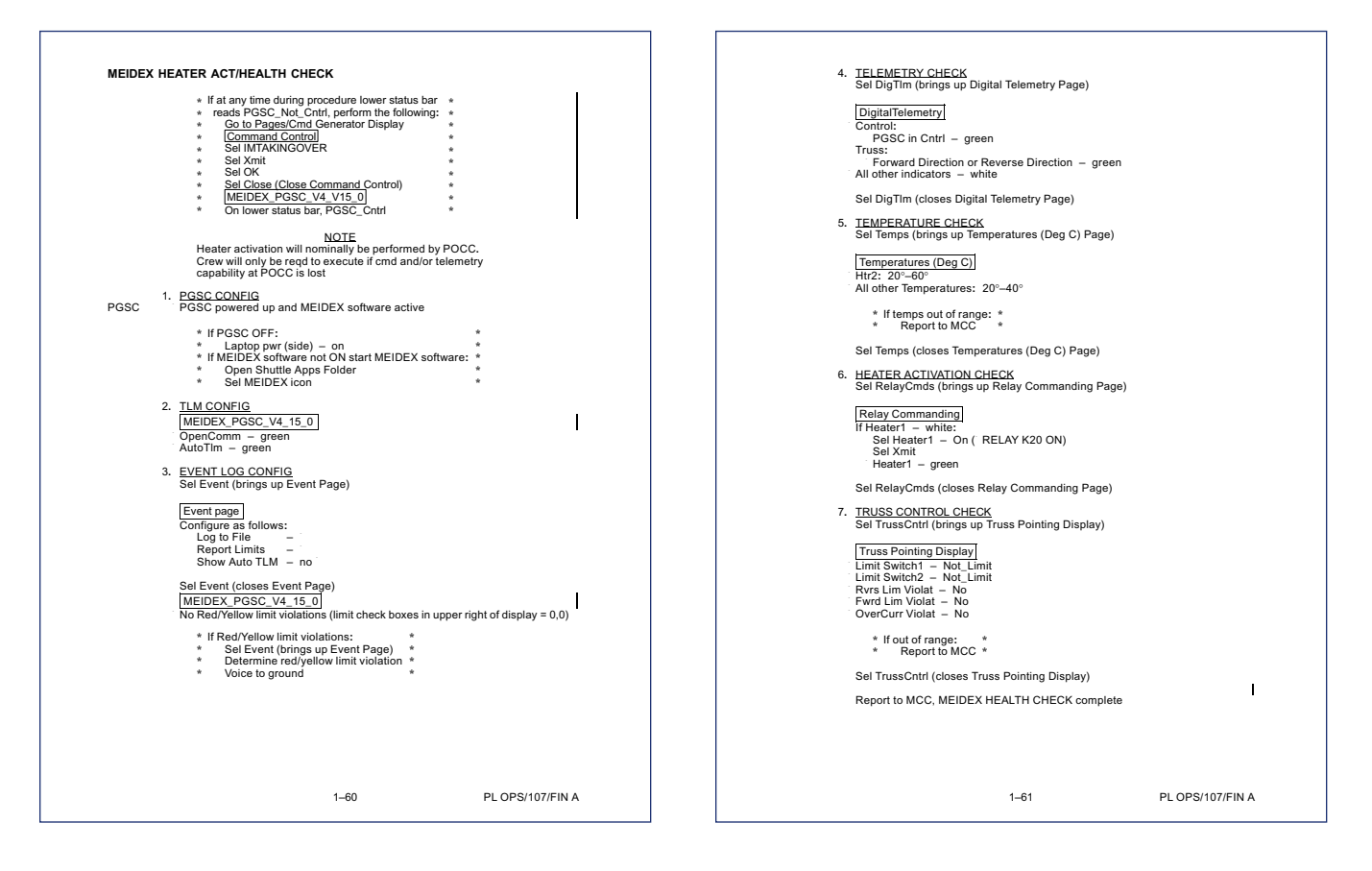

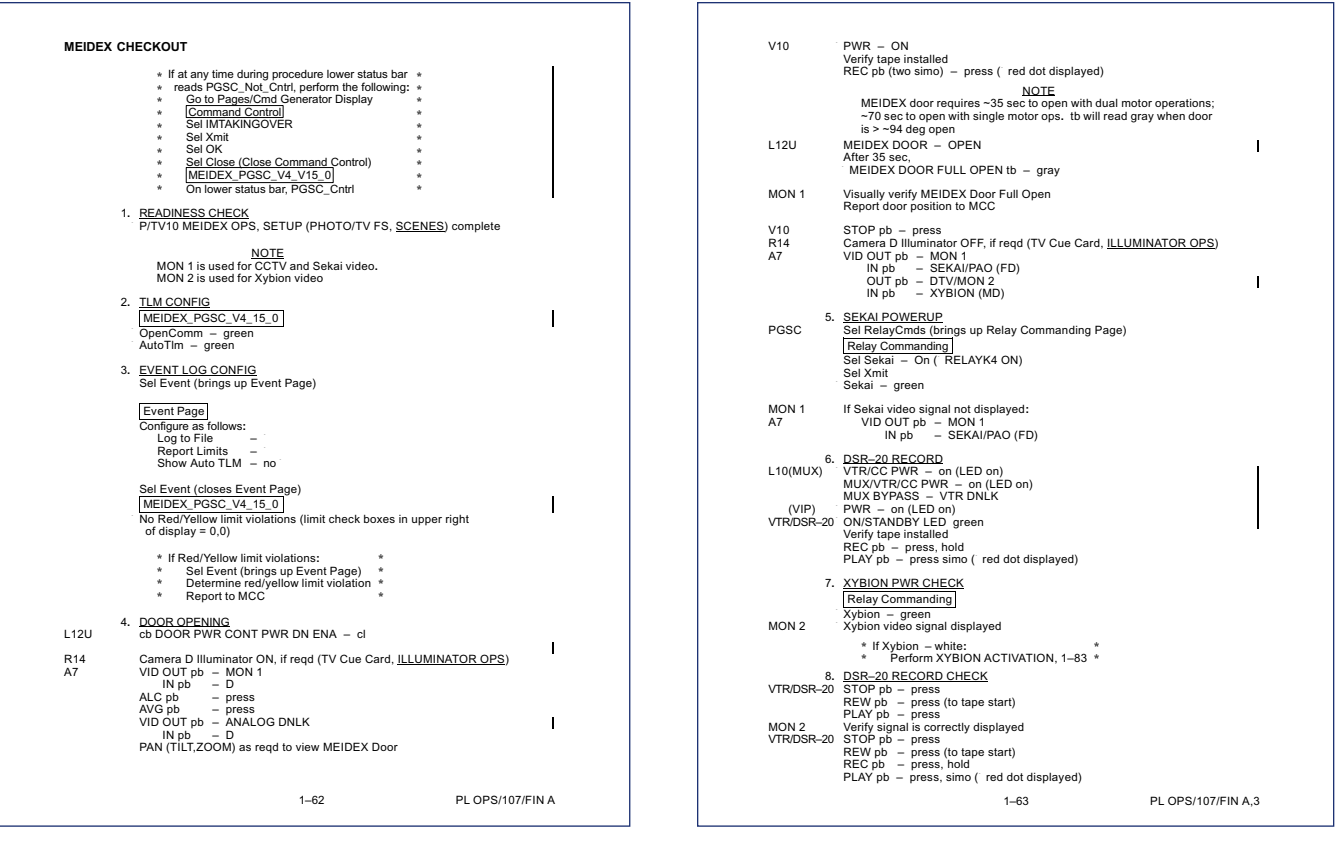

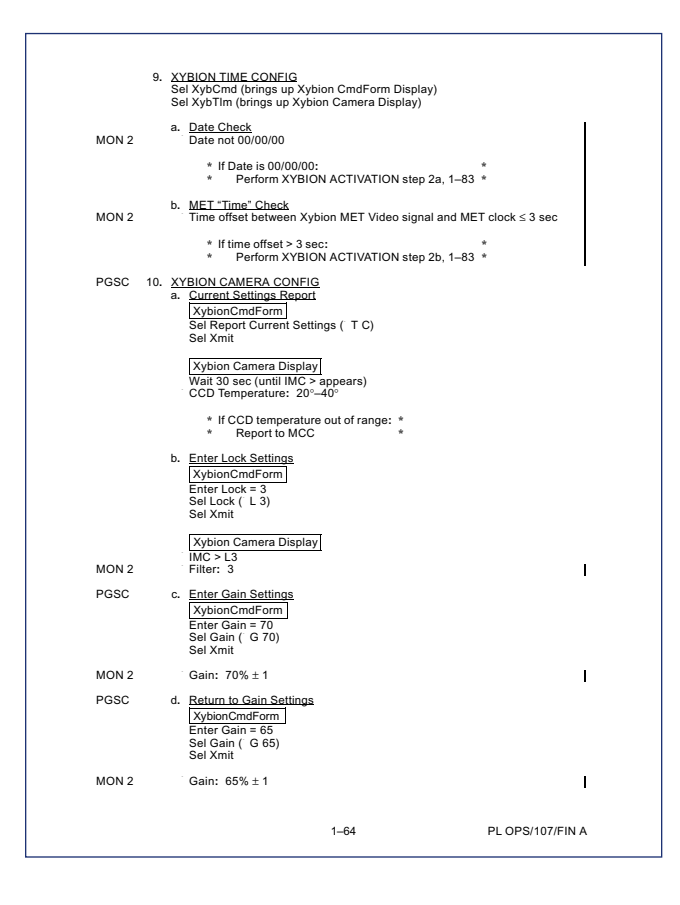

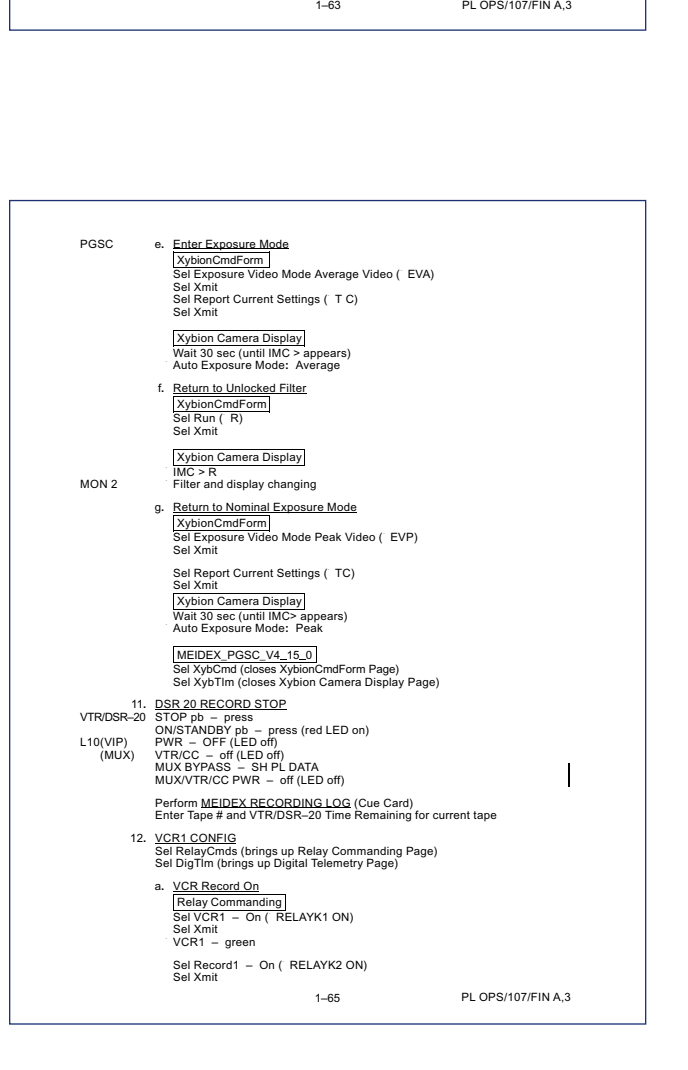

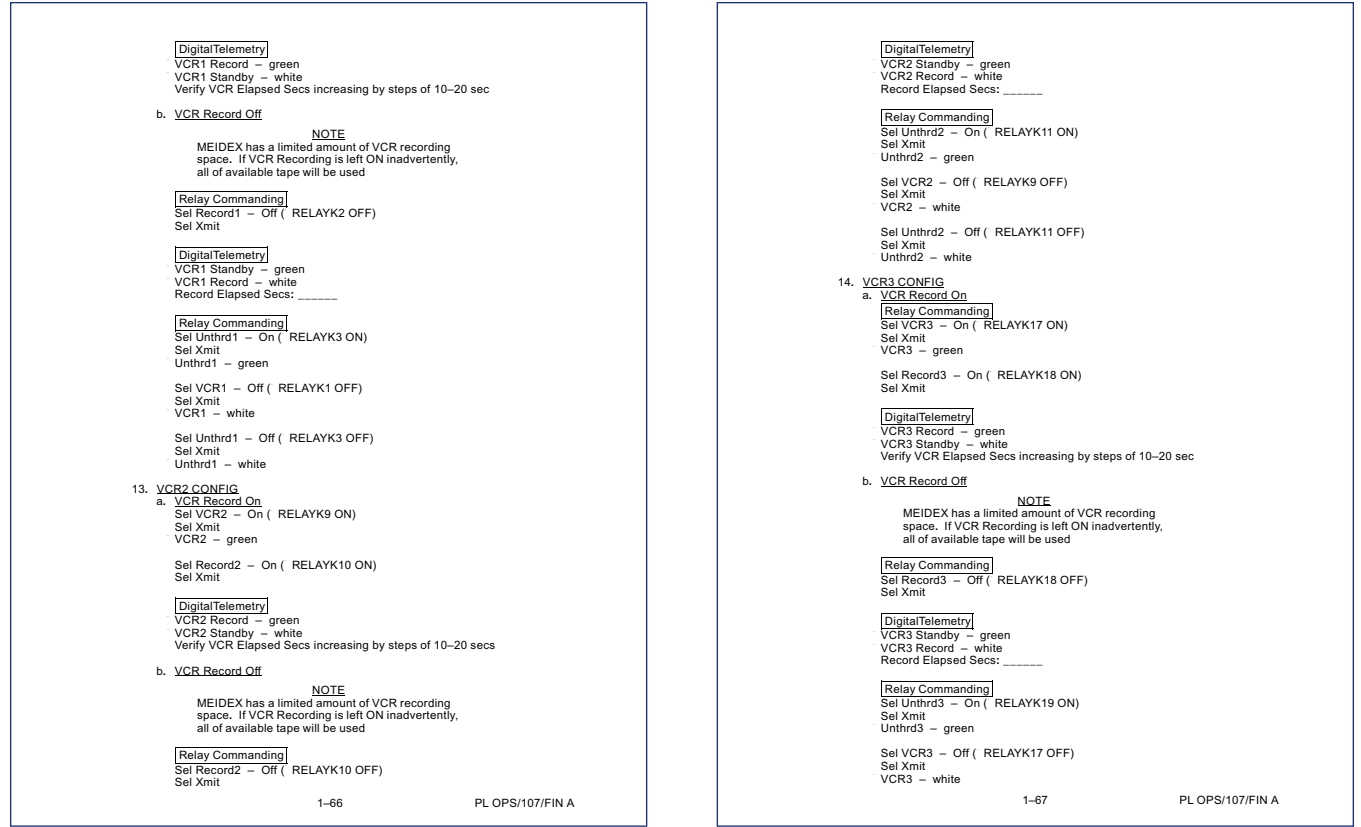

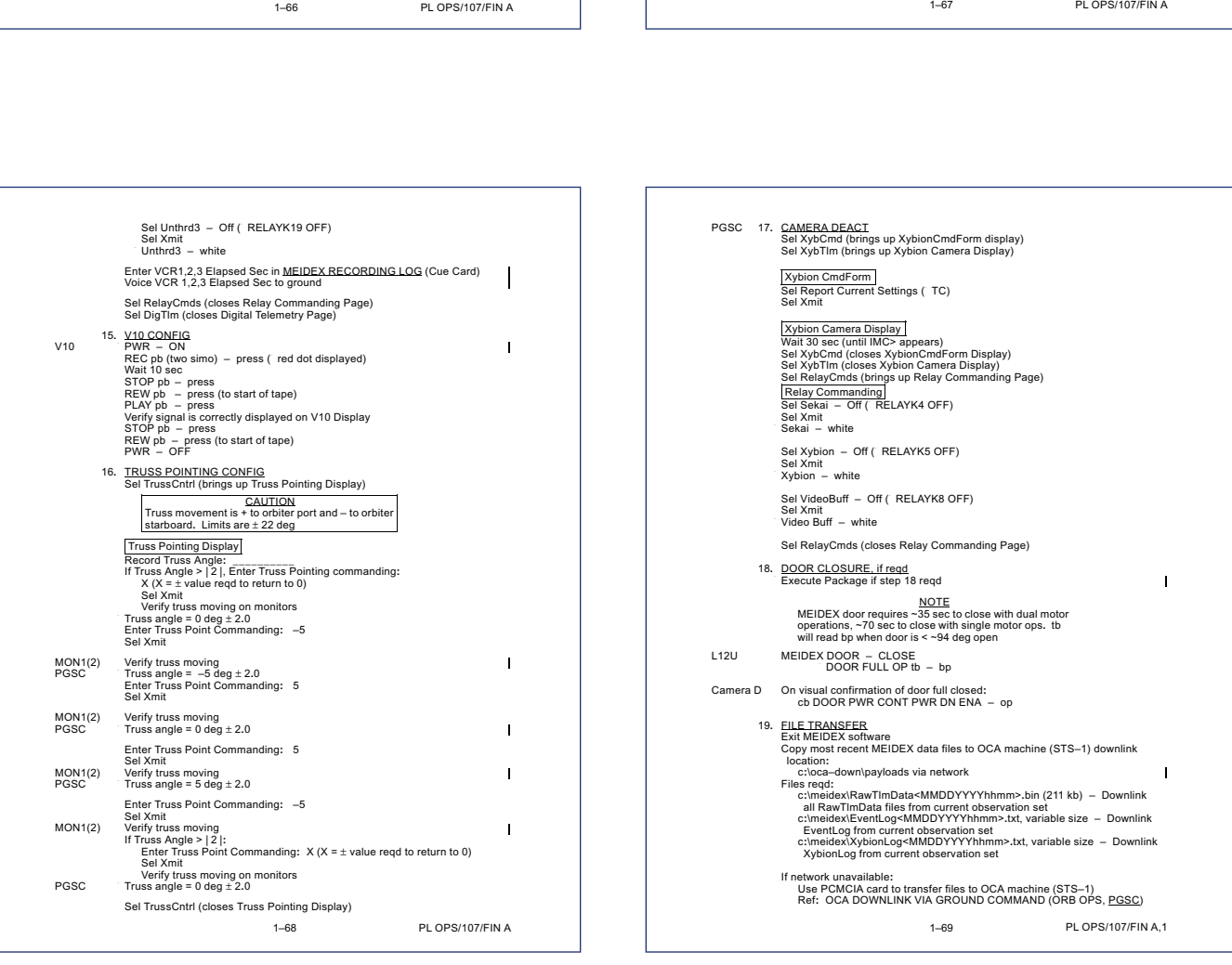

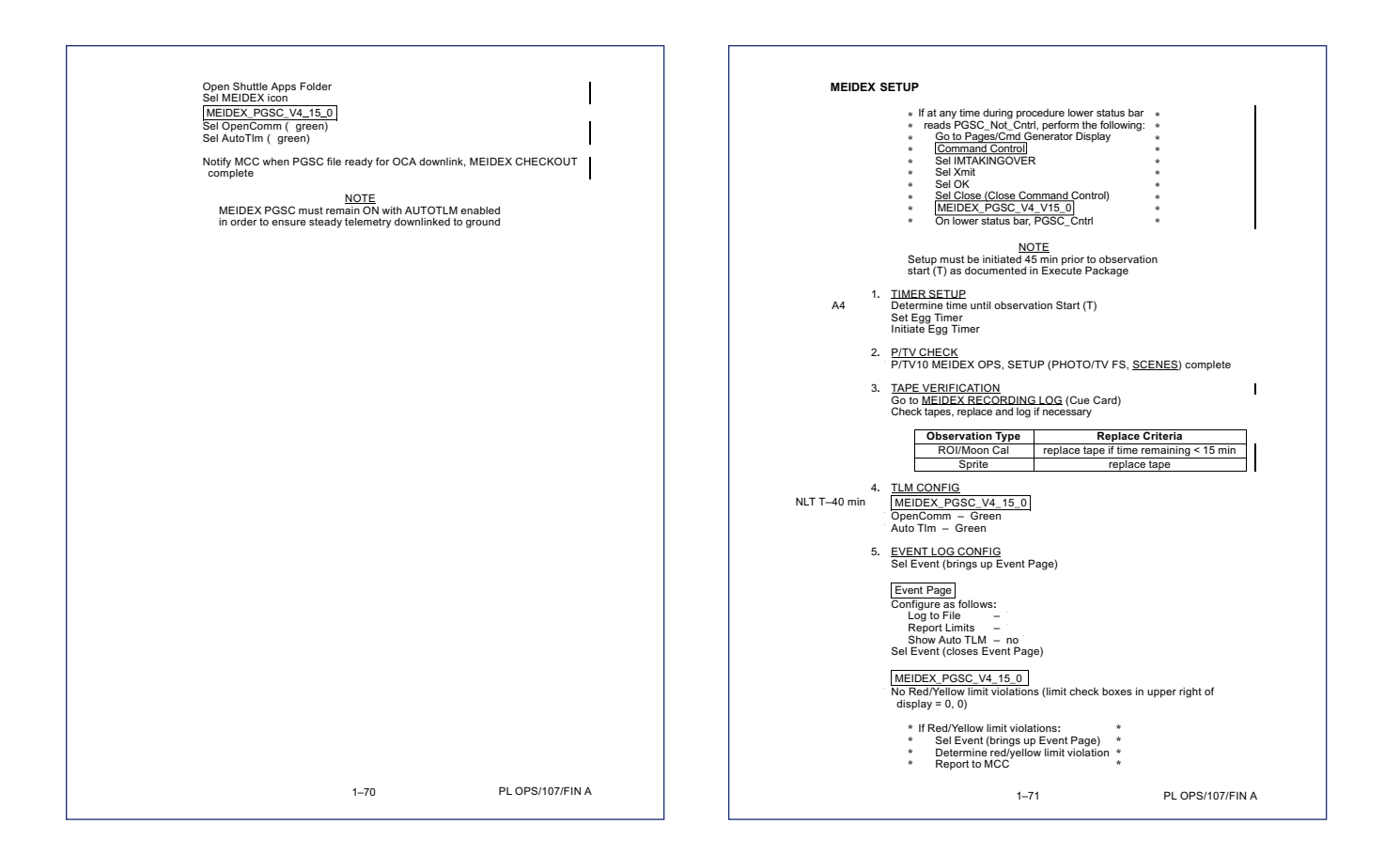

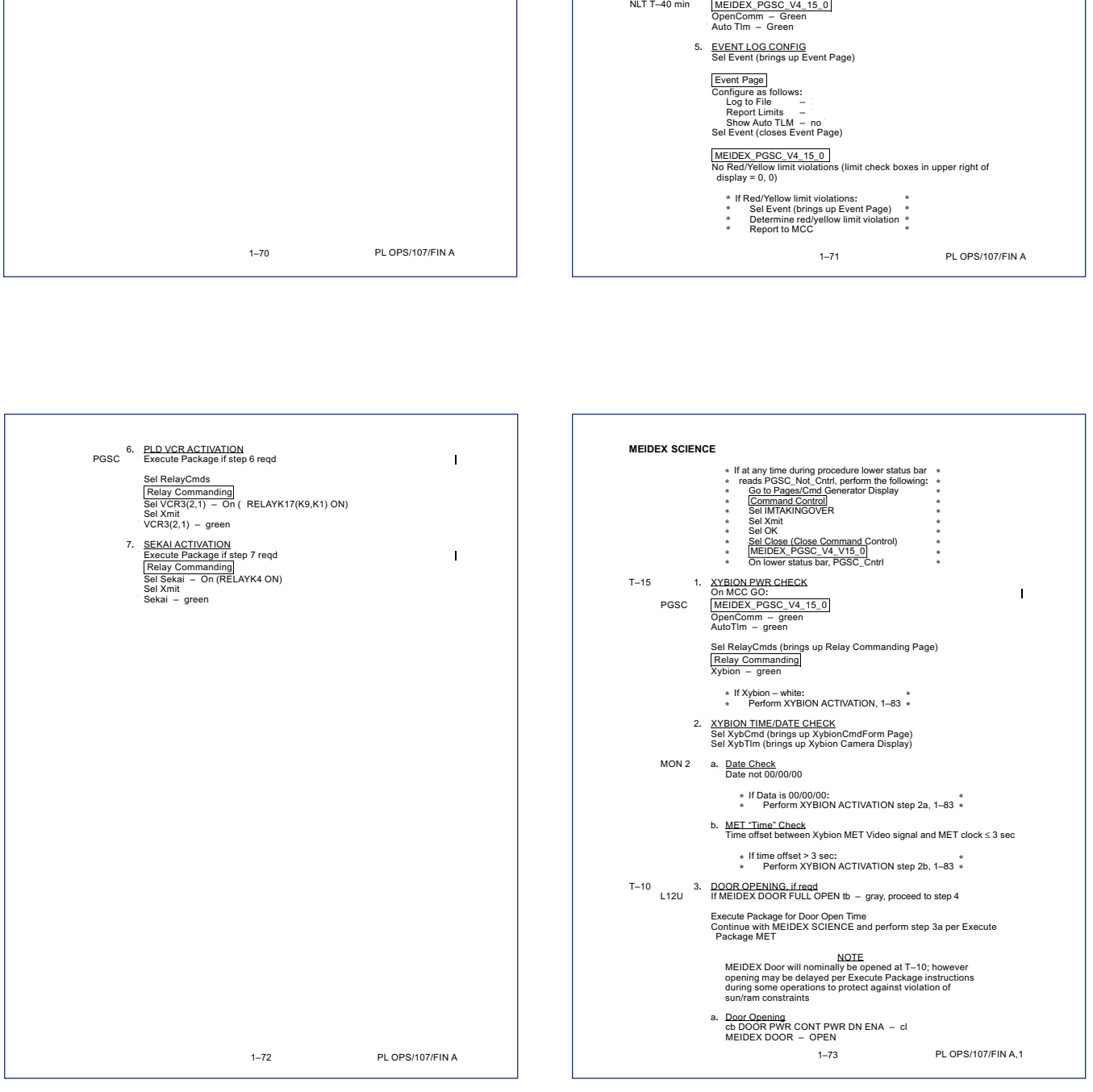

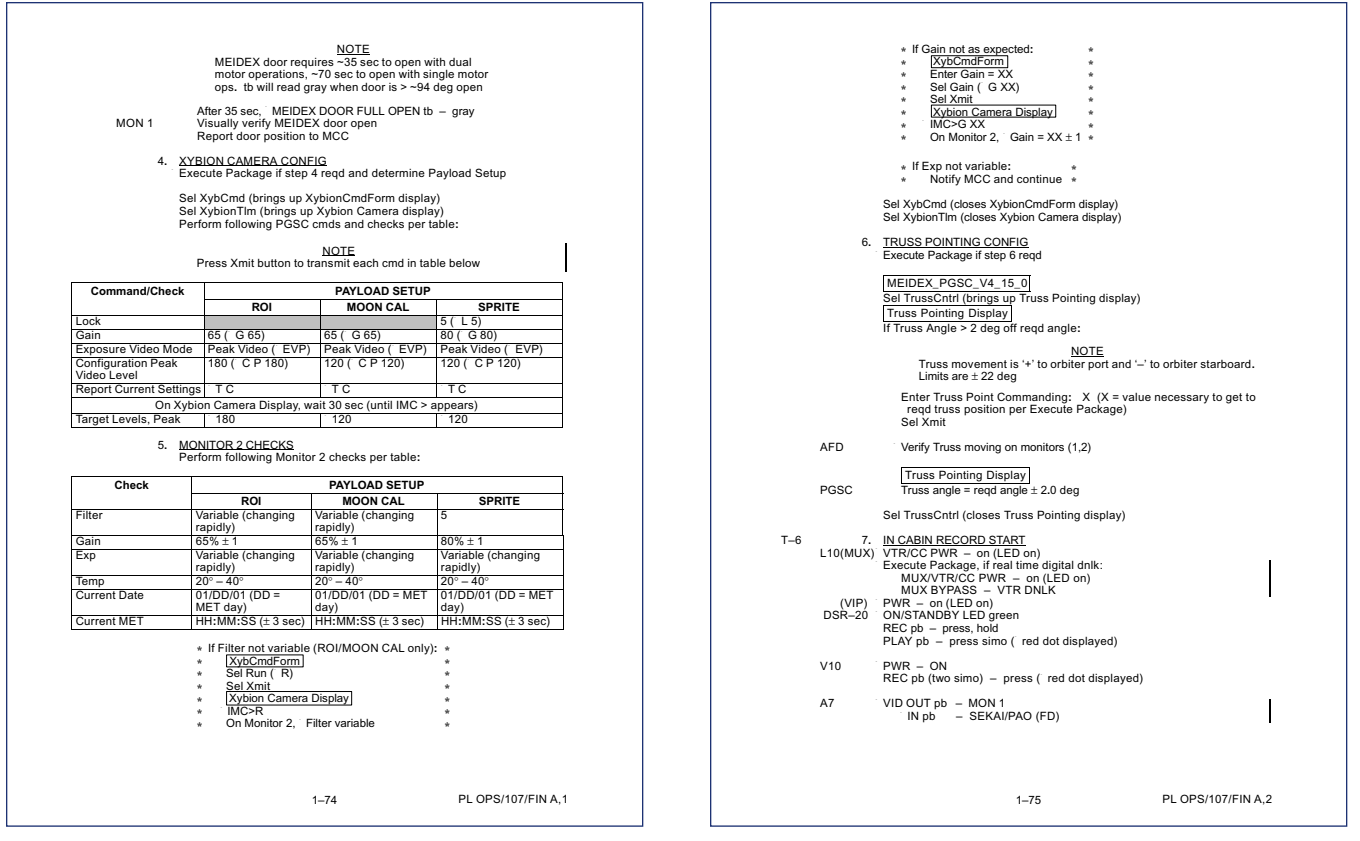

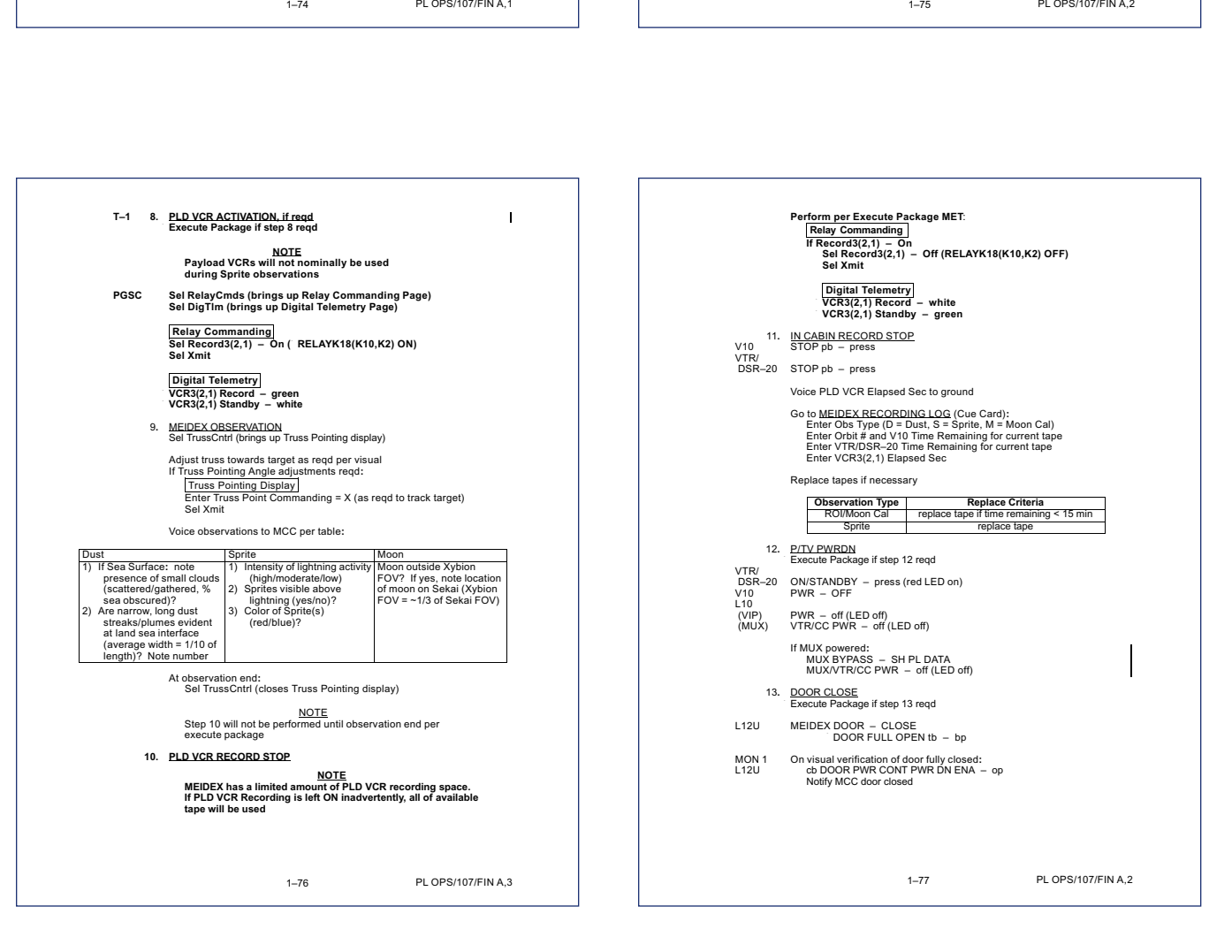

#### A C C I D E NT I N V E STIGATION BOARD COLUMBIA

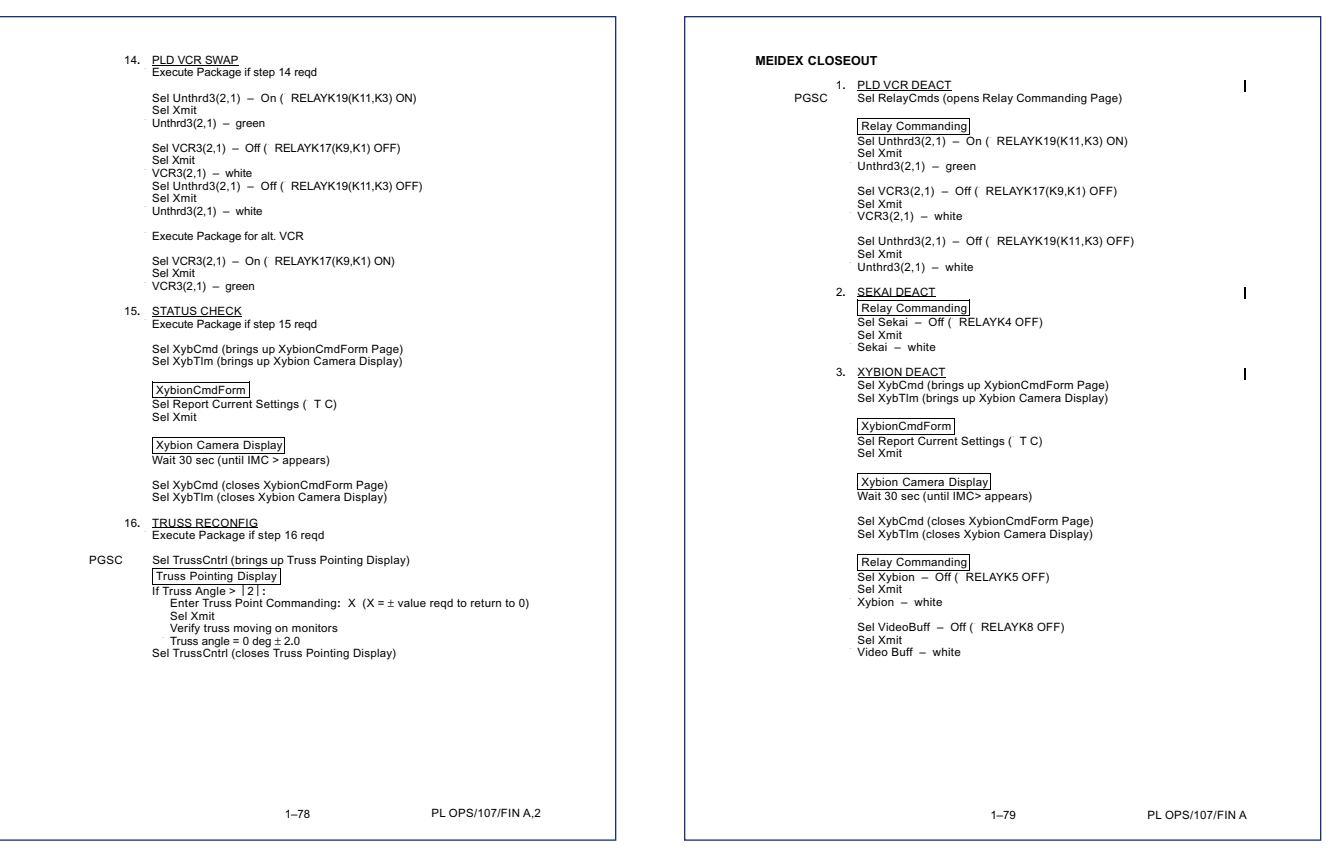

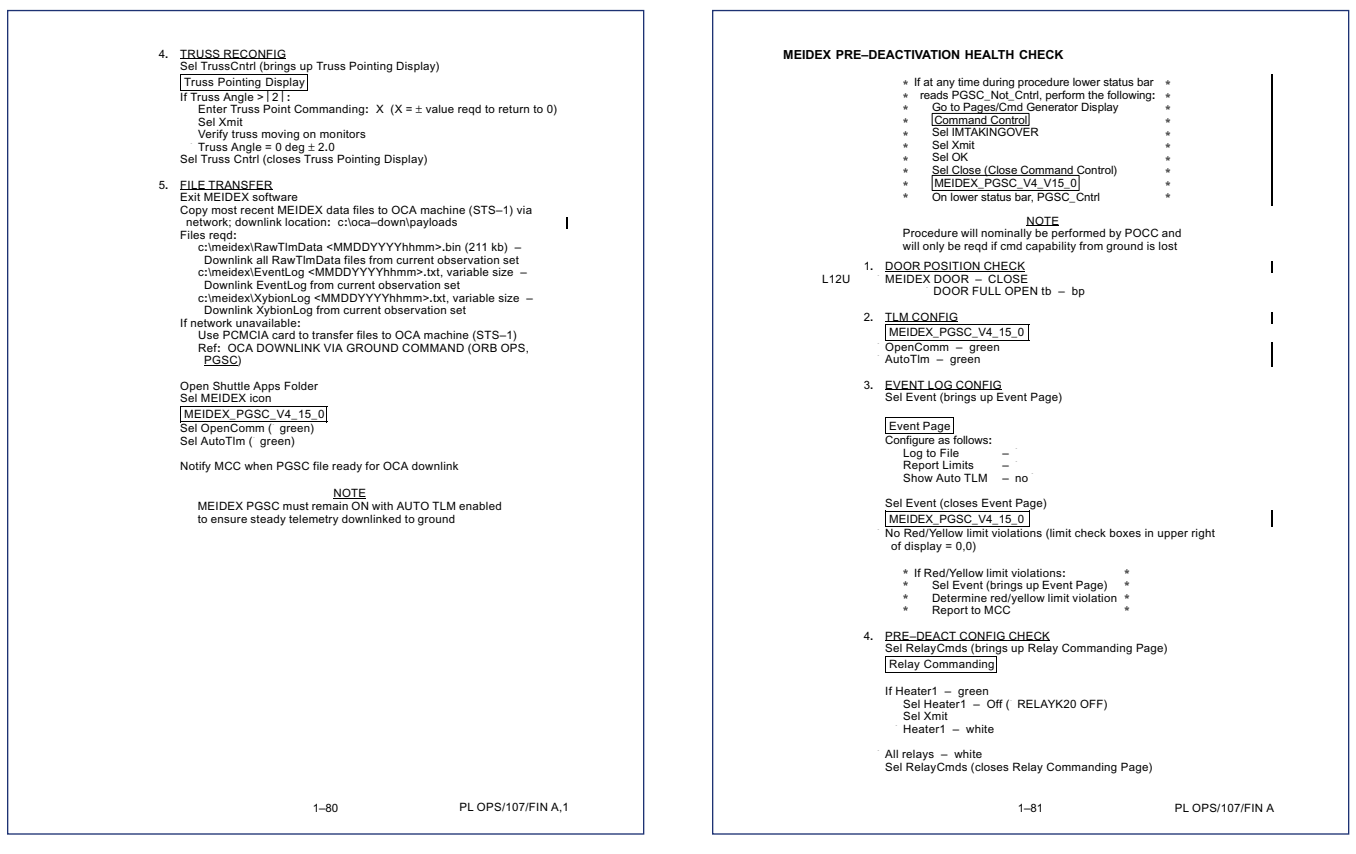

 $\overline{\phantom{0}}$ 

 $\Box$ 

 $\overline{\phantom{0}}$ 

**\* \* \***

 $\overline{1}$ 

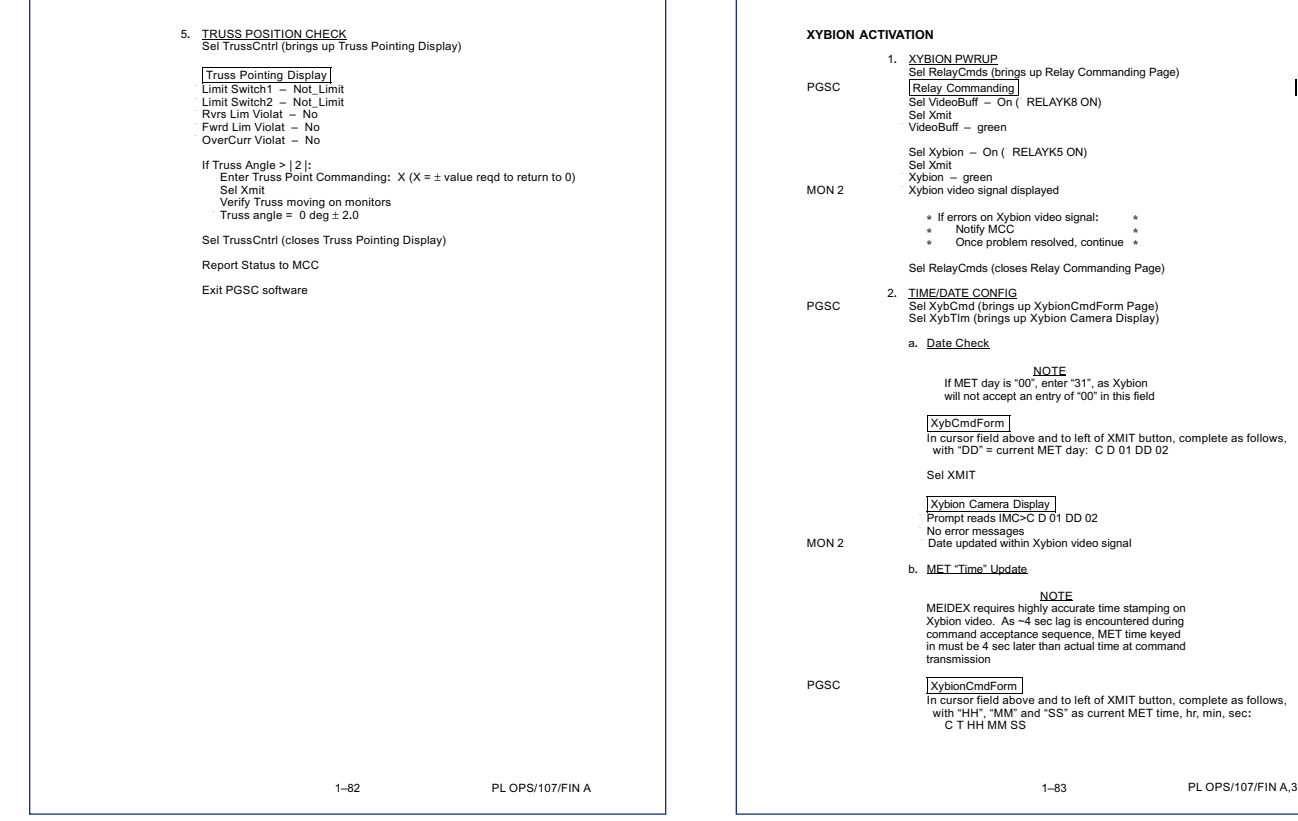

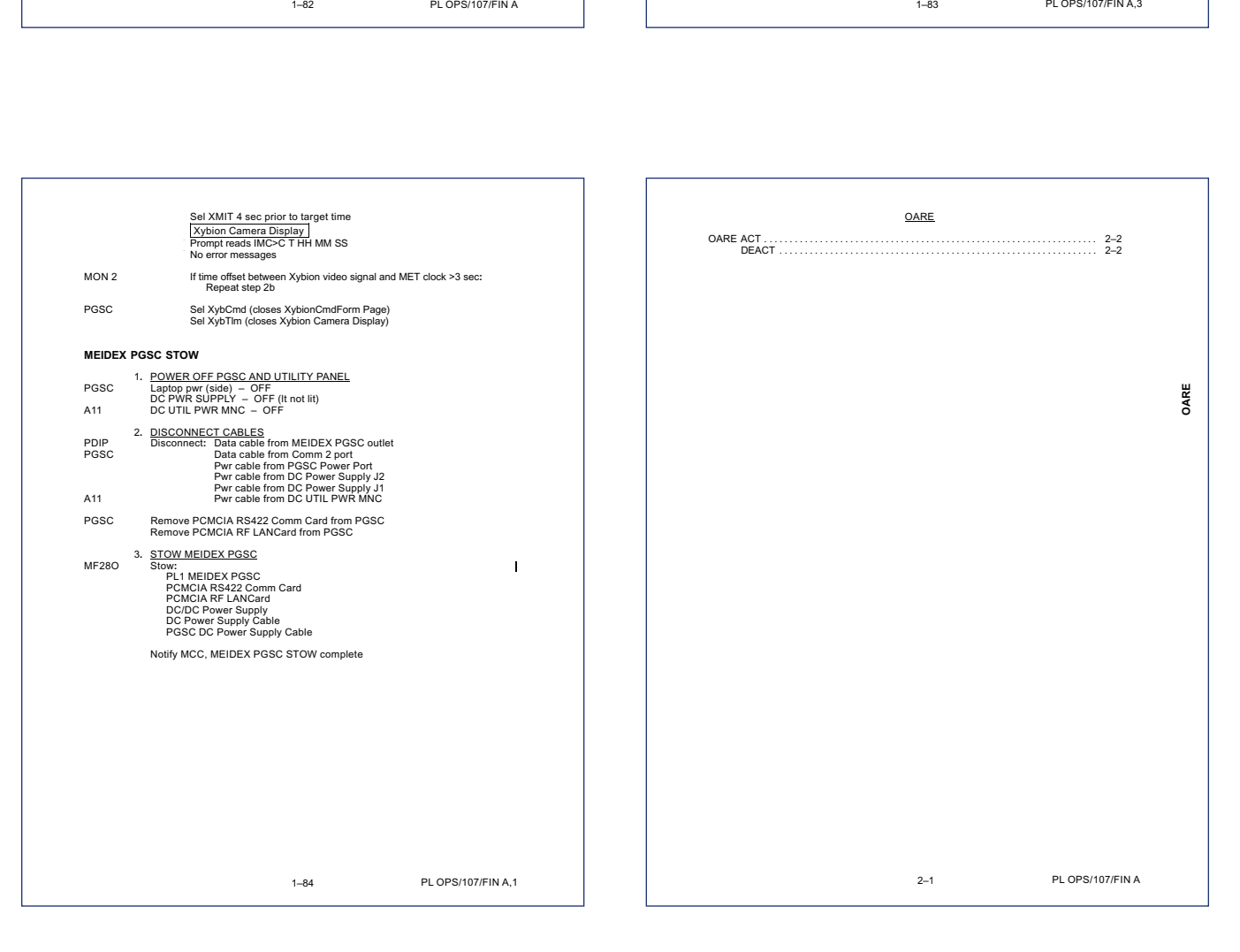

F

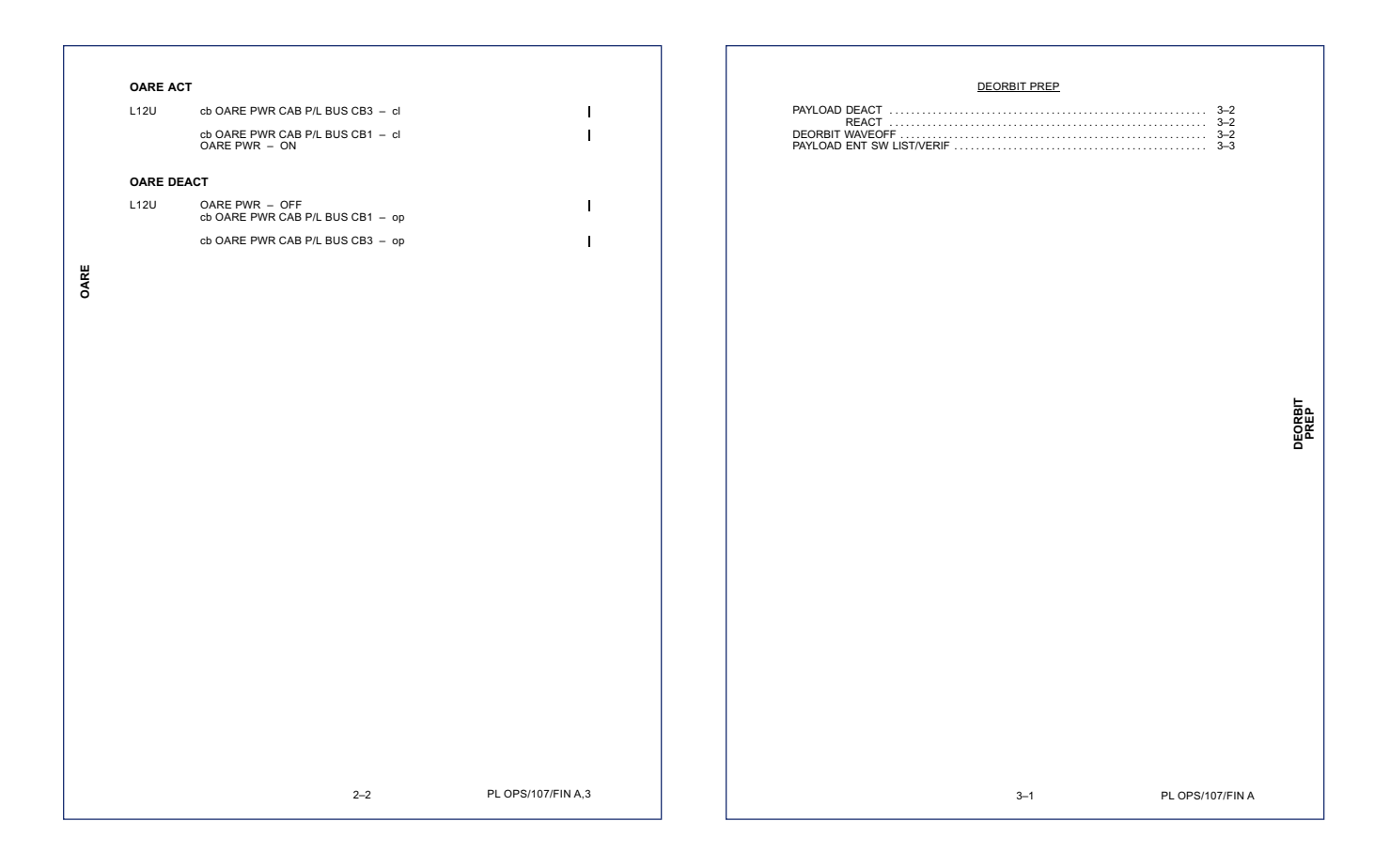

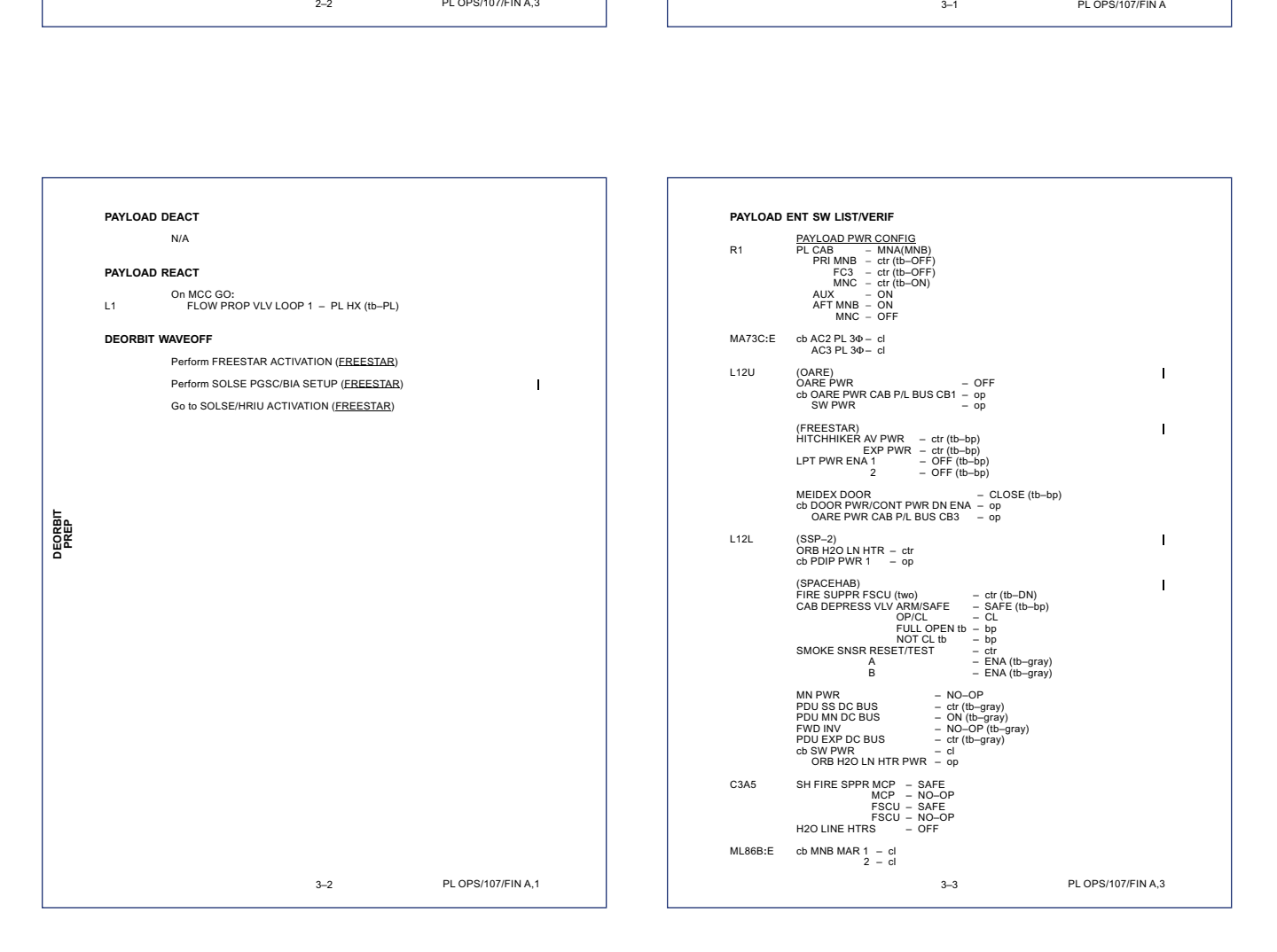

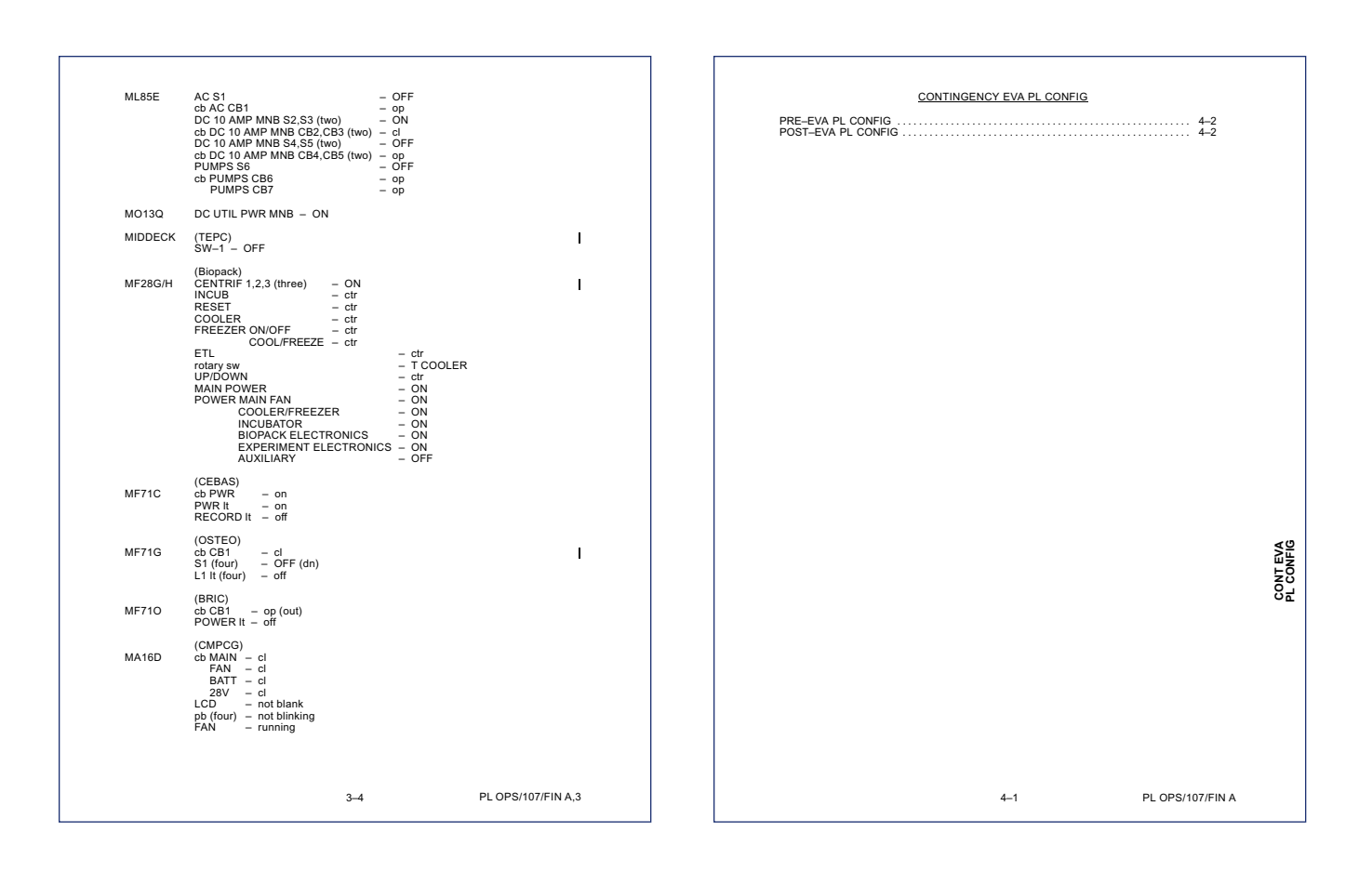

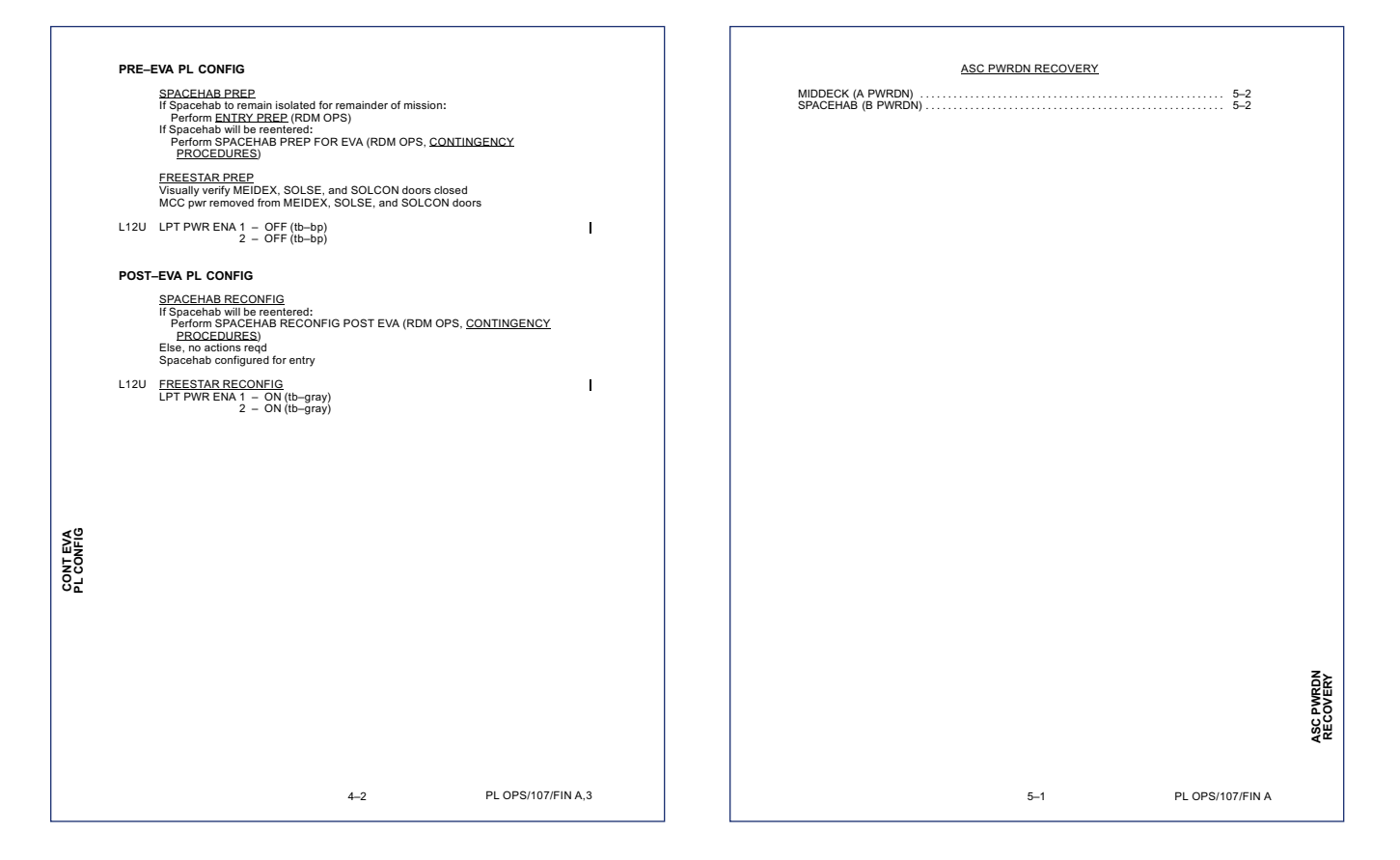

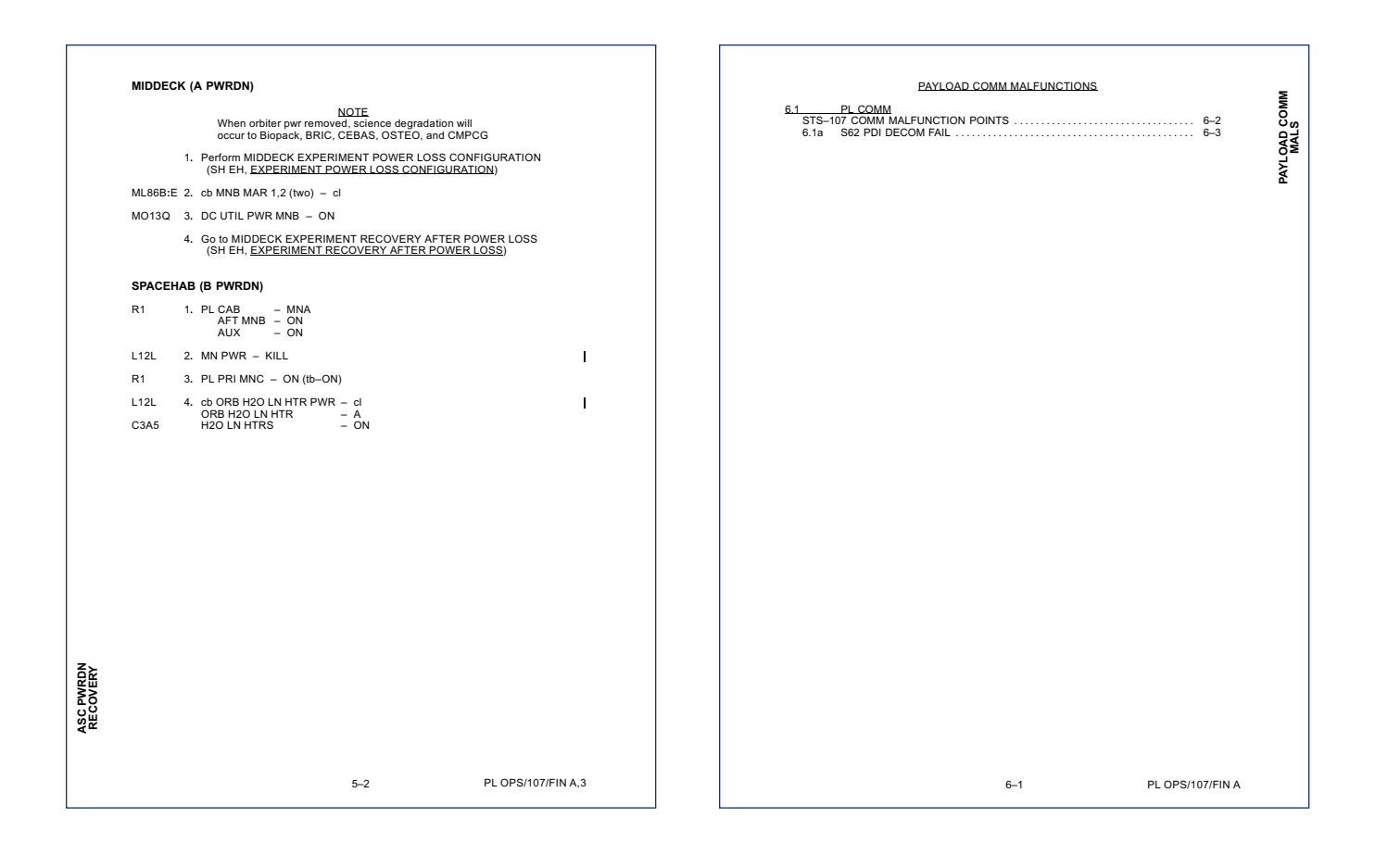

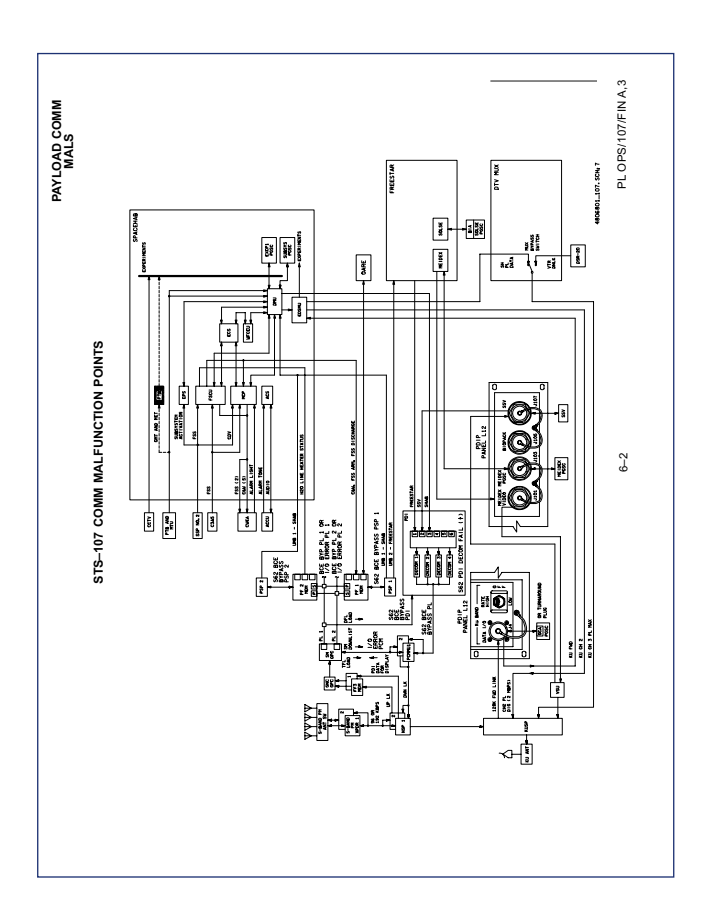

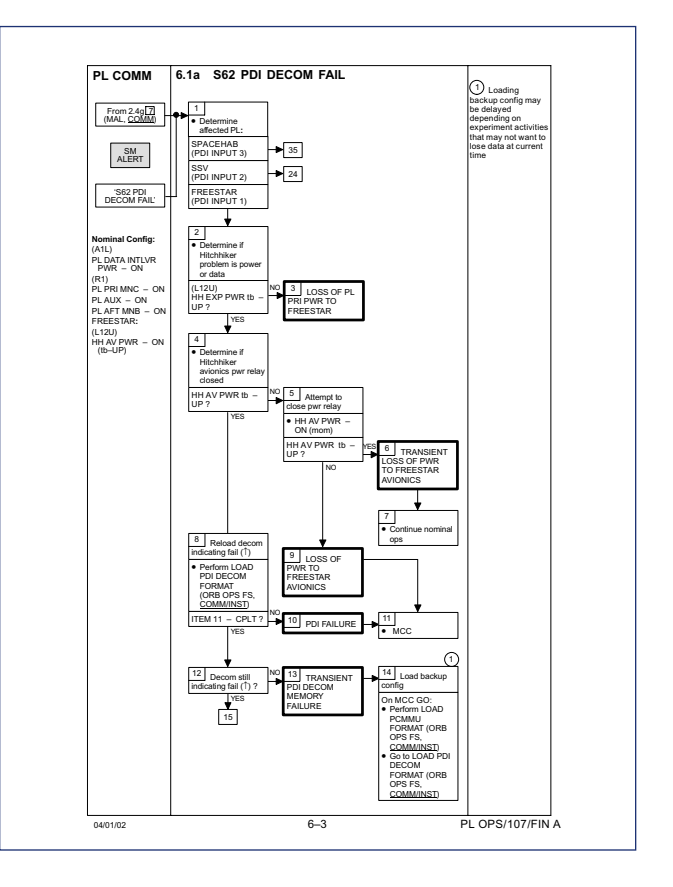

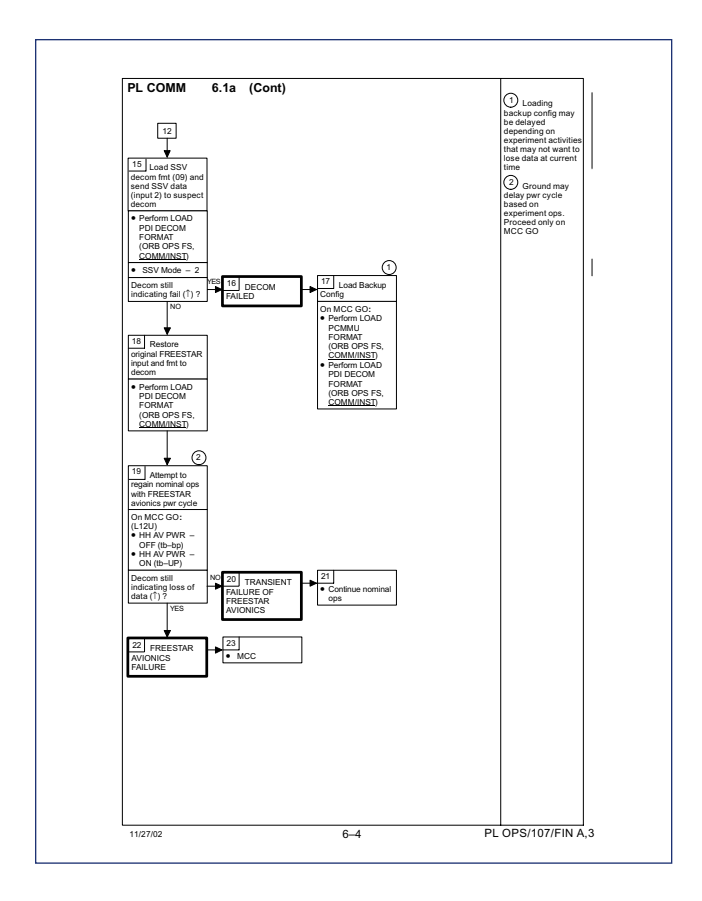

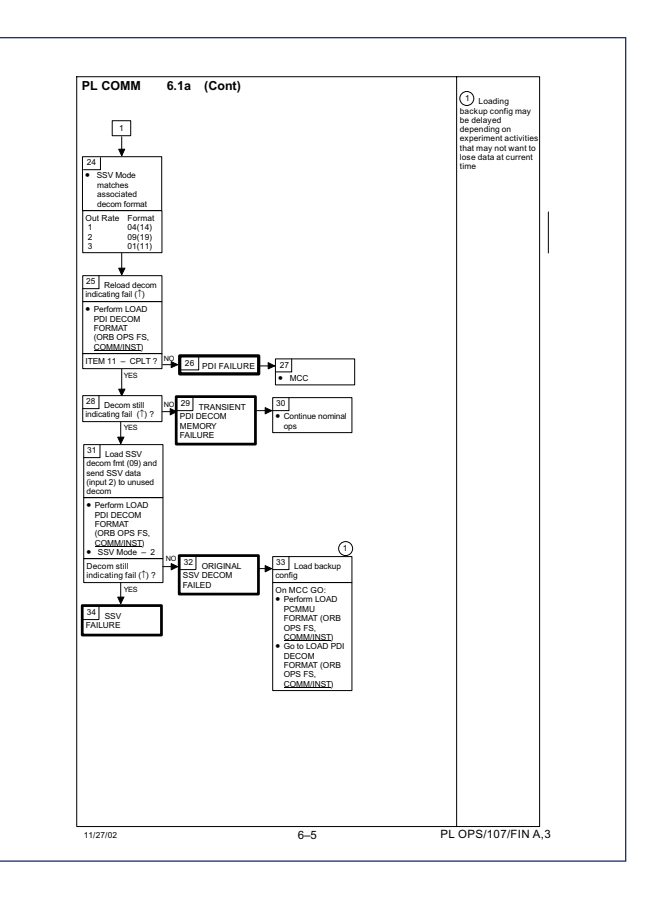

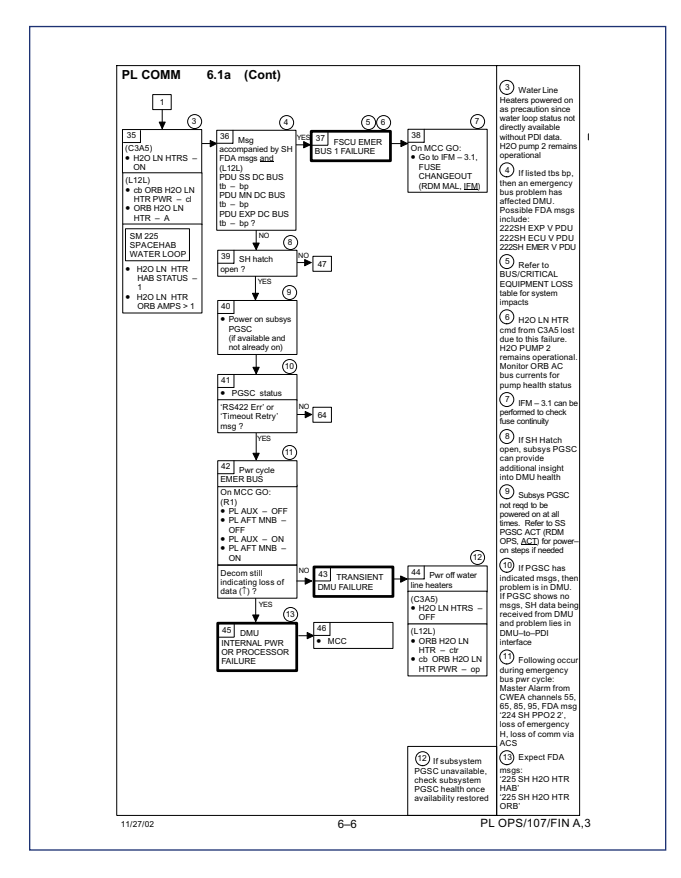

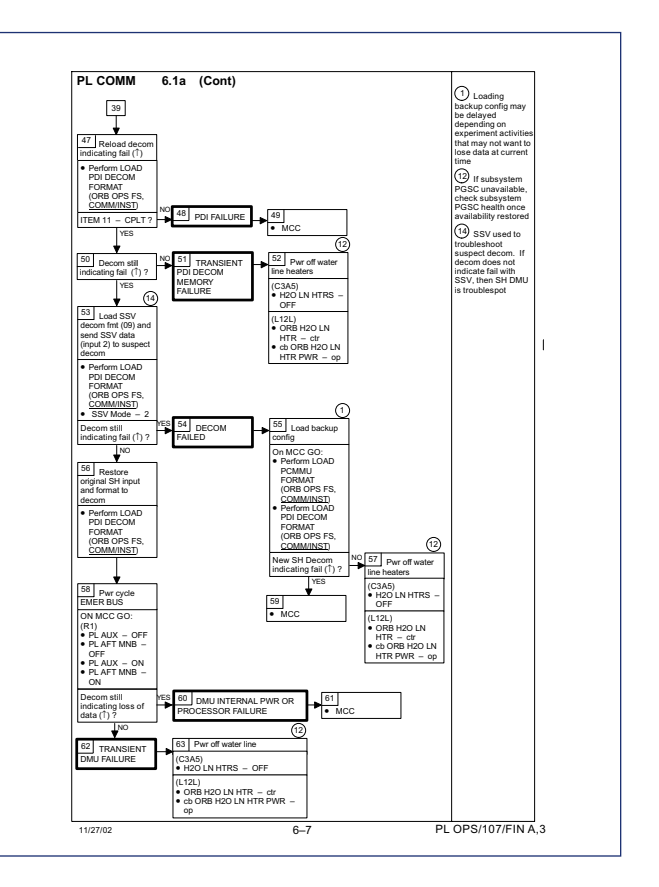

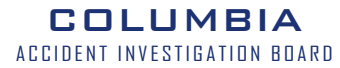

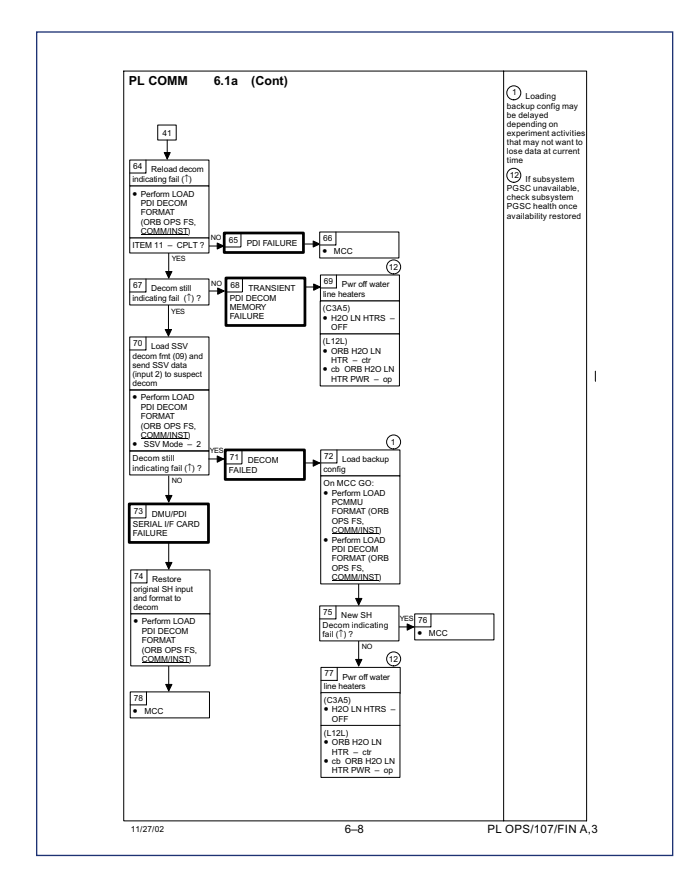

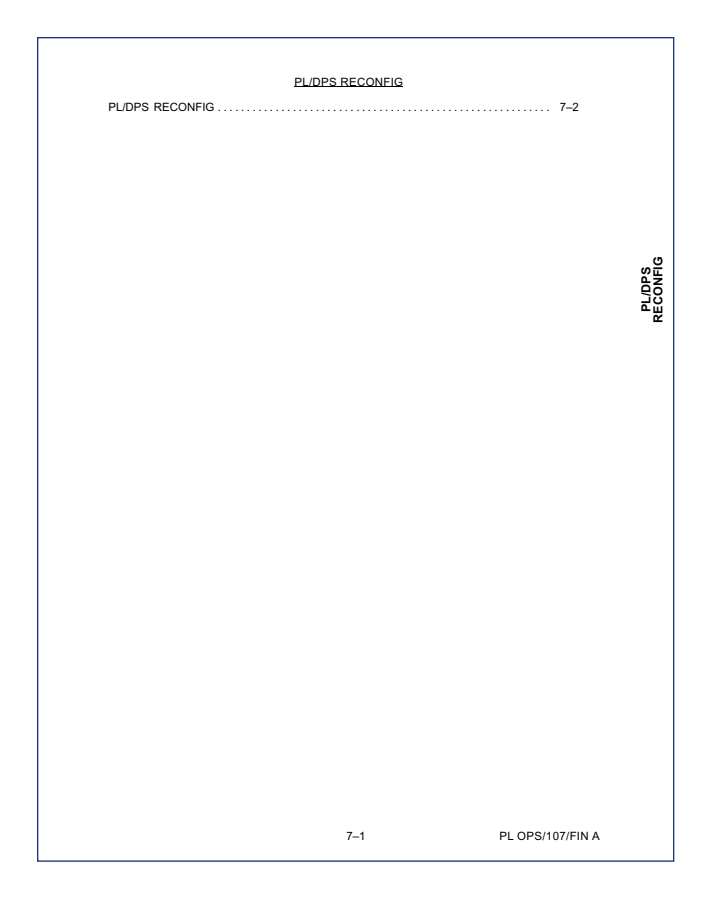

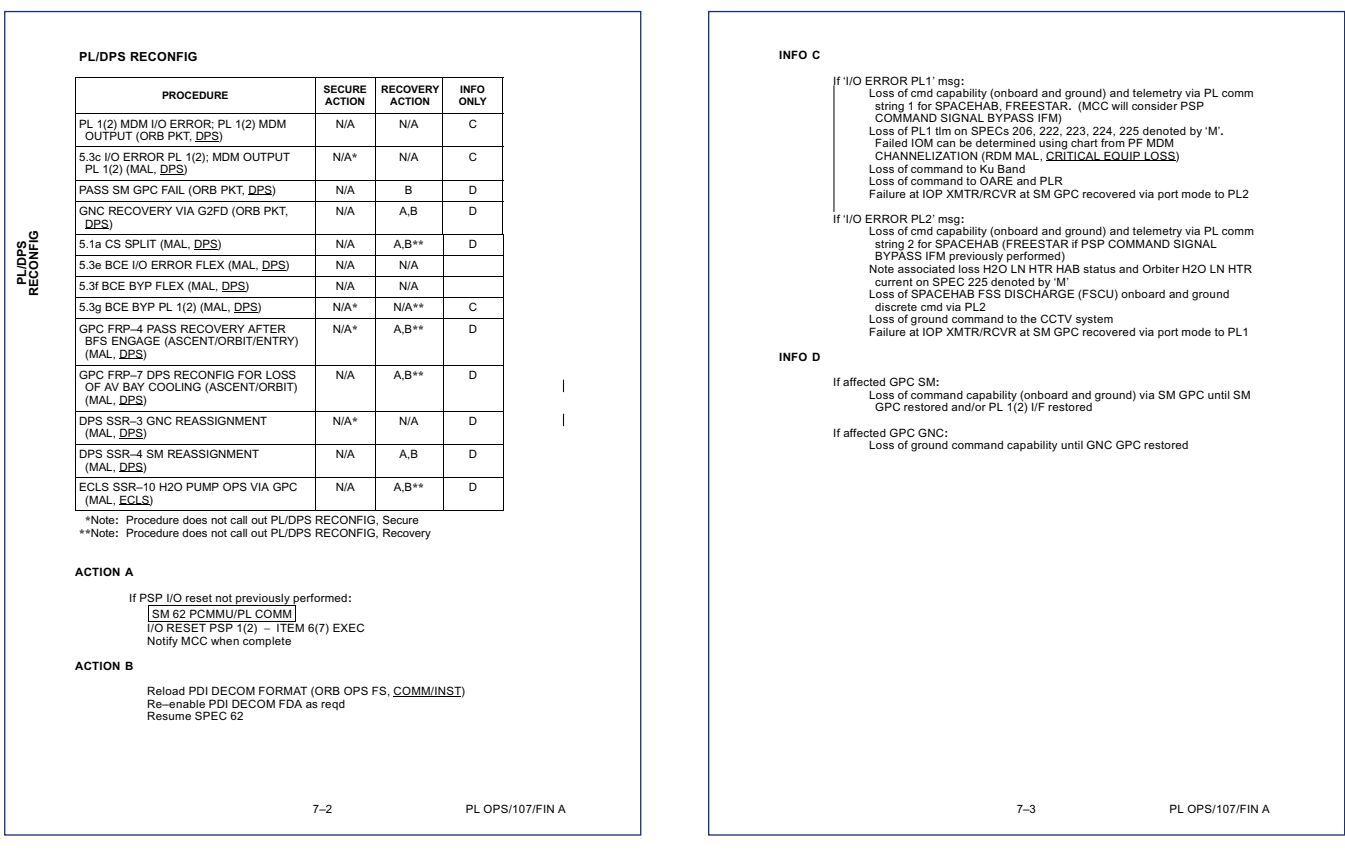

#### A C C I D E N T I N V E S T I G A T I O N B O A R D COLUMBIA

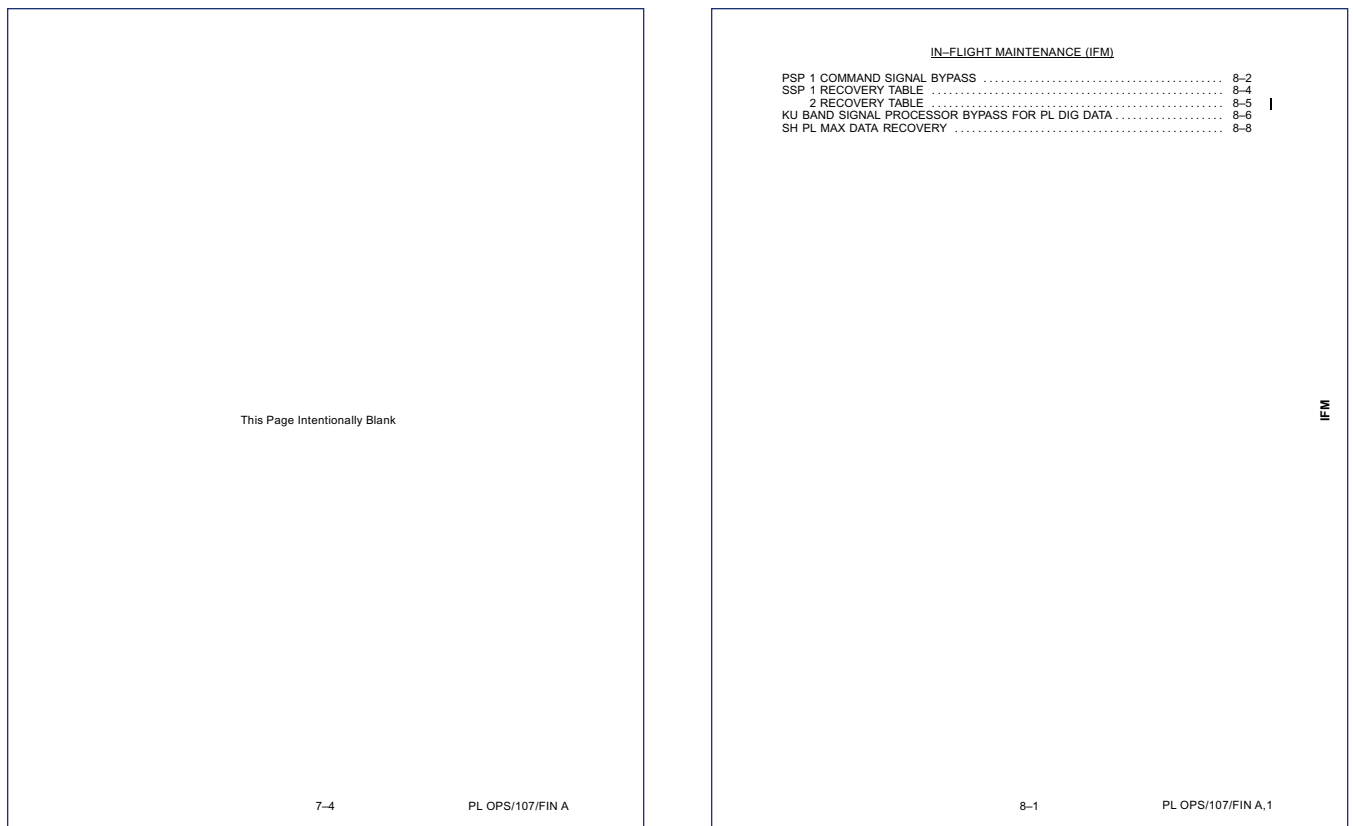

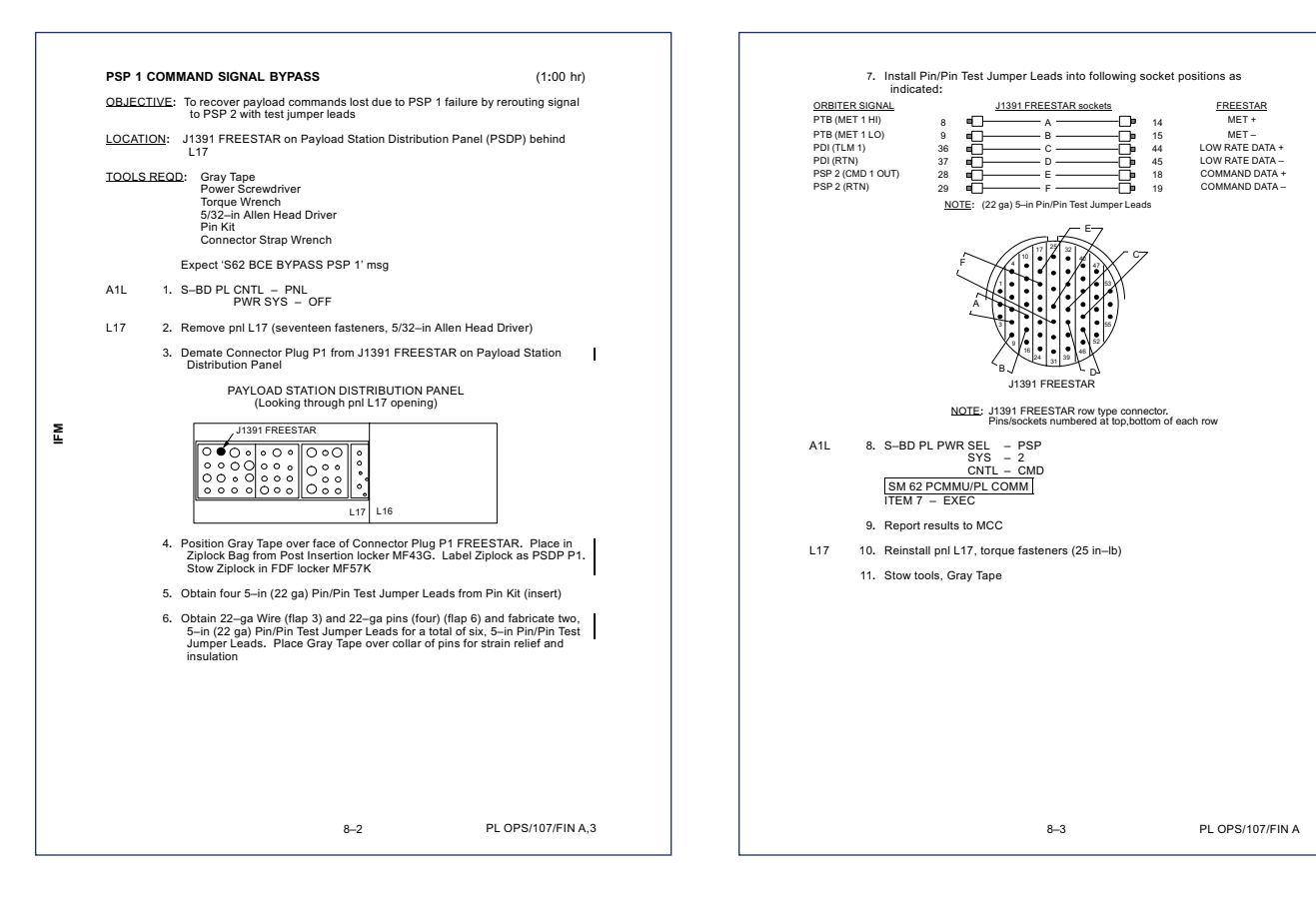

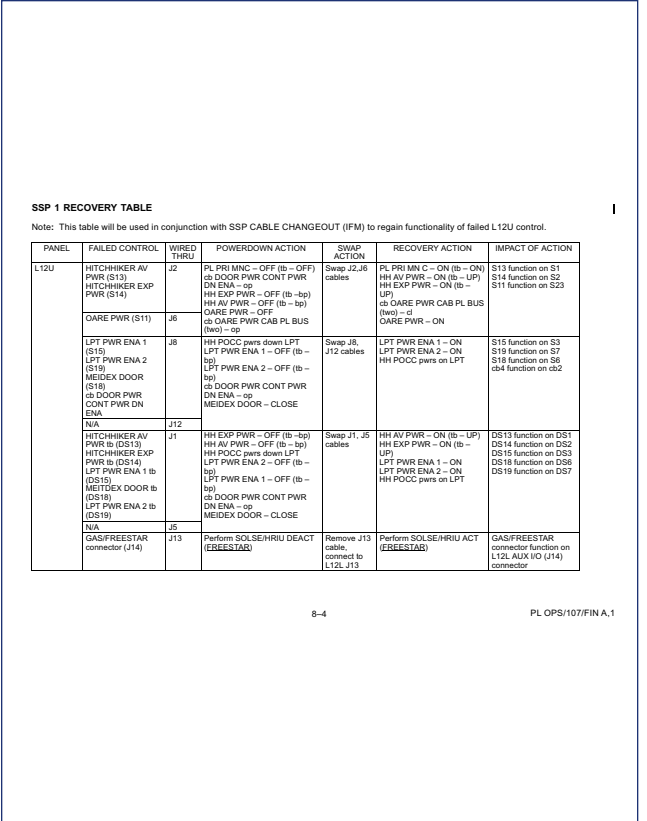

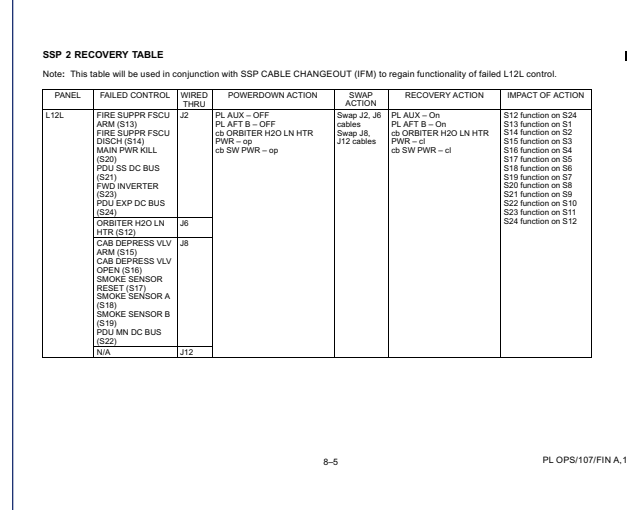

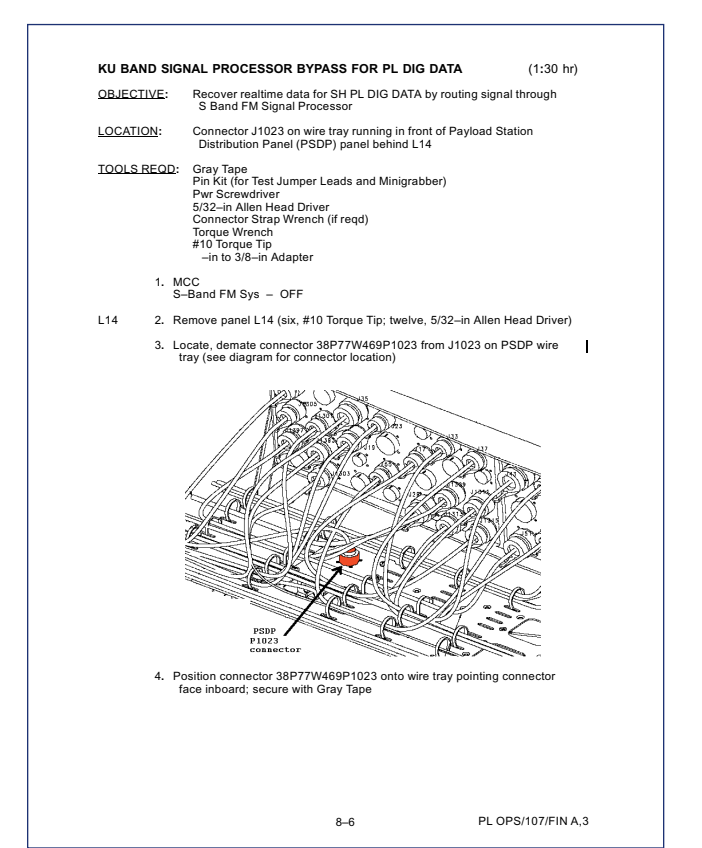

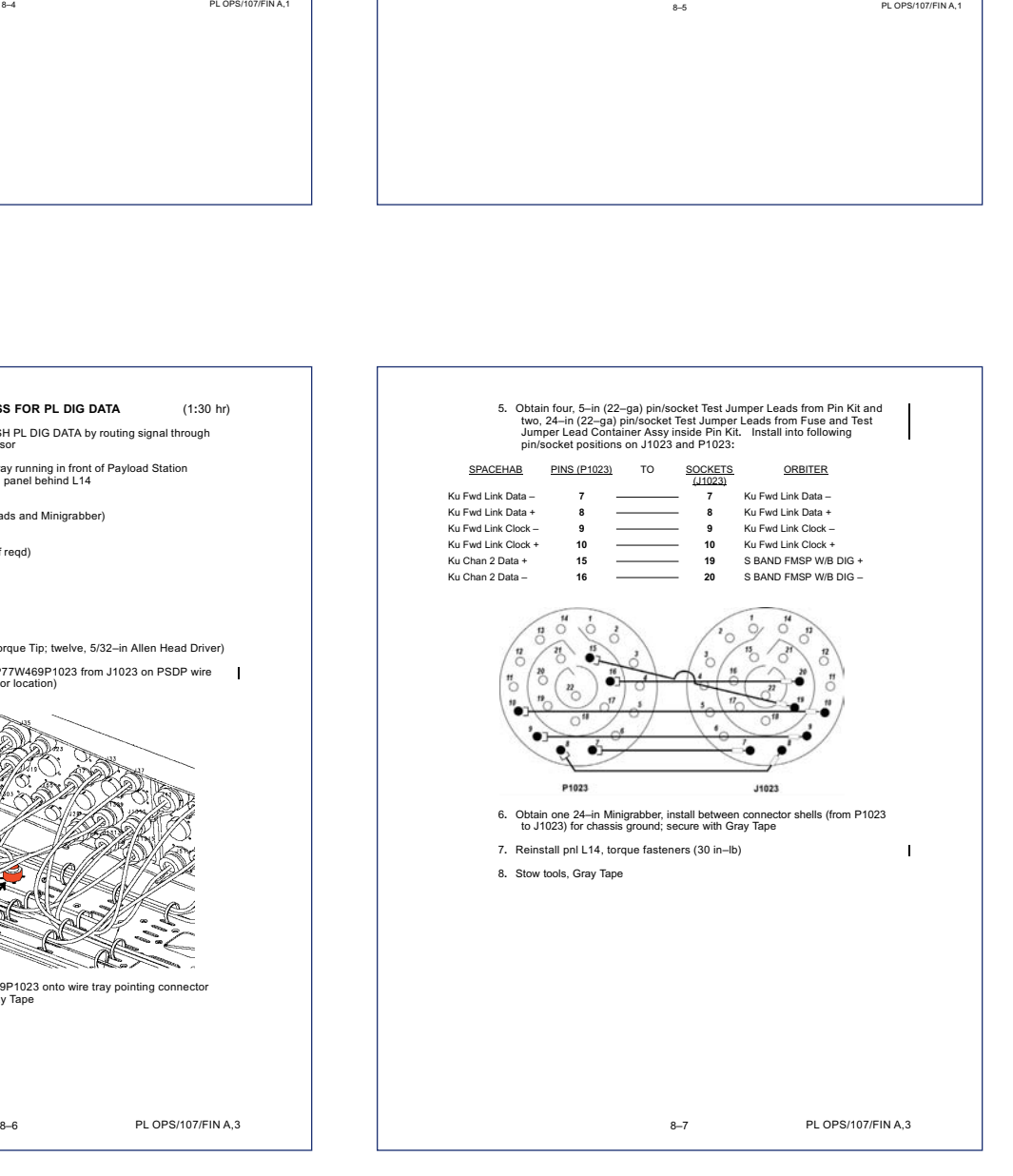

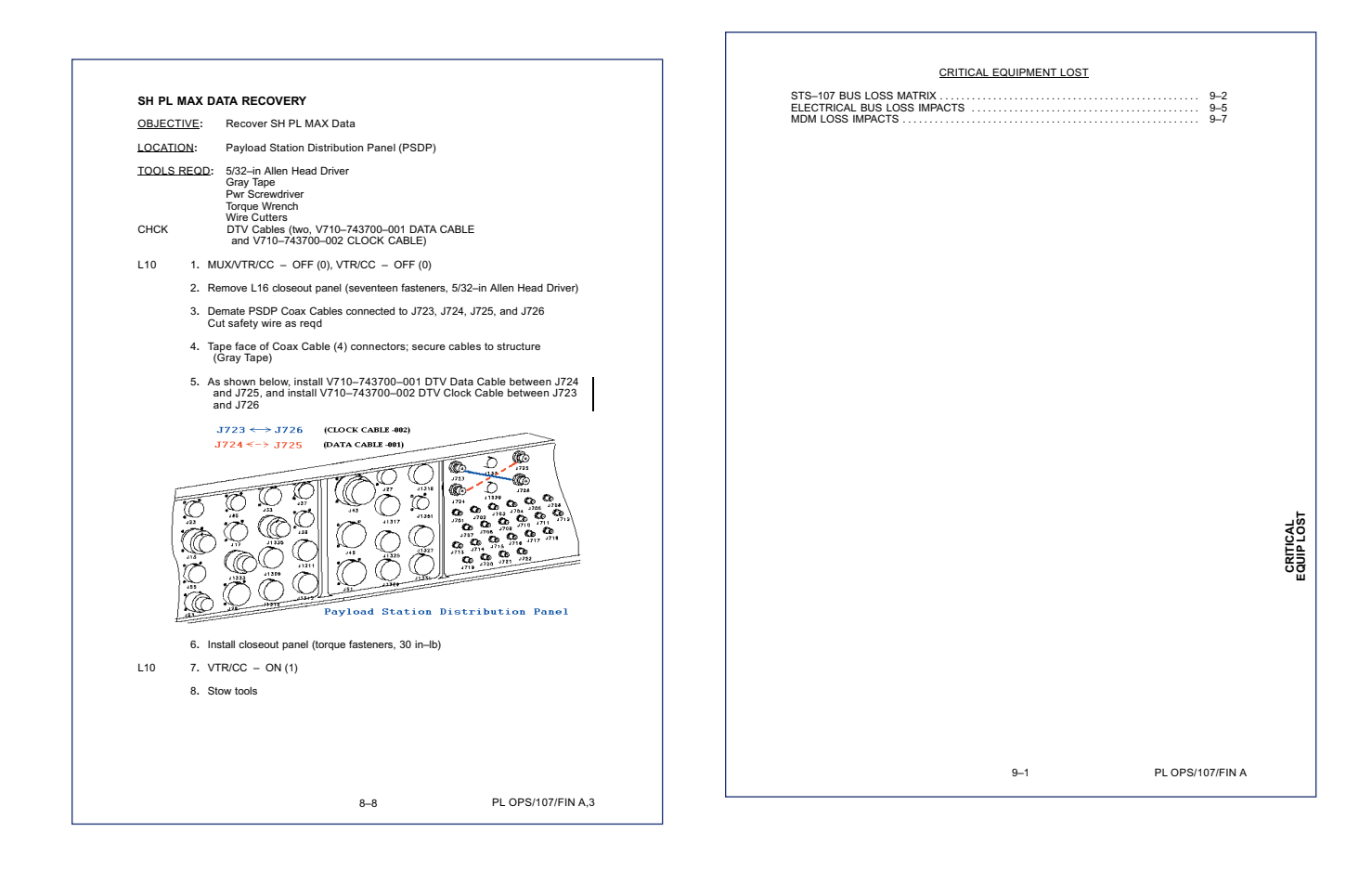

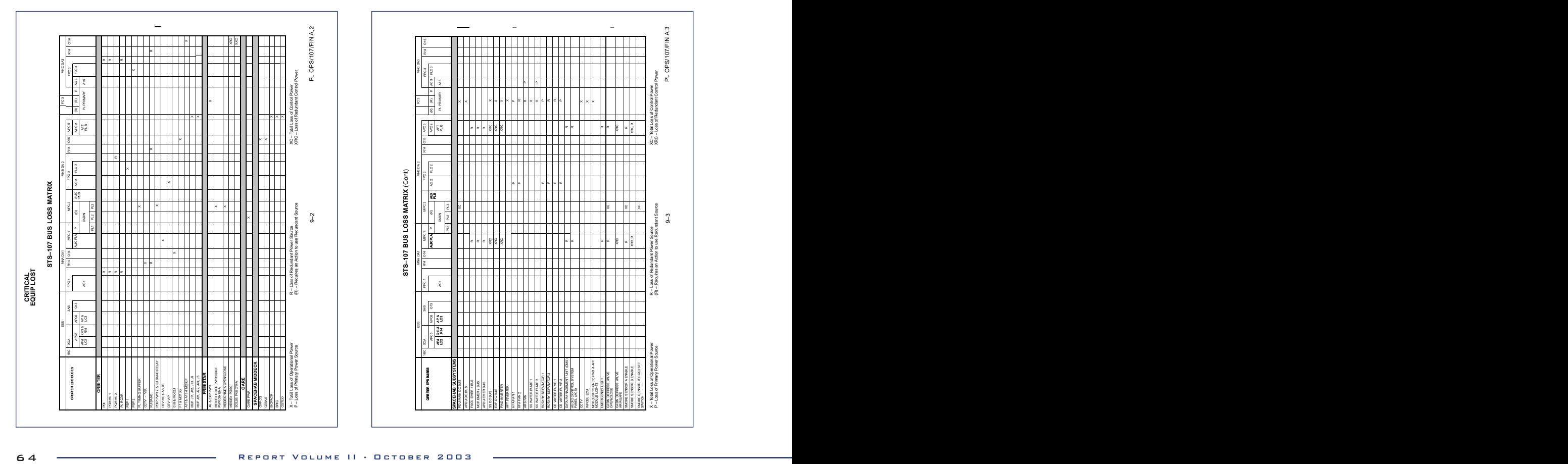

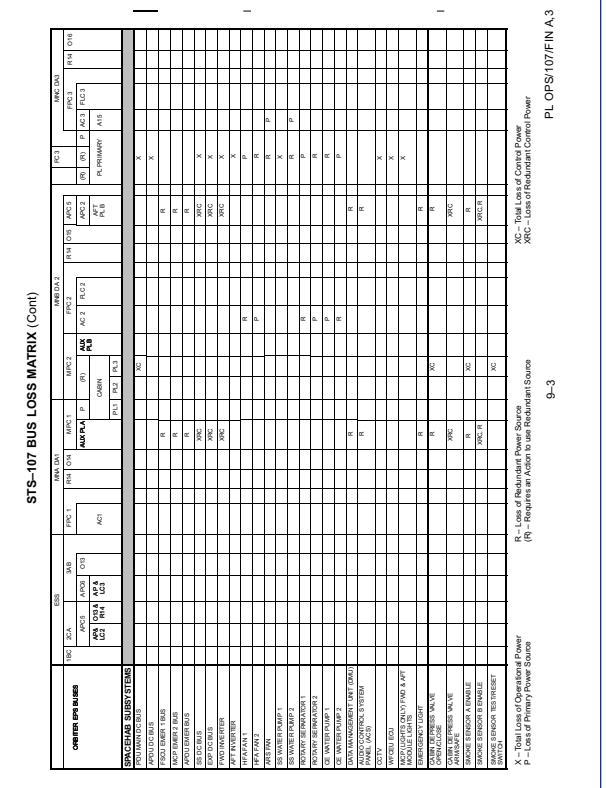

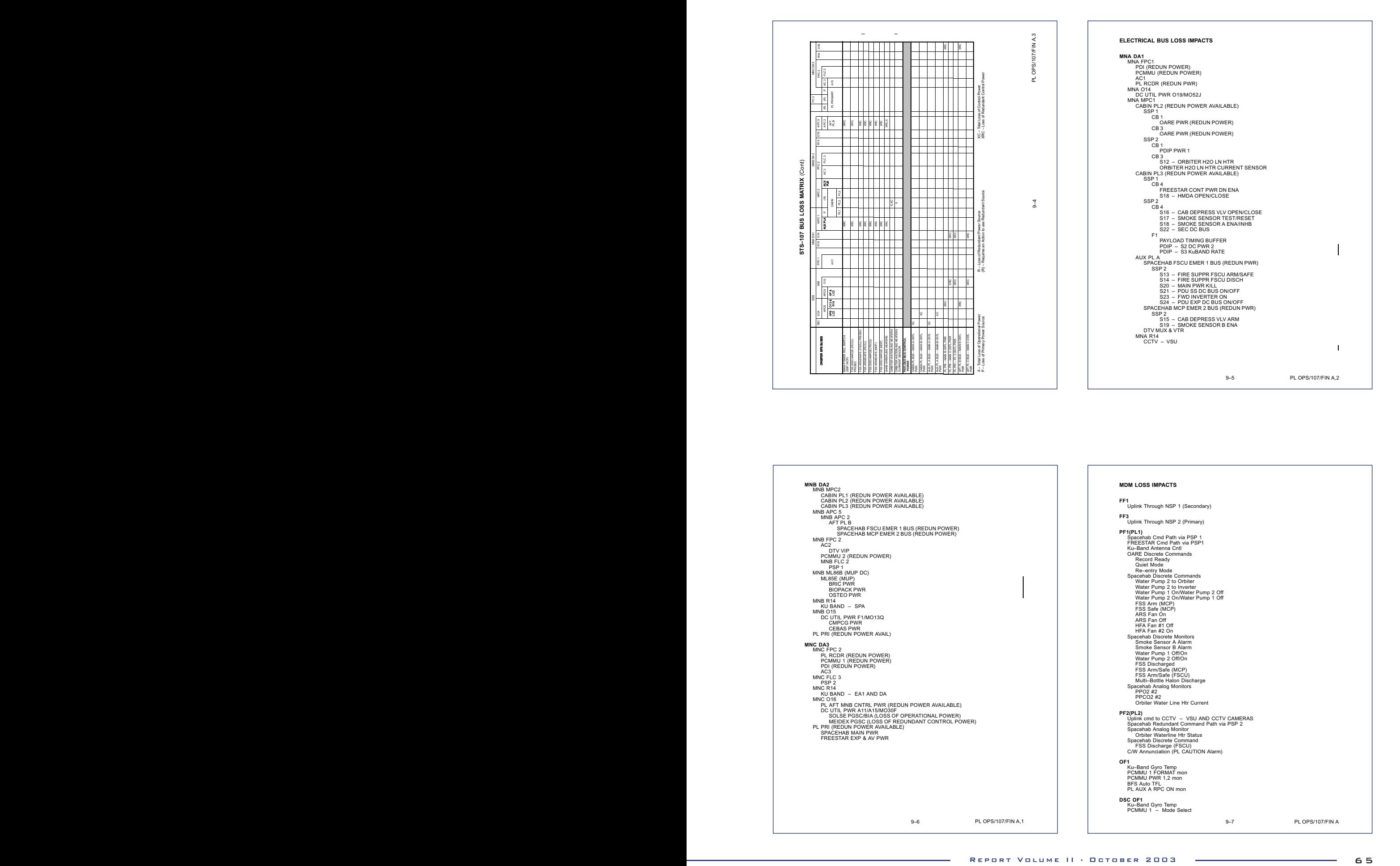

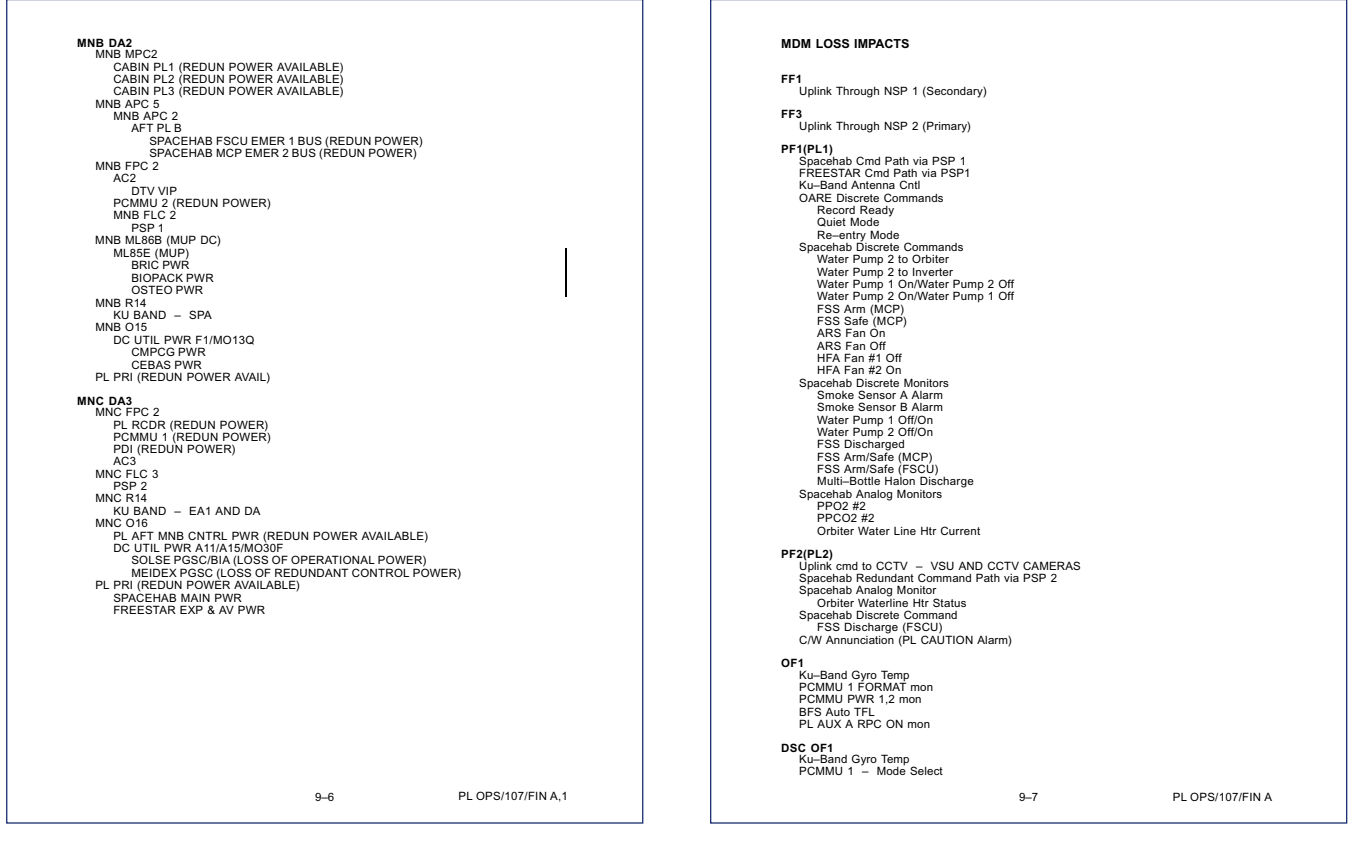

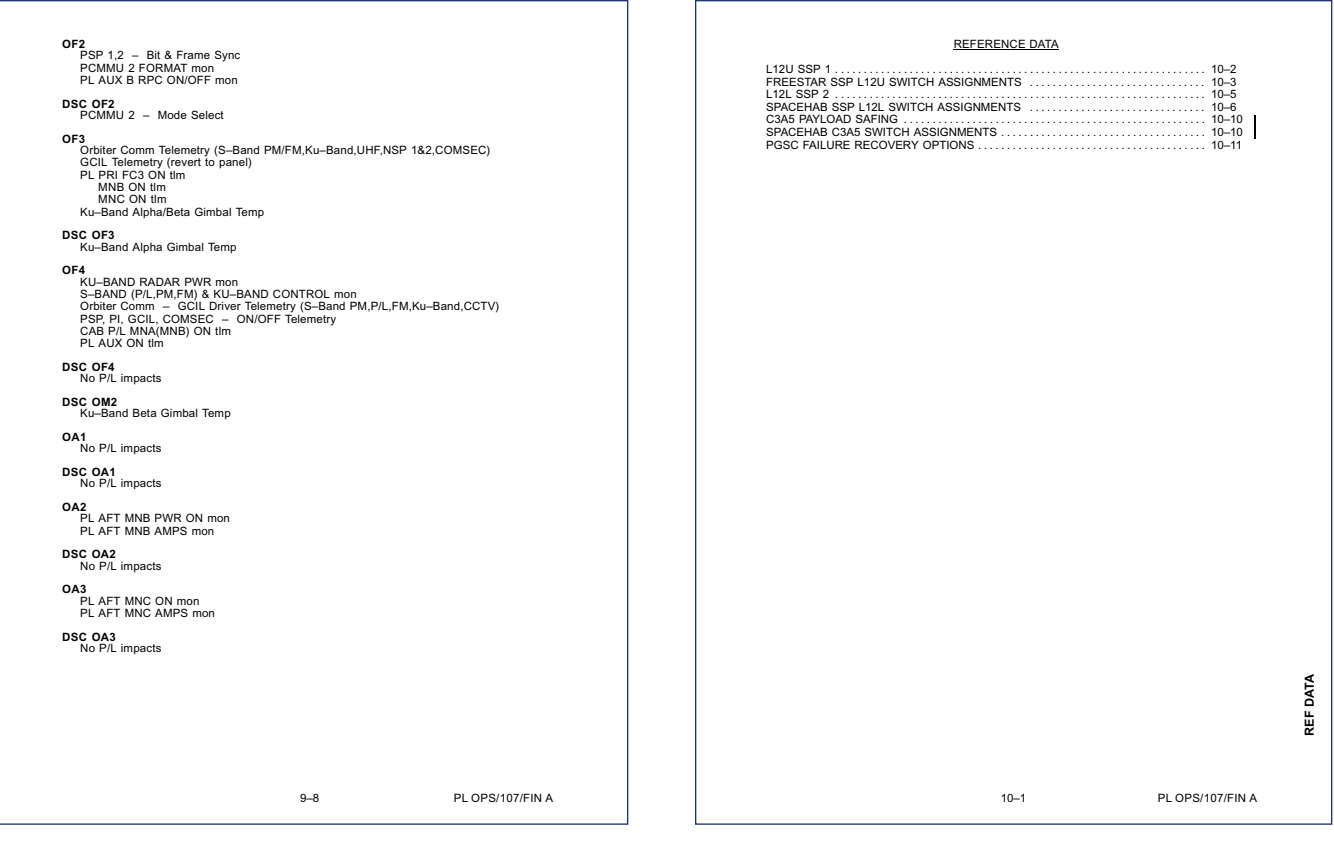

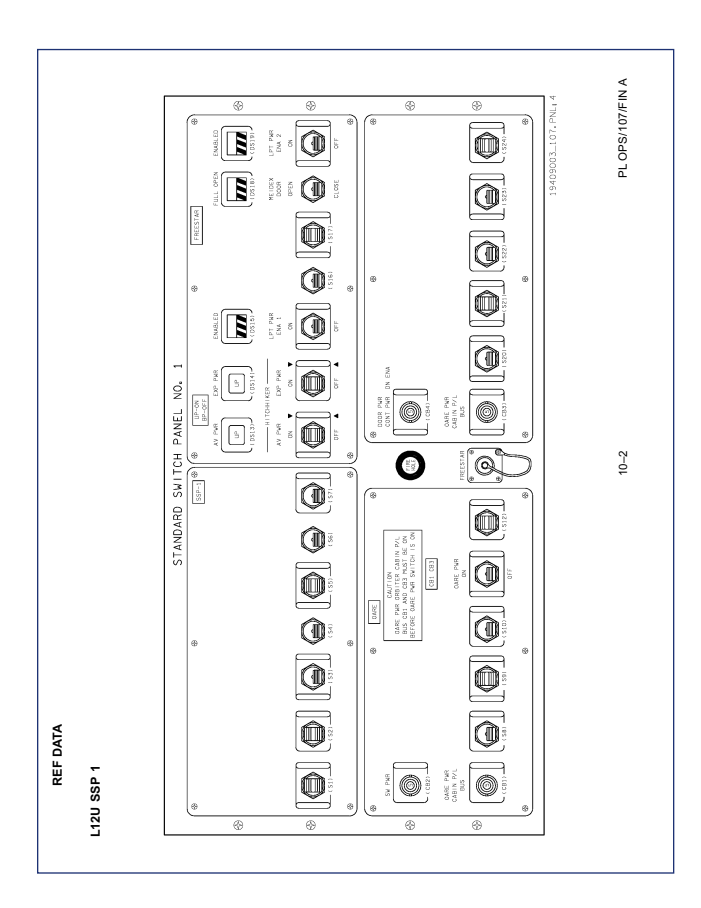

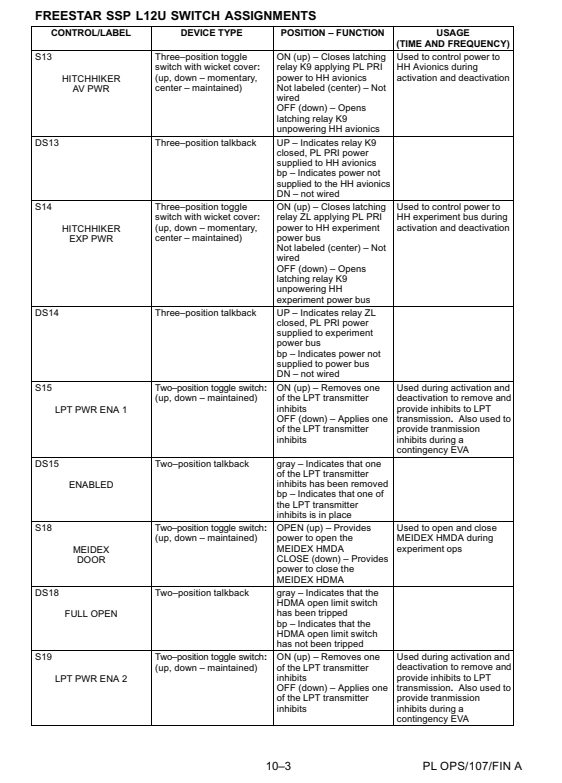

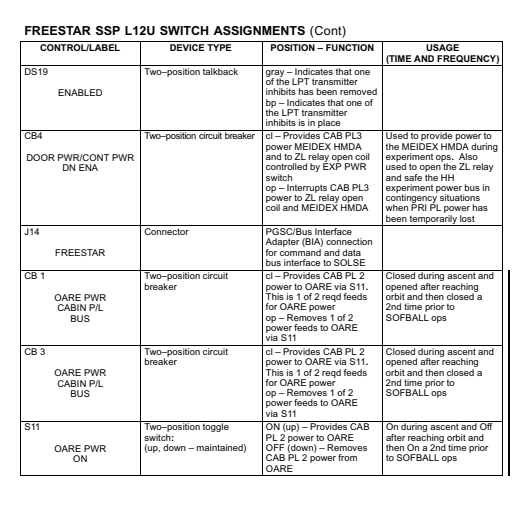

10–4 PL OPS/107/FIN A PL OPS/107/FIN A,3

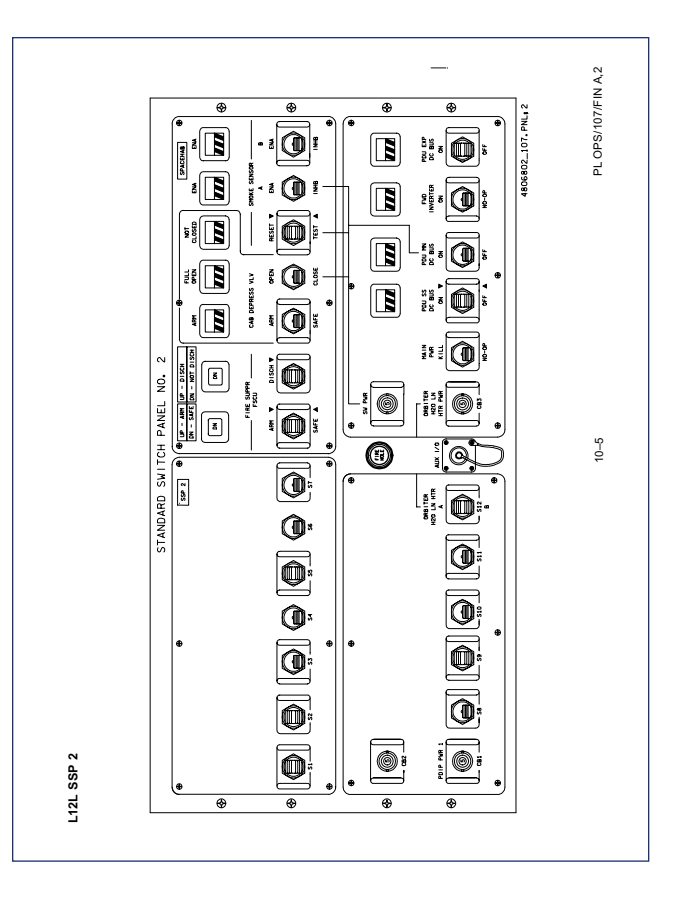

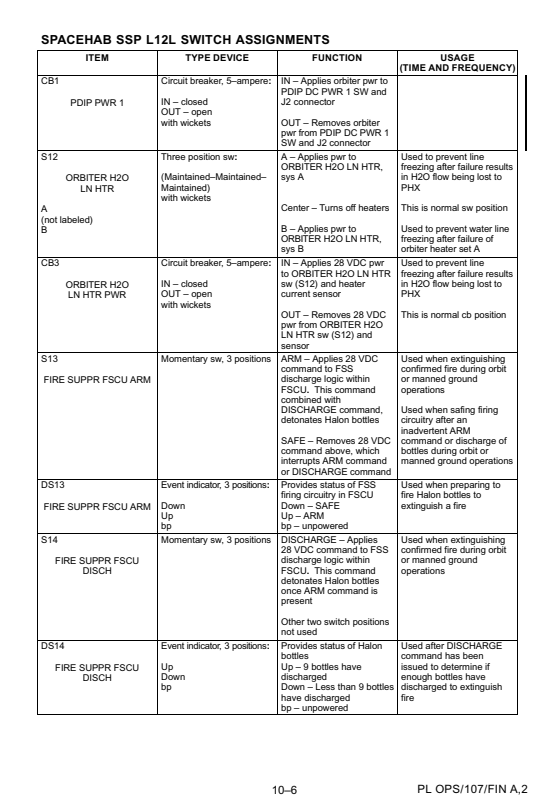

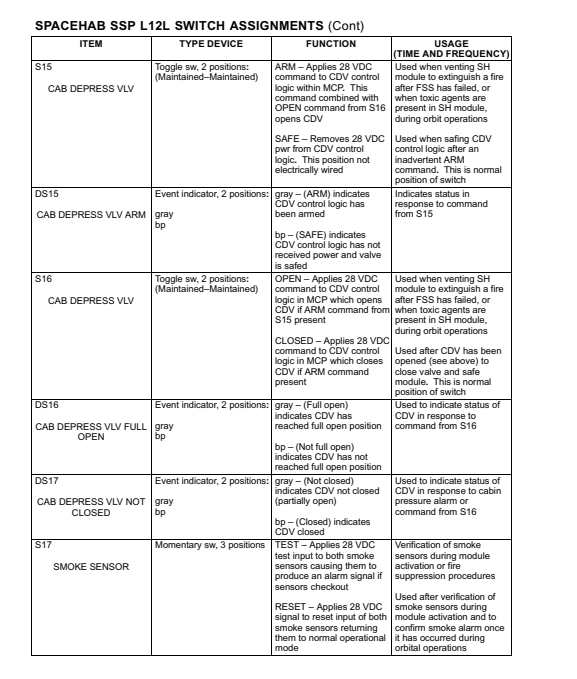

10–7 PL OPS/107/FIN A

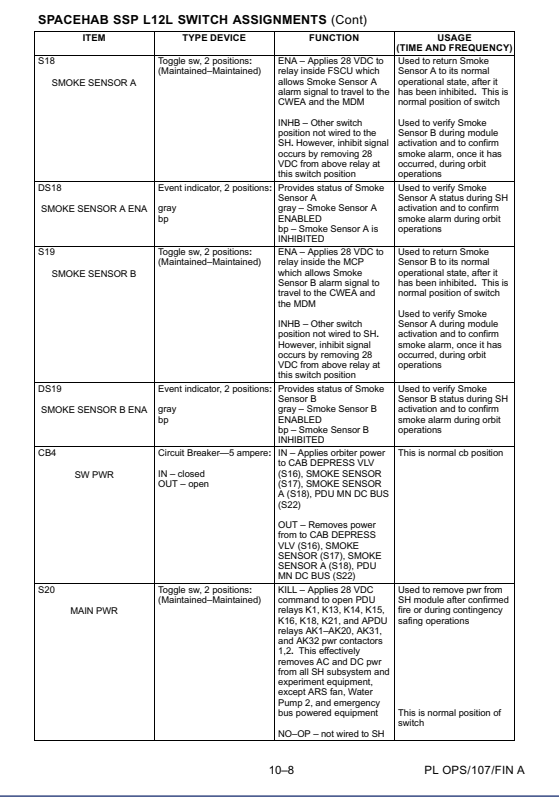

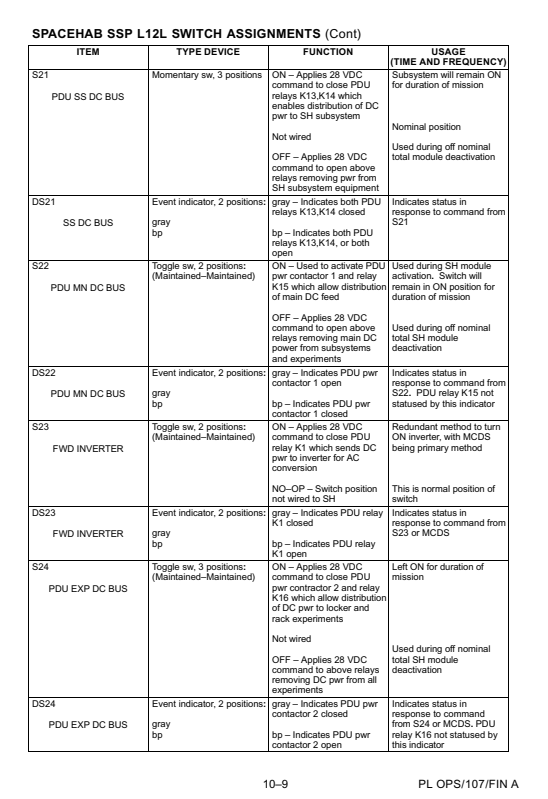

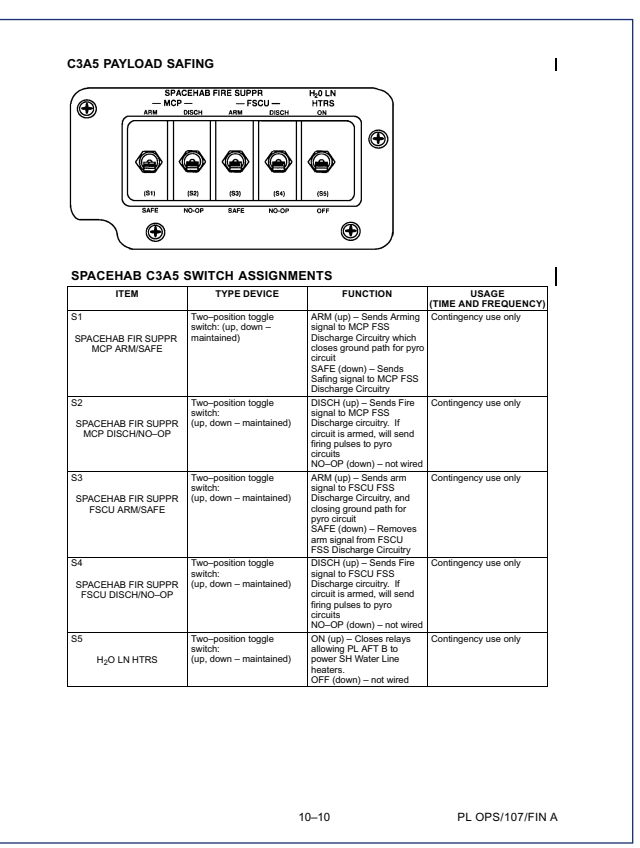

#### 10–11 PL OPS/107/FIN A **PGSC FAILURE RECOVERY OPTIONS** PGSC FUNCTION CONFIGURATION [1] BACKUP HARDWARE (AS REQUIRED) [2] STS1 OCA 760XD PGSC ON SINGLE SLOT AC<br>EXPANSION UNIT CONFIGURED WITH<br>OCA PC MOD BOARD 760XD PGSC, OCA PC BOARD, OCA HARDDRIVE, EXPANSION UNIT STS2 WINDECOM 760XD PGSC ON SINGLE SLOT AC<br>EXPANSION UNIT CONFIGURED WITH<br>PCMMU BOARD 760XD PGSC, EXPANSION UNIT, STS HARDDRIVE STS3 PROSHARE 760XD PGSC ON SINGLE SLOT AC EXPANSION UNIT CONFIGURED WITH PROSHARE BOARD STS4 WORLDMAP 760XD PGSC WITHOUT EXPANSION UNIT, DC POWER 760XD PGSC, EXPANSION UNIT, STS HARDDRIVE [3] 760XD PGSC, STS HARDDRIVE PL1 MEIDEX 760XD PGSC WITHOUT EXPANSION<br>PL2 SOLSE-2 760XD PGSC WITHOUT EXPANSION<br>UNIT, DC POWER 760XD PGSC, STS HARDDRIVE 760XD PGSC, STS HARDDRIVE, BIA PL3 SH SUBSYSTEM, HLS PHAB–4 BAR CODE READER PL4 AST, MGM, BDS–05, & ZCG 760XD PGSC ON SINGLE SLOT AC EXPANSION UNIT WITH RS–422 BOARD 760XD PGSC, EXPANSION UNIT, STS HARDDRIVE [4] 760XD PGSC WITHOUT EXPANSION UNIT, DC POWER 760XD PGSC, STS HARDDRIVE PL5 CM–2 760XD PGSC WITHOUT EXPANSION UNIT, DC POWER (WINDOWS 95 OS) 760XD PGSC [5], CM–2 HARDDRIVE PL6 VCD FE 760XD PGSC WITHOUT EXPANSION UNIT, DC POWER (WINDOWS 95 OS) 760XD PGSC [5], VCD–FE HARDDRIVE HLS HLS MPFE CUSTOMER SUPPLIED 755C THINKPAD WITHOUT EXPANSION UNIT, DC POWER N/A ARMS ARMS CUSTOMER SUPPLIED 760ED THINKPAD WITHOUT EXPANSION UNIT, DC POWER 760XD PGSC, ARMS HARDDRIVE [1] All PGSCs are loaded with Microsoft Windows '98 OS unless specified otherwise [2] On-board backup PGSC hardware includes:<br>Two IBM Thinkpad 760XD laptops with STS load harddrives<br>Single Slot AC Expansion Unit with PCMMU board<br>OCA included DCA C aparts<br>OCA DC MOD board<br>STS Island harddrive<br>STS Island [3] There is no backup Proshare board**.** The Proshare board provides video teleconferencing capability [4] There is no backup RS–422 board. The RS–422 board provides capabilities for SH subsystem<br>monitoring and SH video system control. Subsystem monitoring capability is also available to the<br>crew via the orbiter SPEC pa [5] May require CMOS reconfig using Windows 95 OS CMOS Flash diskette

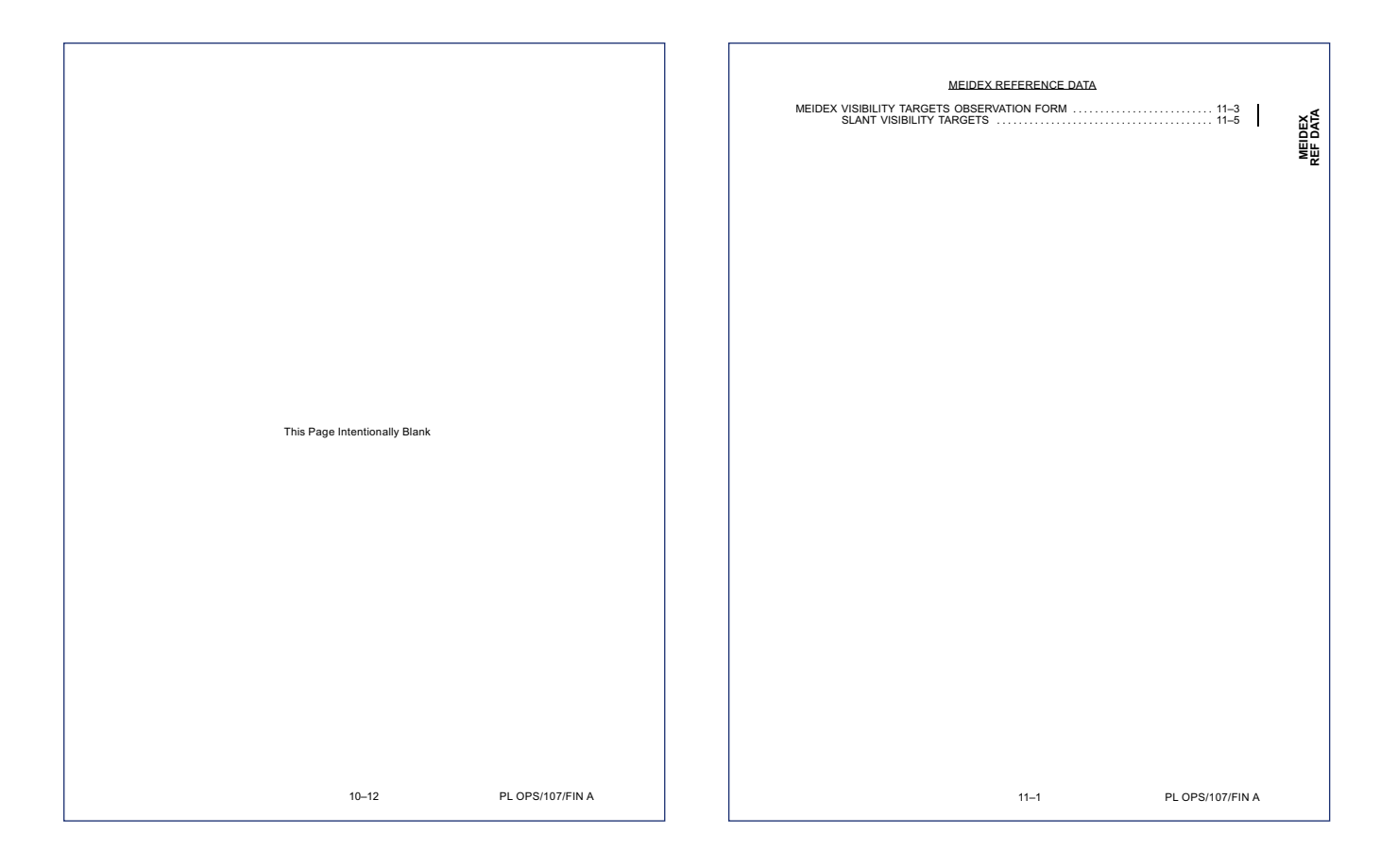

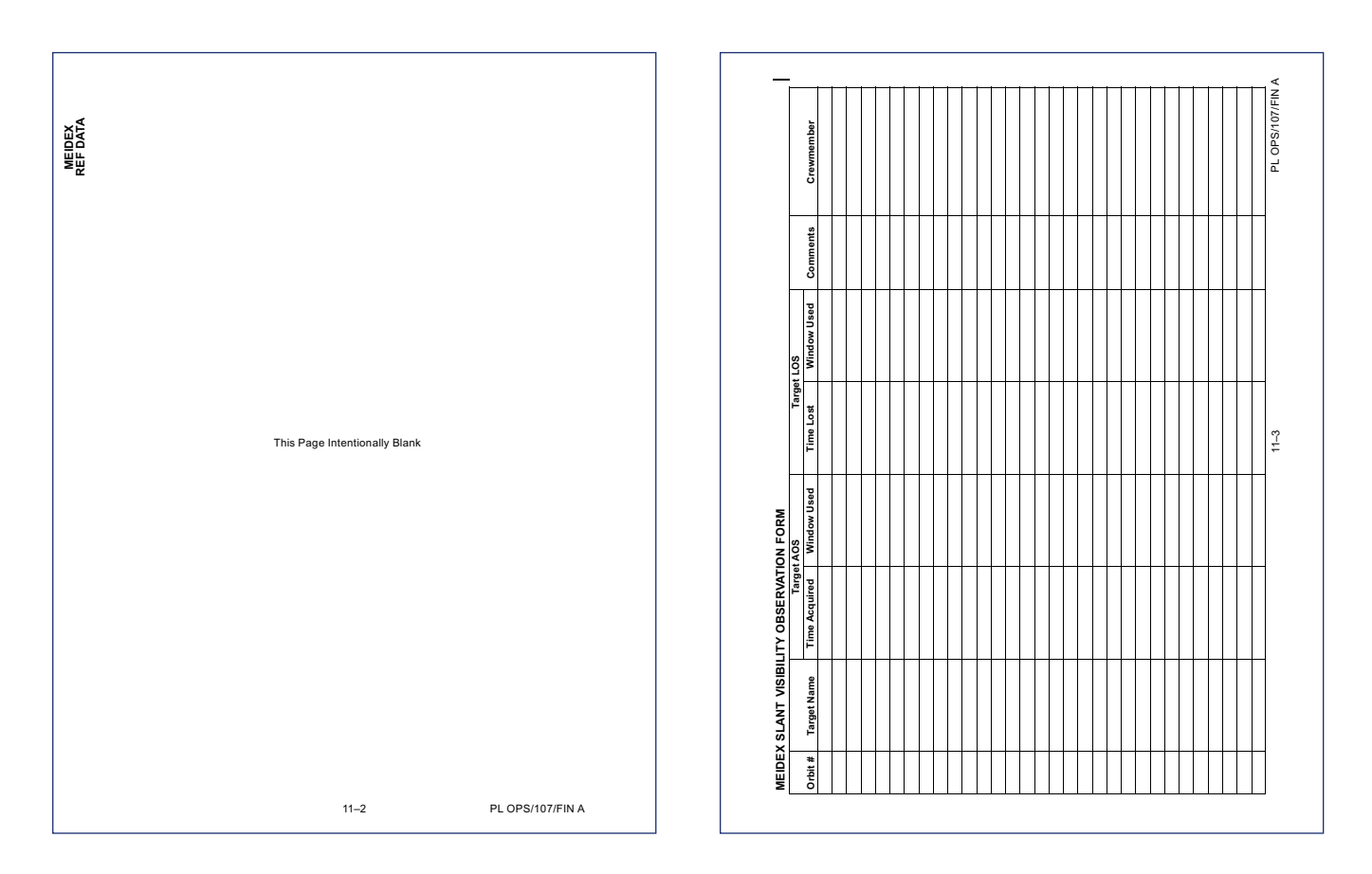

## 11–4 PL OPS/107/FIN A PLOPS/107/FIN **Orbit # Target Name Time Acquired Window Used Time Lost Window Used Comments Crewmember**Commer **Target AOS Target LOS**  $11-4$

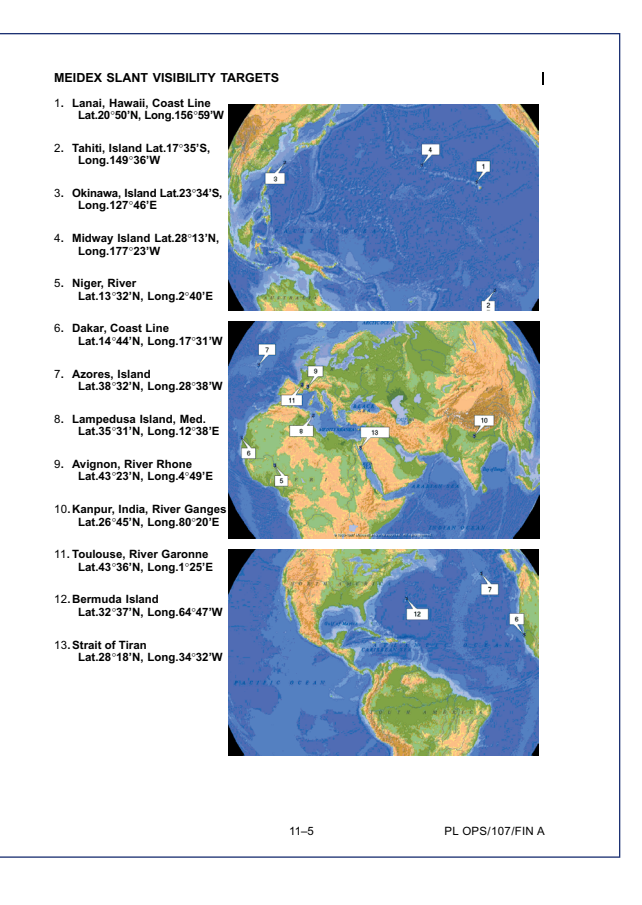

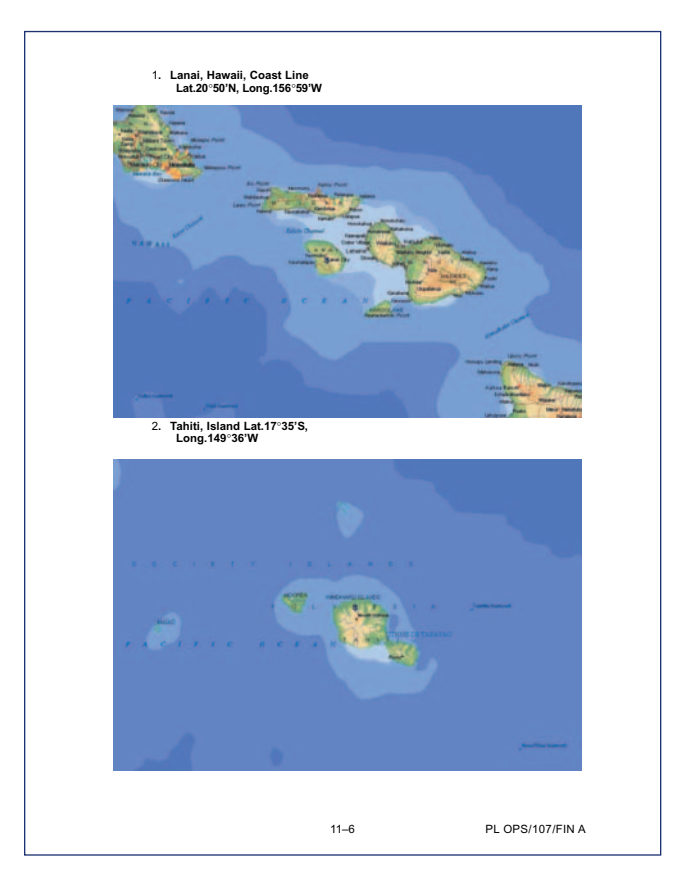

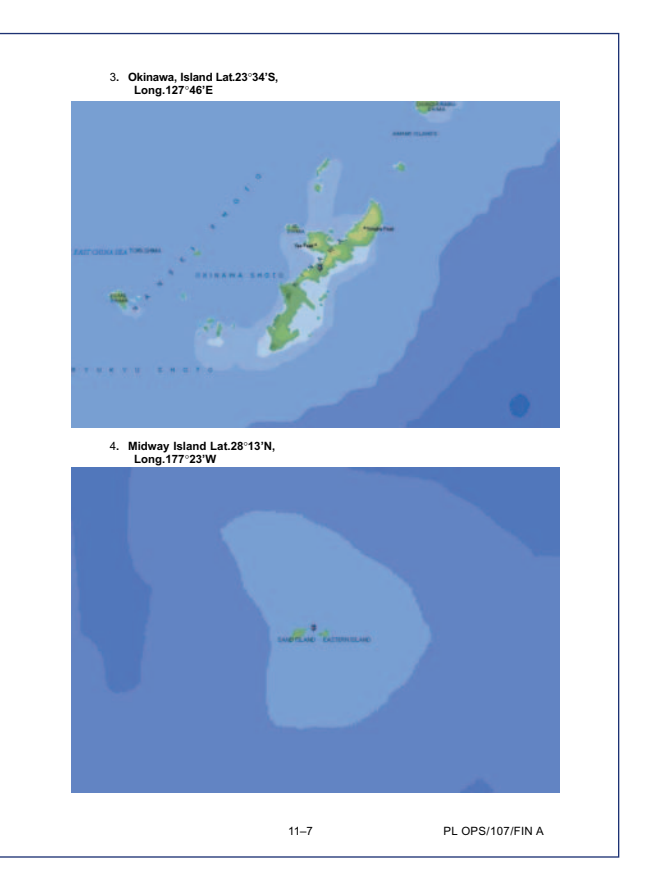

#### ACCIDENT INVESTIGATION BOARD COLUMBIA

**MEIDEX SLANT VISIBILITY OBSERVATION FORM** (Cont)

OBSEI

MEIDEX SLANT VISIBILITY Ě Orbit #

(Cont) FORM **RVATION** 

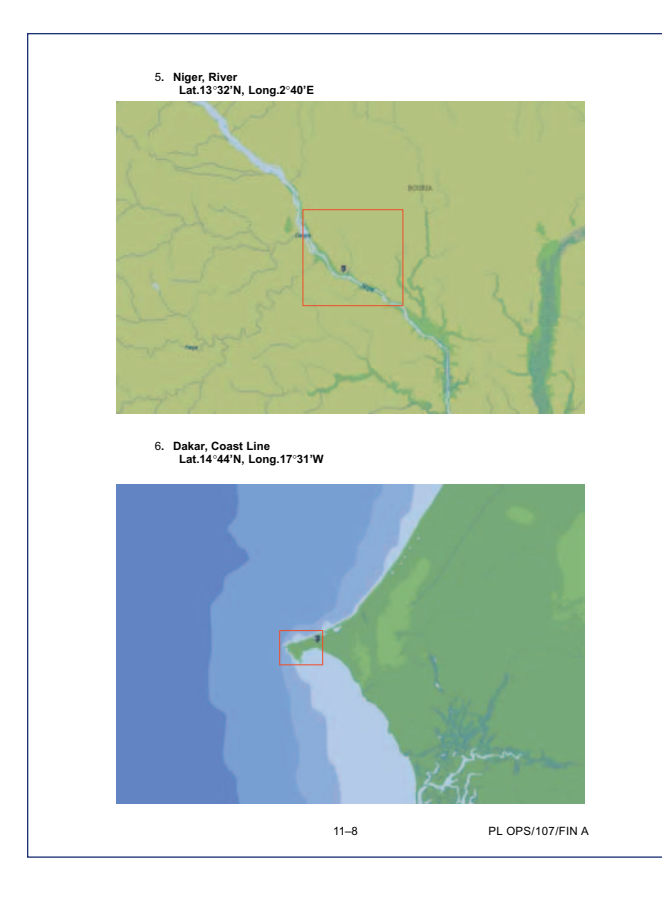

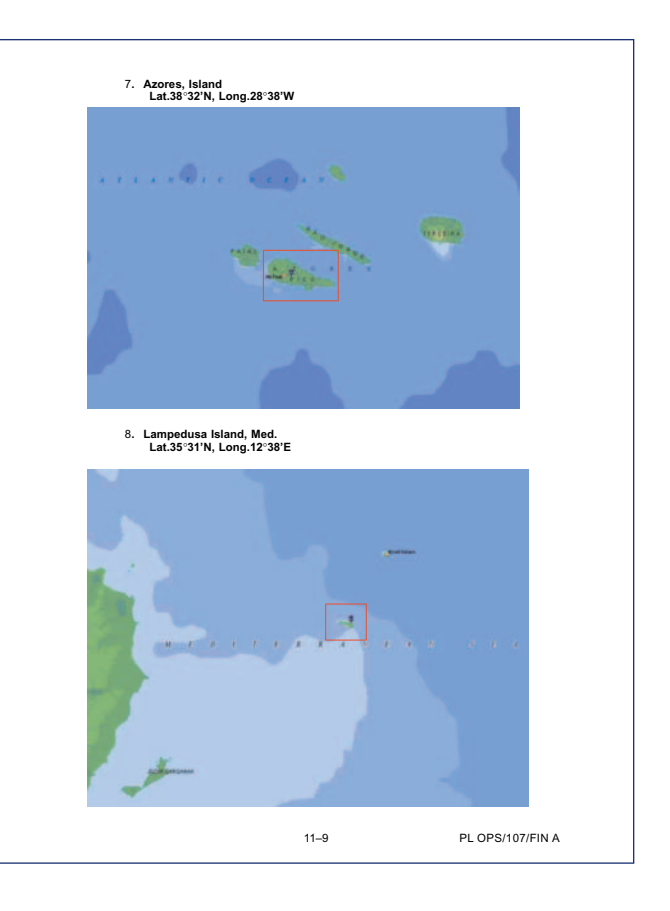

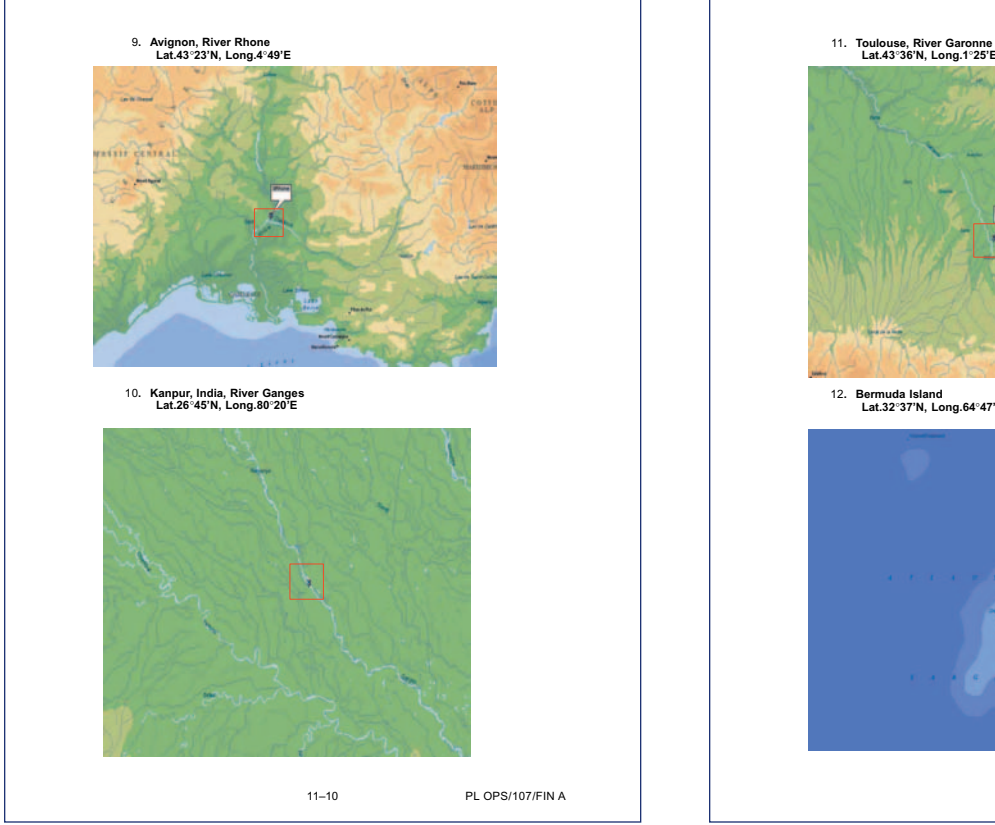

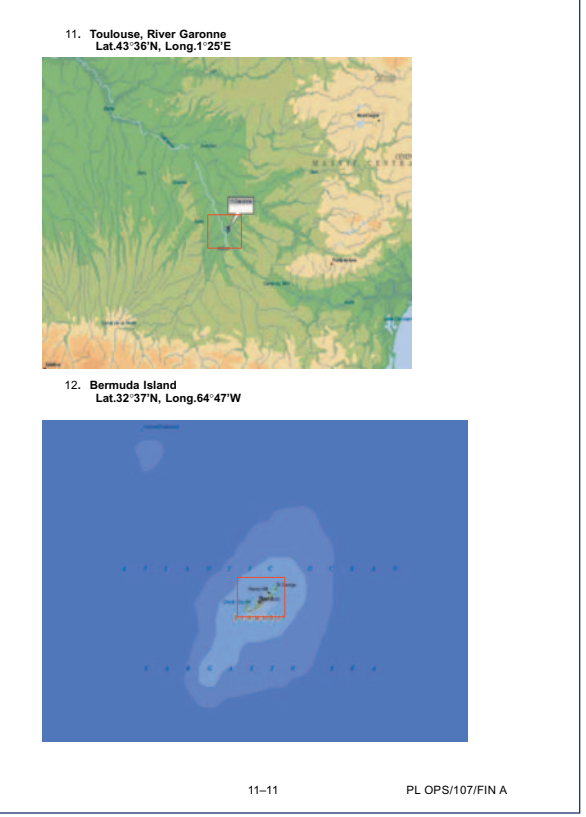

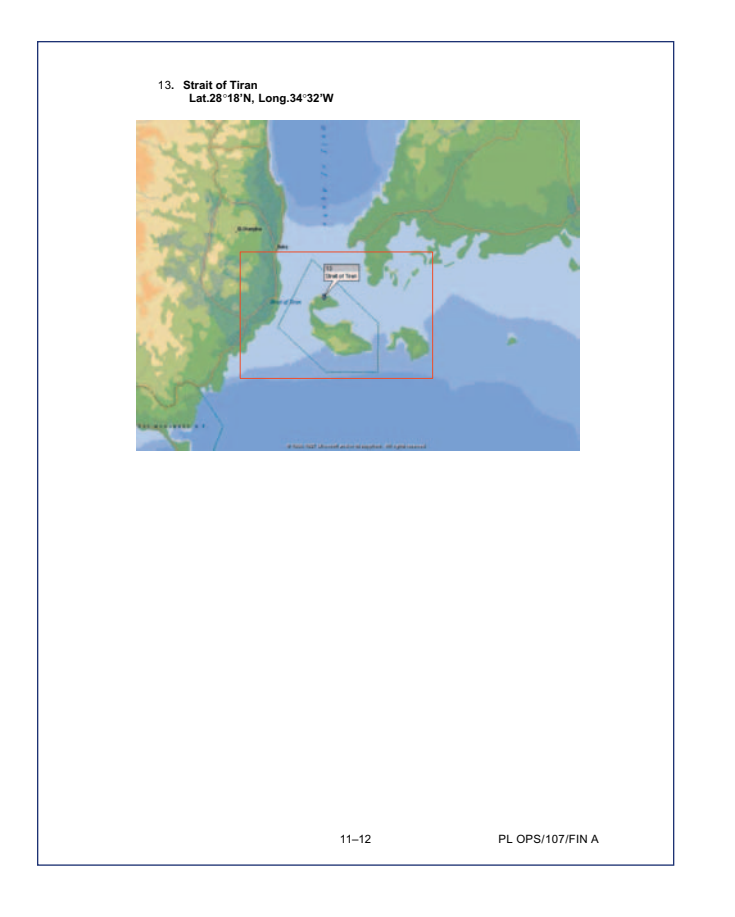

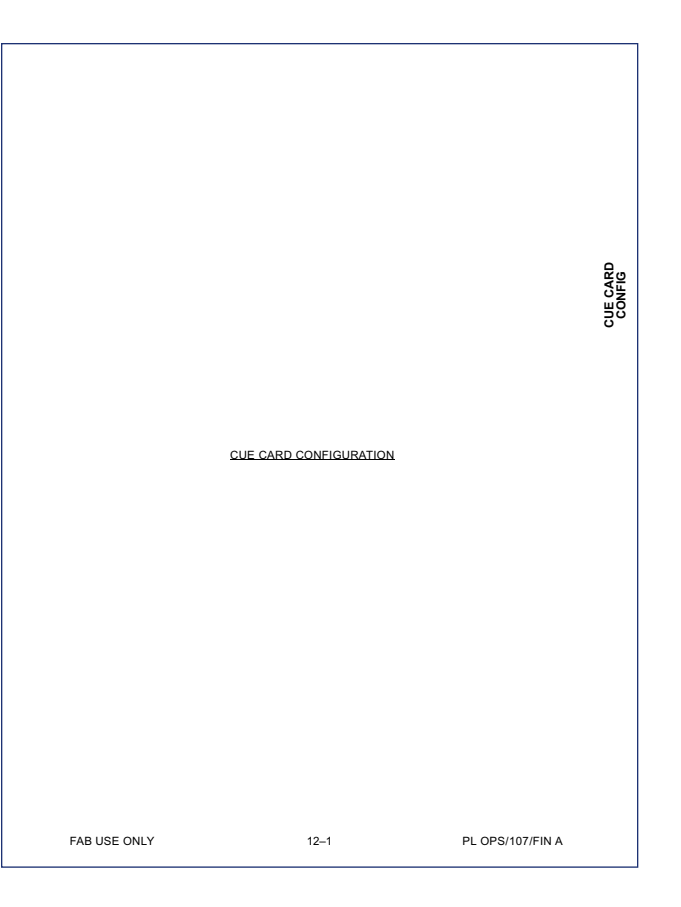

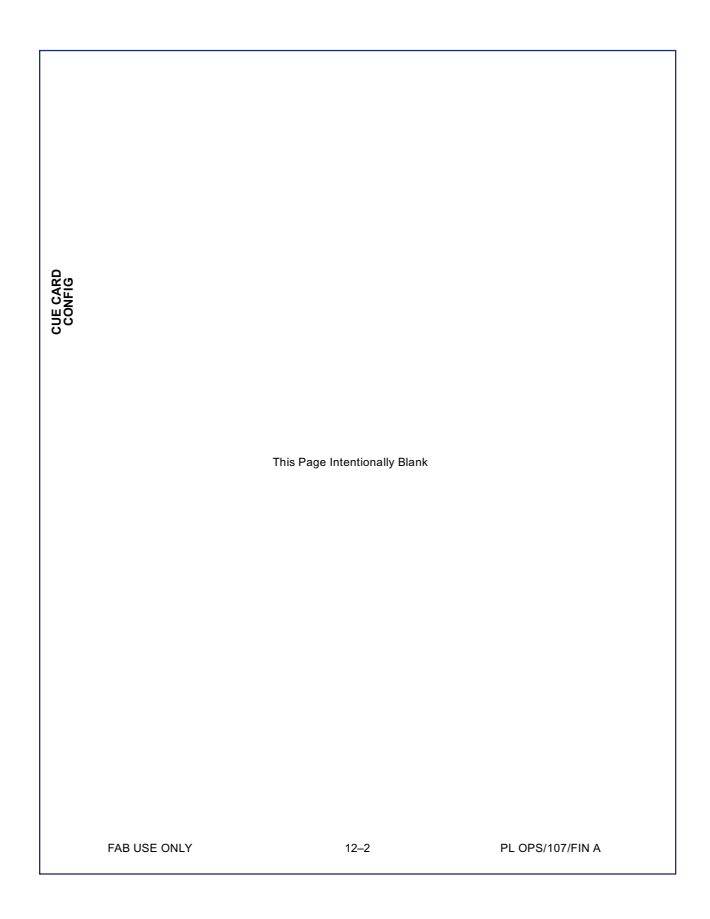

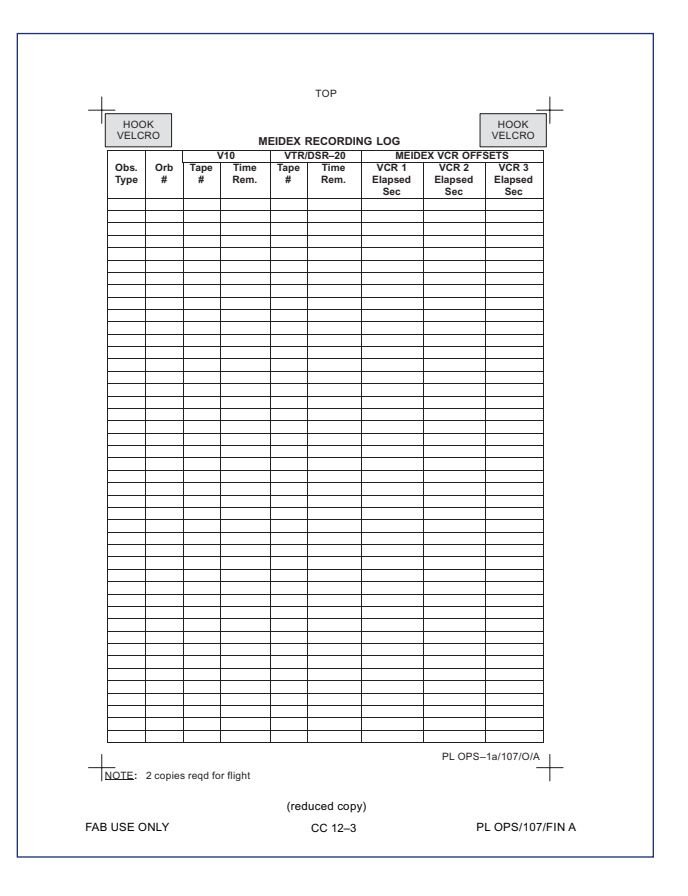

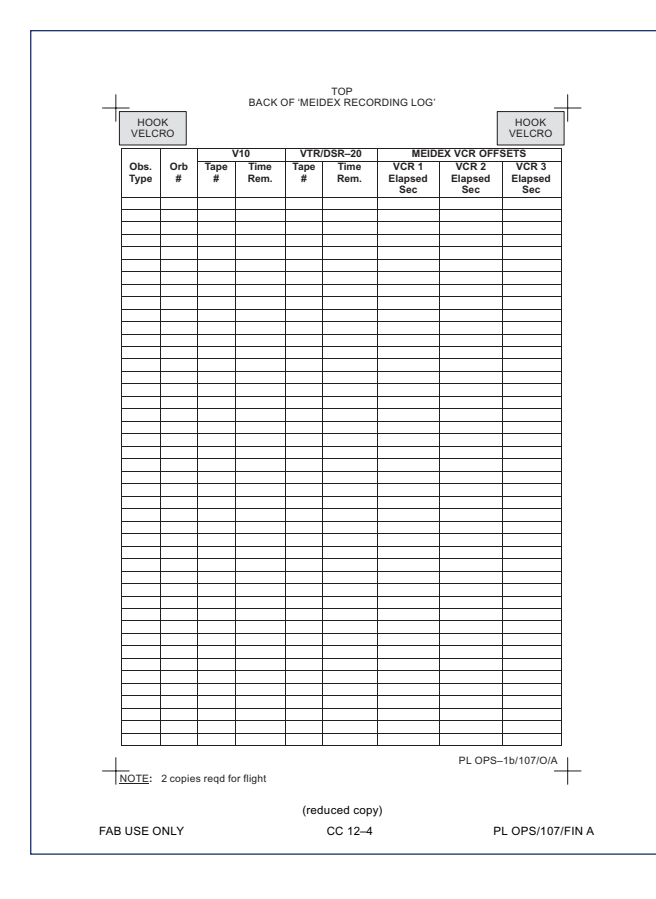

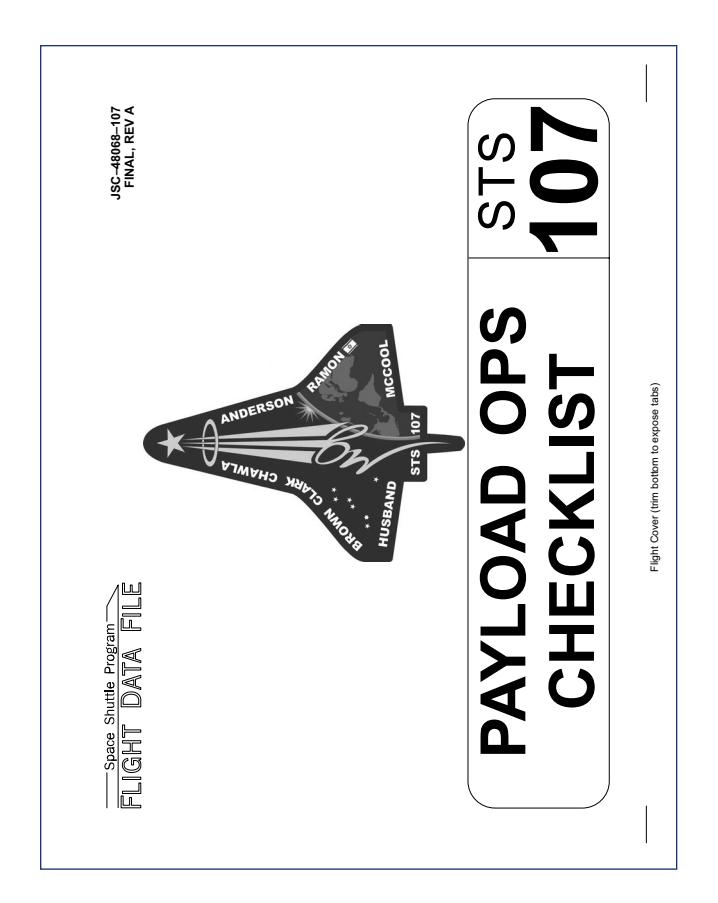

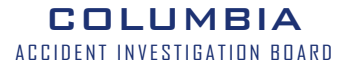

THIS PAGE INTENTIONALLY LEFT BLANK